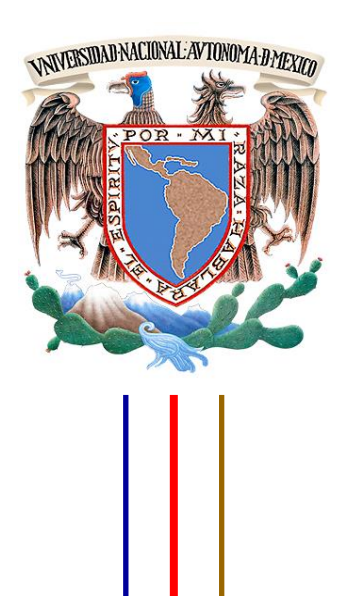

## **UNIVERSIDAD NACIONAL AUTÓNOMA DE MÉXICO**

# **FACULTAD DE INGENIERÍA**

# **IMPORTANCIA DE LA CUANTIFICACIÓN EN EL PROCESO DE LICITACIÓN DE PROYECTOS DE CONSTRUCCIÓN URBANA.**

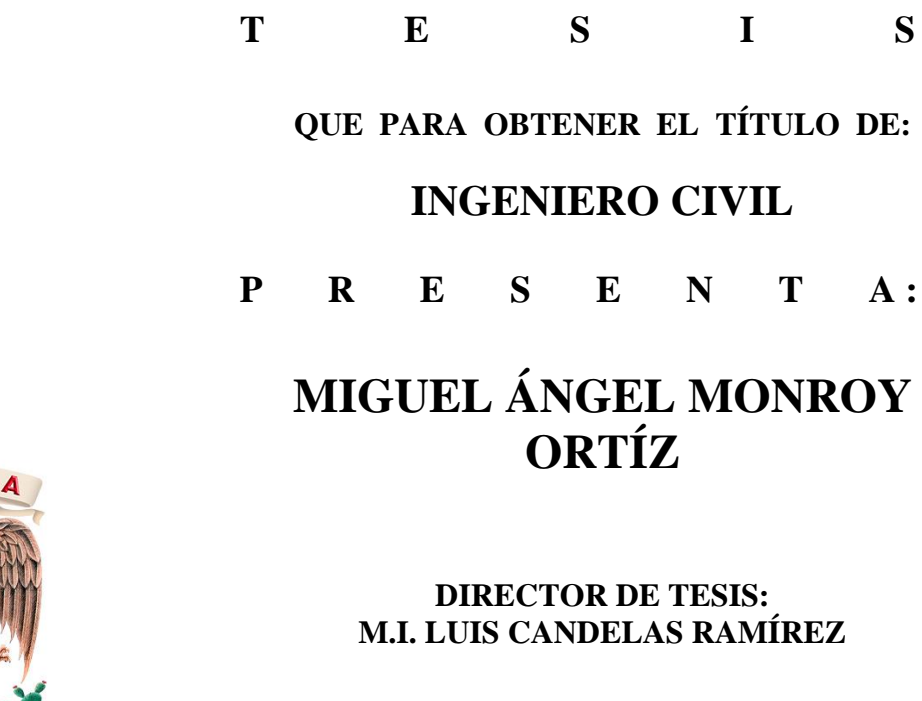

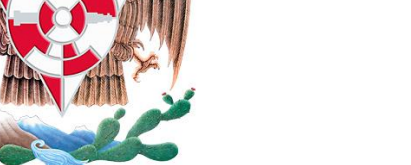

ING

**CIUDAD UNIVERSITARIA, MÉXICO, 2014.**

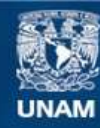

Universidad Nacional Autónoma de México

**UNAM – Dirección General de Bibliotecas Tesis Digitales Restricciones de uso**

### **DERECHOS RESERVADOS © PROHIBIDA SU REPRODUCCIÓN TOTAL O PARCIAL**

Todo el material contenido en esta tesis esta protegido por la Ley Federal del Derecho de Autor (LFDA) de los Estados Unidos Mexicanos (México).

**Biblioteca Central** 

Dirección General de Bibliotecas de la UNAM

El uso de imágenes, fragmentos de videos, y demás material que sea objeto de protección de los derechos de autor, será exclusivamente para fines educativos e informativos y deberá citar la fuente donde la obtuvo mencionando el autor o autores. Cualquier uso distinto como el lucro, reproducción, edición o modificación, será perseguido y sancionado por el respectivo titular de los Derechos de Autor.

#### DIVISIÓN DE INGENIERÍAS CIVIL Y GEOMÁTICA COMITÉ DE TITULACiÓN FING/DICyG/SEAC/UTIT/165/14

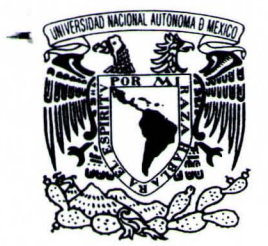

VNIVER4DAD NACIONAL AvToN°MA DE MEXICO

> Señor **MIGUEL ÁNGEL MONROY ORTÍZ** Presente

En atención a su solicitud me es grato hacer de su conocimiento el tema que propuso el profesor M.1. LUIS CANDELAS RAMIREZ, que aprobó este Comité, para que lo desarrolle usted como tesis de su examen profesional de INGENIERO CIVIL.

#### "IMPORTANCIA DE LA CUANTIFICACiÓN EN EL PROCESO DE LICITACiÓN DE PROYECTOS DE CONSTRUCCiÓN URBANA" .

- INTRODUCCiÓN
- I. CONCEPTOS Y PROCESOS BÁSICOS<br>II. LA CUANTIFICACIÓN: SU IMPORTANO
- LA CUANTIFICACIÓN: SU IMPORTANCIA Y RELACIÓN CON OTRAS ÁREAS
- 111. PROBLEMAS COMUNES DE LA CUANTIFICACiÓN
- IV. EJEMPLOS PRÁCTICOS DE LA CUANTIFICACiÓN EN PROYECTOS REALES
- V. CONCLUSIONES
	- BIBLIOGRAFíA

Ruego a usted cumplir con la disposición de la Dirección General de la Administración Escolar en el sentido de que se imprima en lugar visible de cada ejemplar de la tesis el Título de ésta.

Asimismo le recuerdo que la Ley de Profesiones estipula que deberá prestar servicio social durante un tiempo mínimo de seis meses como requisito para sustentar Examen Profesional.

Atentamente "POR MI RAZA HABLARÁ EL EspIRITU" Cd. Universitaria a 23 de octubre del 2014. EL PRESIDENTE

 $\begin{matrix} \overbrace{\phantom{0}}^{2} & \overbrace{\phantom{0}}^{2} & \overbrace{\phantom{$ M.I. JOSÉ LUIS TRIGOS SUÁREZ

JLTS/MTH\*gar.

nama Cofogg<br>3-11-2014

 $x1 - 2014$ 

 $- x1 - 201$ 

Western 1

# Agradecimientos.

A mi mamá, por siempre ayudarme a mantener la fuerza, el orden y ser mi ejemplo de perseverancia en todo momento, por enseñarme siempre a hacer las cosas bien y por nunca darme la opción de rendirme y voltear hacia algún otro camino, gracias por guiarme, apoyarme y por todo el amor, que me ha sido indispensable para lograr este gran paso.

A mi papá, por sus consejos, su apoyo incondicional, por su confianza, por enseñarme que la única vía a la superación es el trabajo duro y arduo, que siempre se debe amar lo que se hace, que no se le debe tener miedo a nada ni a nadie, que las capacidades llegan tan lejos como uno las quiera desarrollar y por hacer de mi un hombre de bien.

A mi hermana Verónica, por nunca perder la fe en mí, por siempre alentarme a tomar mejores decisiones, por todo el apoyo siempre incondicional y por permitirme hacer esto una realidad.

A mi hermana Brenda, por su apoyo en los momentos más críticos, por ser mi ejemplo de superación y vida y por demostrarme que ante las adversidades luchar por nuestros objetivos el único camino para salir adelante.

A mi sobrino Luis Alberto, porque el querer ser su ejemplo me ha hecho siempre exigirme más.

A mi sobrino Leonardo, por convertirse en mi inspiración y alegría diarias.

A todas las personas de mi familia que no menciono pero que saben que fueron parte importante de este viaje y que siempre han compartido mis logros como si fueran propios, gracias a todos por su ayuda, comprensión y paciencia.

A mis amigos de la facultad de ingeniería que me apoyaron y compartieron esta carrera conmigo haciendo esta experiencia única y brindarme momentos inolvidables.

A la Facultad de Ingeniería, por brindarme los medios necesarios para convertirme en un gran profesionista y por permitir rodearme de los excelentes maestros que a lo largo de toda mi carrera me formaron como un profesionista de provecho para México.

A mi alma máter la UNAM por ser el recinto que me acogió durante todo este tiempo, por brindarme una formación integral, por albergar mi inspiración, colmarme de conocimiento y ser la institución que me llena el alma y corazón de orgullo por pertenecer a ella.

# Índice

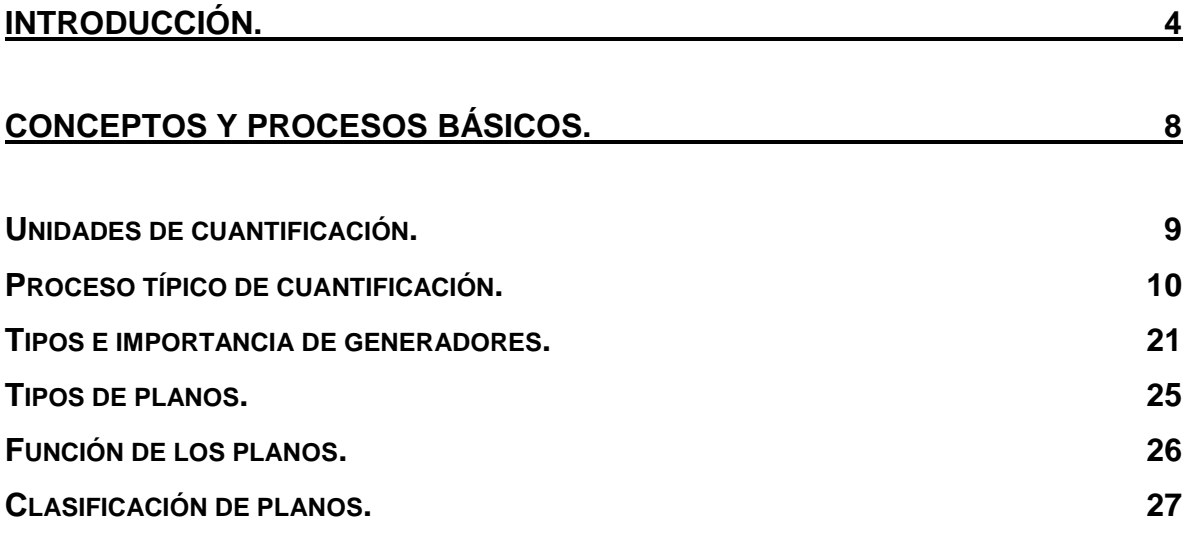

# **[LA CUANTIFICACIÓN: SU IMPORTANCIA Y RELACIÓN CON OTRAS ÁREAS.](#page-33-0)**

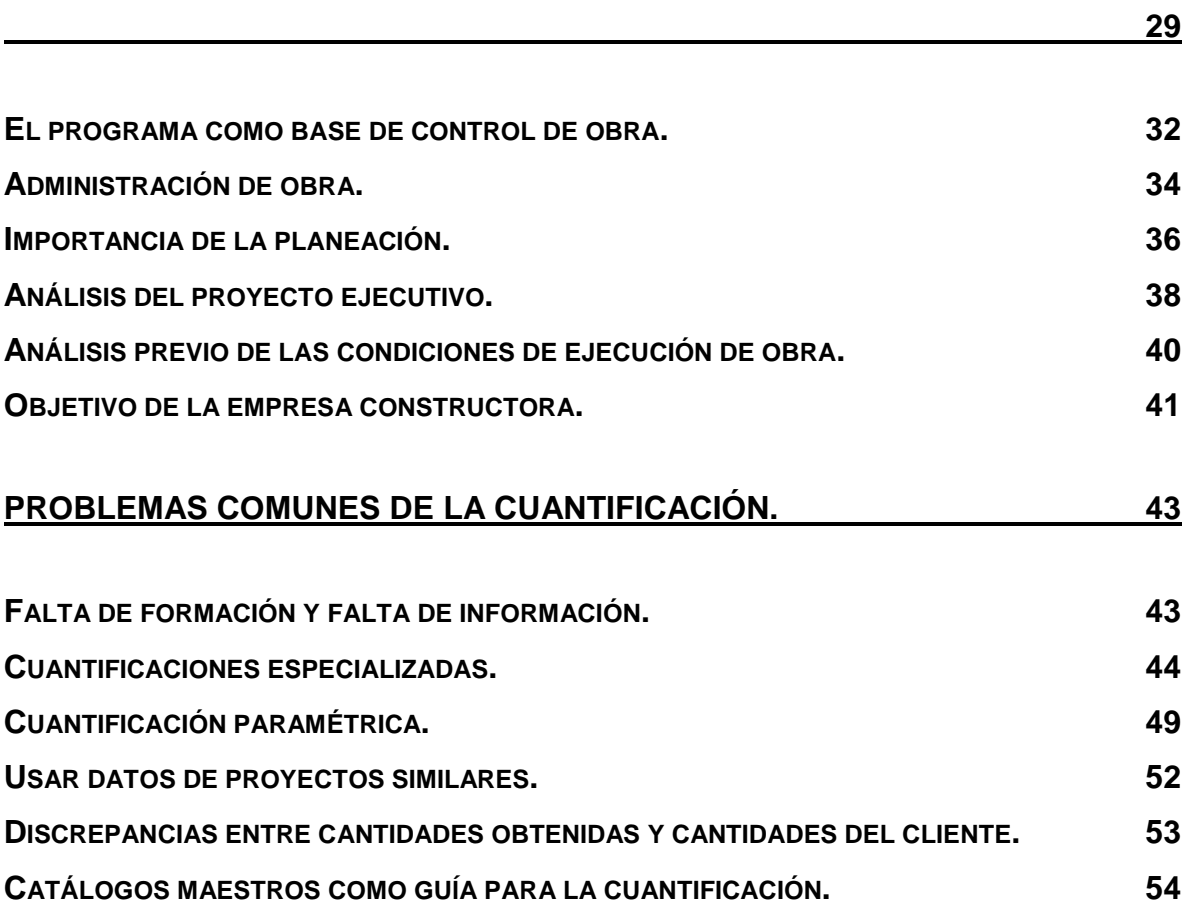

# **[EJEMPLOS PRÁCTICOS DE LA CUANTIFICACIÓN EN PROYECTOS REALES.](#page-61-0)**

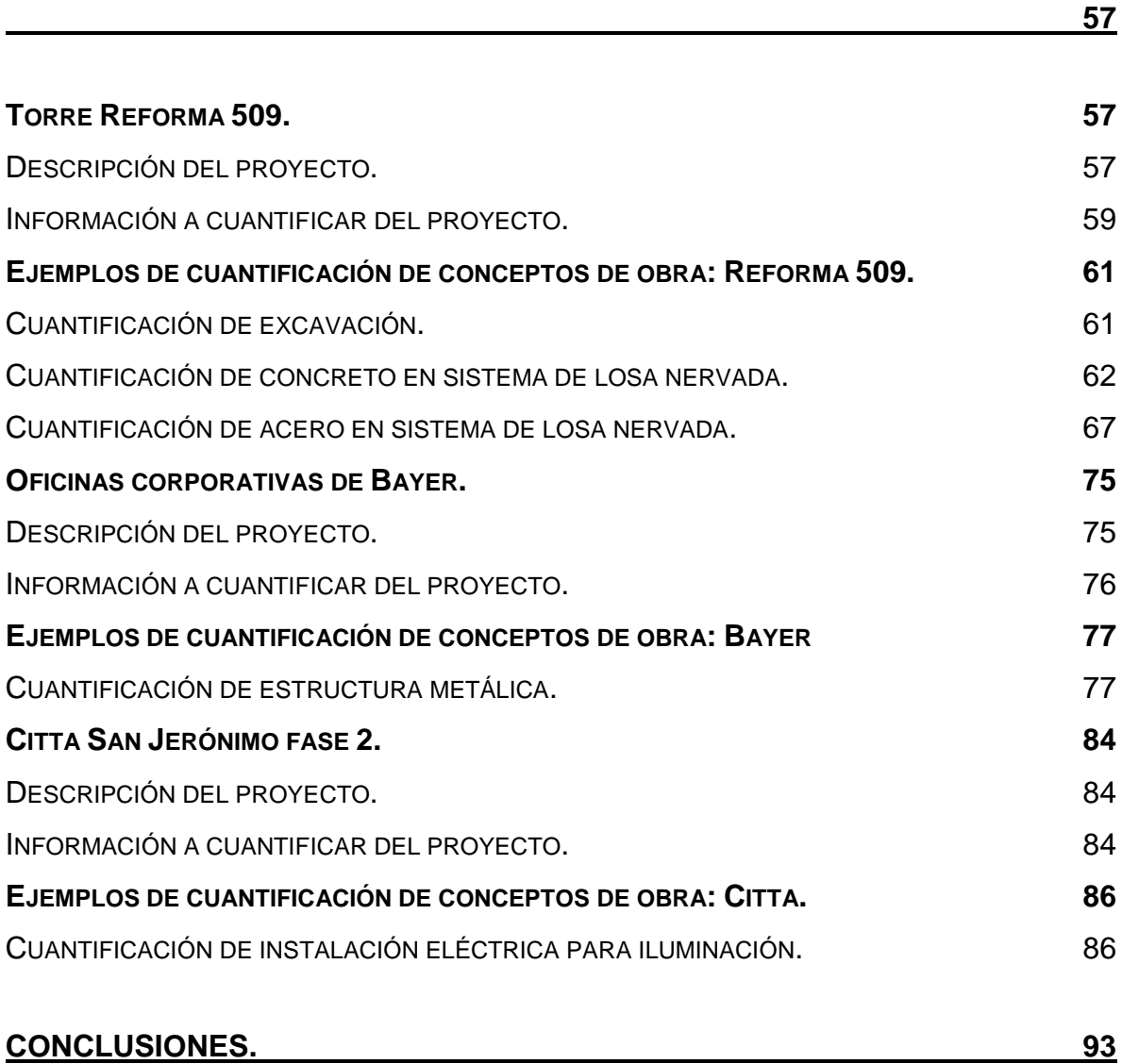

# Introducción.

<span id="page-8-0"></span>Este trabajo de tesis plasma el proceso técnico que un ingeniero, o un grupo de ellos, tiene que realizar para la estructuración completa de una licitación de proyecto. Cabe especificar que dentro de los alcances de esta tesis se dejarán fuera todos los aspectos legales y algunos administrativos que complementan el proceso de licitación.

El ingeniero civil es un humanista por omisión. Su labor profesional influye de manera directa en el beneficio o perjuicio de la sociedad. De ahí deriva la importancia de tomar decisiones acertadas, basándose siempre en un marco técnico-humanístico que maximice el impacto positivo de los proyectos que el profesional realiza.

El objetivo general de esta tesis es: reportar y documentar el proceso práctico que se sigue en un proyecto de infraestructura urbana para su cuantificación y presupuestación, así como mostrar el papel fundamental que este proceso juega dentro de la estructuración de los trabajos necesarios para la licitación de los proyectos de infraestructura al relacionarse muy cercanamente con áreas administrativas y económicas. Se pretende identificar los obstáculos y problemáticas más comunes a los que se enfrenta un equipo de trabajo en la preparación de un concurso y proponer soluciones prácticas que permitan hacer de este proceso un procedimiento más fácil y eficiente, a fin de que resulte más redituable para la empresa.

Para lograr el objetivo antes descrito se plantearon los siguientes propósitos planteados que puntualizan los alcances del trabajo:

- Documentar casos prácticos y reales donde se muestre el proceso ingenieril para la preparación de una licitación de proyecto.
- Mostrar la problemática surgida de la mala información proporcionada en los proyectos, así como de la falta de coordinación del equipo de trabajo. También hacer énfasis en la problemática surgida de proporcionar el mismo

proyecto a dos o más equipos de trabajo, los cuales no obtienes resultados afines entre sí.

- Señalar los documentos necesarios para la cuantificación, su forma de elaboración, su utilidad, su importancia y sus consecuencias. (Generadores)
- Establecer lazos directos entre las distintas fases de preparación a las que se somete una licitación
- Mostrar las facilidades que podrían obtenerse de usar software especializado para el proceso de cuantificación.
- Evidenciar el papel que juega la buena o mala administración de la empresa en las licitaciones de proyectos.
- Proponer soluciones aplicables a todos los niveles del departamento técnico que permita realizar una licitación de proyectos mejor estructurada y que conceda a la empresa una posición como un competidor fuerte y de excelencia dentro de la infraestructura urbana.

Dentro de las siguientes páginas se expresan a detalle desde los más básicos conceptos utilizados en la cuantificación de un proyecto, se describe la metodología empleada en una licitación, se exponen los documentos que se crean para poder armar un proyecto y se llega hasta los problemas de índole administrativa técnica que no permiten hacer de una licitación un proceso eficaz, lo cual repercute en la adjudicación de proyectos y por supuesto en la reputación de la compañía.

Todo lo abordado dentro de este documento, se tratará de una manera objetiva, clara y práctica apoyándose con ejemplos prácticos reales de proyectos de infraestructura urbana.

La base principal de este trabajo surge de la oportunidad de haber participado como becario en una de las empresas más grandes de construcción a nivel Latinoamérica, y me refiero a la constructora Ingenieros Civiles Asociados (ICA).

ICA es una empresa consolidada con más de 65 años de actividad en el ámbito constructivo que ha participado vivamente en proyectos gubernamentales y de iniciativa privada. A lo largo de este periodo de existencia la ICA se ha especializado en construcción industrial, construcción pesada, infraestructura, construcción urbana, vivienda, entre otras áreas.

En este caso particular, el área de acción que permite surgir les estatutos planteados en este trabajo es ICA Construcción Urbana, (ICA CU). Gracias al programa de becarios de formación de excelencia del Colegio de Ingenieros Civiles de México, se da la oportunidad de laborar dentro de esta división de ICA, específicamente en el departamento de ofertas.

EL departamento de ofertas de ICA CU es el encargado de conseguir, cuantificar, presupuestar y presentar la licitación de un proyecto de construcción urbana. Todas las labores realizadas tienen una relación muy estrecha, lo que deriva en la necesidad de interactuar con total sinergia y coordinación para poder conseguir los contratos que se licitan.

Por supuesto que realizar todo este manojo de actividades profesionales no resulta sencillo, y menos si le sumamos la complejidad implícita que un proyecto de grandes magnitudes tiene de manera tácita. La problemática de armonización que enfrenta uno o varios grupos de trabajo entre sí y con el proyecto a realizar, es una de las vertientes principales tratadas en este documento.

Pero esta problemática no sólo se trata de la organización que se logre entre los profesionales que realicen la licitación, también muchas veces la problemática viene desde que se recibe un proyecto que no cumple con las condiciones óptimas, y hasta en algunos casos mínimas necesarias para su correcto análisis e interpretación. Esto acarrea dificultades tan arduas que pueden causar que todo un trabajo realizado no corresponda plenamente a las solicitaciones del cliente y consecuentemente perder el concurso.

De la misma manera que los asuntos técnicos son materia de estudio y controversia en una licitación, la administración juega también un papel substancial en la correcta elaboración de licitaciones. Un apropiado manejo de los recursos administrativos causa que la preparación de licitaciones resulte eficiente, lo que conlleva a conseguir concursos, que a su vez trae más recursos monetarios y crecimiento para la empresa y que a su vez trae una administración eficaz y sencilla. Como se puede notar, si se manejan correctamente estos elementos, se puede formar un círculo virtuoso que atraiga bienestar y crecimiento a la empresa y por ende a sus trabajadores, sin embargo, en cuanto alguno de estos elementos se tergiversa se puede convertir el círculo virtuoso en uno vicioso provocando resultados adversos para la empresa. Este tópico se profundizará más en el capítulo correspondiente.

Así como se plasmarán los problemas a los que se enfrenta la ingeniería con una licitación, se intentará buscar y plantear soluciones y alternativas prácticas, aplicables y realistas desde un punto de vista ingenieril, que permitan que este proceso se vuelva más eficaz y por ende poder tener mejores repercusiones para la empresa.

En síntesis, éste trabajo busca retratar de manera objetiva, técnica, breve y basado en casos reales el arduo proceso de una licitación y algunas de las más comunes e importantes fallas que han llevado, en este caso específico, a ICA CU a un proceso de declive el cual pone a esta división de la importante empresa constructora en una posición muy delicada.

# Conceptos y procesos básicos.

<span id="page-12-0"></span>Como todo proceso ingenieril, la licitación de proyectos lleva una serie de pasos ordenados que permiten realizar la cuantificación y presupuestación de manera clara y aparejada. Sin embargo, a pesar de que el proceso a ejecutar es relativamente sencillo, se requiere tener conocimiento claro y dominio firme de algunos conceptos y proceso básicos que se describirán en los apartados siguientes de este capítulo.

¿Qué unidad se ocupa para cuantificar cierto concepto?, ¿Cuál es el mejor proceso para hacerlo de manera ordenada?, ¿qué documentos me respaldan para garantizar una cuantificación adecuada?, estas y otras preguntas, que al parecer son sencillas y muchas veces son ignoradas, son sustanciales para iniciar el camino correcto de una licitación.

Podemos definir la cuantificación como el proceso mediante el cual se conoce la cantidad aproximada de un concepto de obra, dicha cantidad se consigue apegándose a la información proporcionada y respetando toda especificación pactada por el contratante. En otras palabras, la cuantificación es el método que pone los números dentro de un catálogo de conceptos apegándose a las especificaciones y restricciones marcadas por el proyecto.

La ingeniería es una ciencia que carece de exactitud por la complejidad de los proyectos que somete a escrutinio, de las incertidumbres involucradas y de las constantes modificaciones hechas al proyecto sobre la marcha, luego entonces, la cuantificación es corolario de lo ya citado, por lo que se debe entender que no se puede conseguir una cuantificación exacta de un proyecto, pero si se debe buscar sea lo más precisa posible. Aclarado lo anterior, se puede inferir también que ningún presupuesto entregado en una licitación, por más sencilla que parezca, representará los recursos necesarios para consumar un proyecto.

## <span id="page-13-0"></span>**Unidades de cuantificación.**

No resulta difícil identificar en que unidades se tiene que cuantificar un concepto de obra, de hecho, podemos decir que la cuantificación y presupuestación se pueden hacer en prácticamente cualquier unidad deseada no importando el material que se esté cuantificando, siempre y cuando se tenga congruencia en el proceso. Sin embargo, en afán de simplificar el trabajo y hacerlo homogéneo a como la mayoría de empresas lo hace, se tienen ya bien identificadas unidades básicas que se ocupan dependiendo del concepto de obra que se maneje.

Como todo proyecto de ingeniería lo que se hace comúnmente no es ley, sin embargo siempre existe coherencia entre la mayoría de unidades y materiales.

No debemos perder de vista que una vez cuantificado el proyecto se tendrá que cotizar con proveedores que manejan unidades estandarizadas por lo que entregar una cuantificación que no corresponda a las mismas, cuando menos en su mayoría, resultará en un mayor trabajo innecesario.

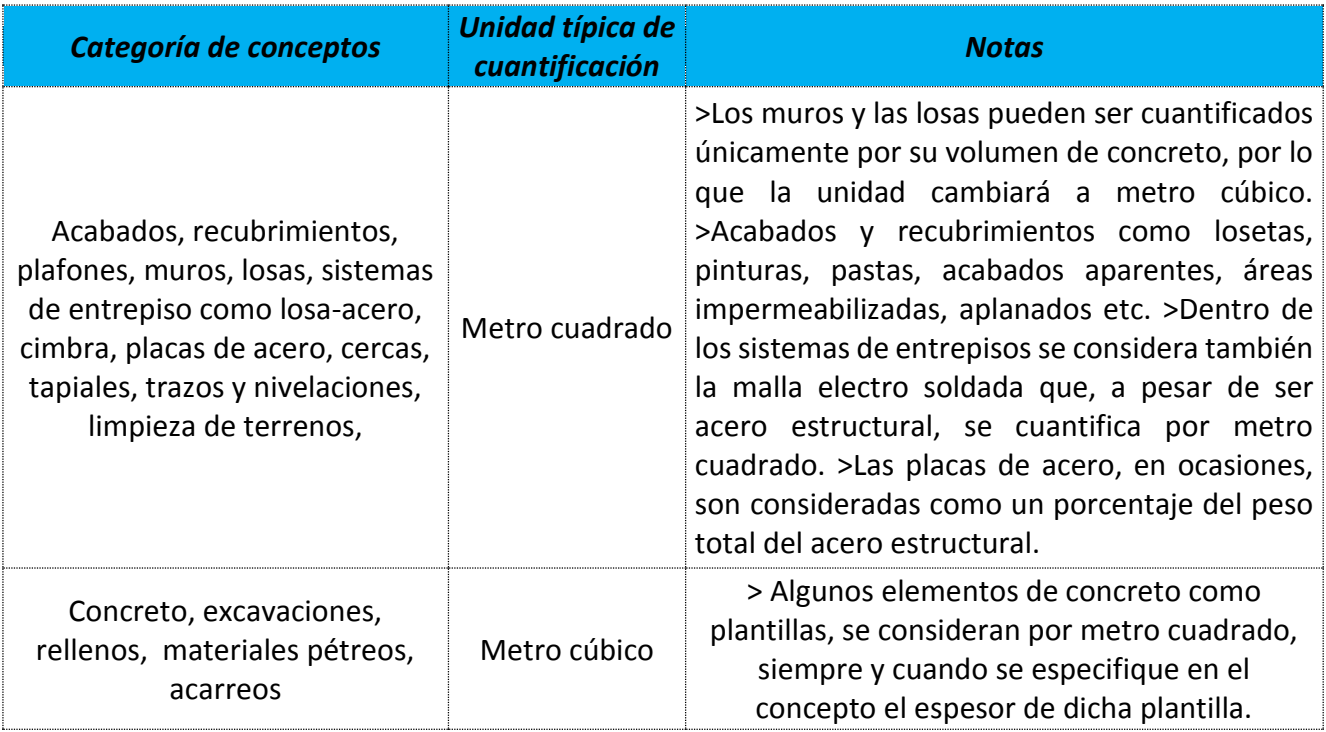

#### **Tabla 1: Categorizción de unidades de cuantificación para conceptos de obra más comunes.**

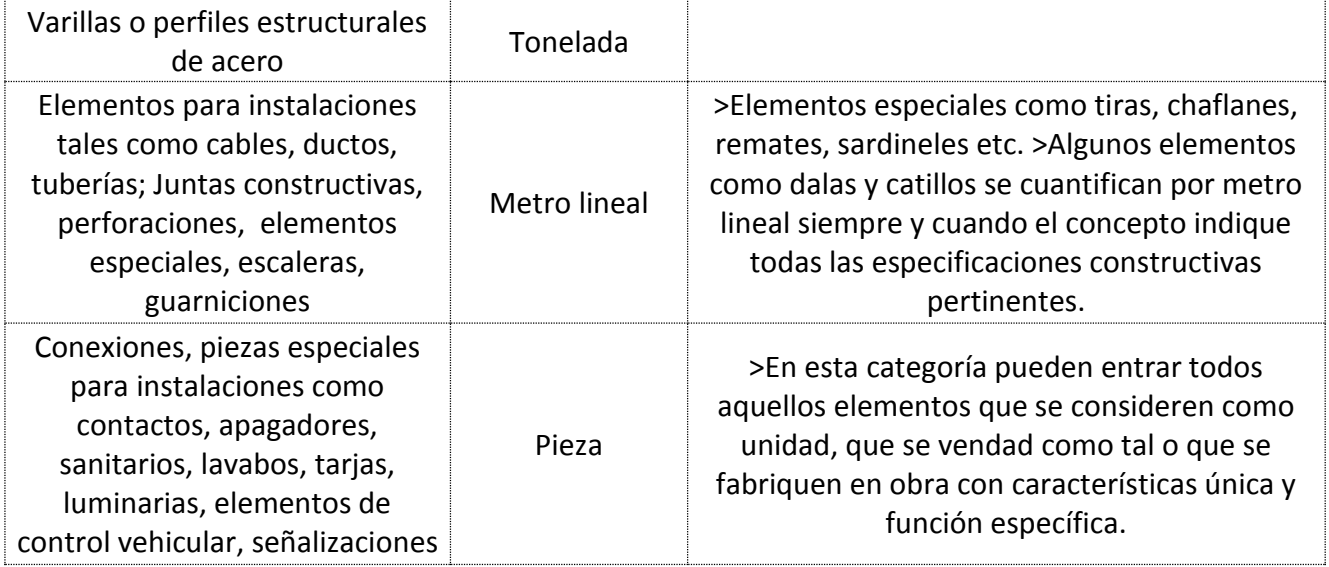

La tabla 1, nos muestra las unidades que comúnmente se manejan en cualquier tipo de cuantificación y presupuestación, sin embargo, estas son susceptibles de casi cualquier cambio dependiendo de la naturaleza del proyecto y de las especificaciones solicitadas por el cliente.

Uno de los casos más comunes en que estas unidades no son respetadas ni aplicadas, es en la cuantificación de elementos prefabricados, la cual es cada vez más frecuente; estos elementos suelen ser piezas únicas, especializadas y cuyas propiedades geométricas no se repetirán en ninguna otra pieza del mismo proyecto y por ende en ningún otro proyecto por similar que parezca. Por lo anterior, la cuantificación de elementos prefabricados se realiza únicamente por pieza y generalmente la etapa de cuantificación y presupuestación de proyectos de esta naturaleza no corresponde al equipo que arma la licitación, más bien, este se lleva a cabo desde que se diseñan las piezas a utilizar, permitiendo que la licitación se vuelva más ágil.

### <span id="page-14-0"></span>**Proceso típico de cuantificación.**

Actualmente la mayoría de los procesos analíticos cuantitativos se pueden realizar de manera "automática" con ayuda de programas de cómputo, esto suele facilitar y agilizar procesos lógicos, simples y repetitivos que se ajustan a uno o varios patrones comunes, en los cuales, basta con modificar sólo algunas variables para cambiar drásticamente los resultados.

A pesar de todas estas ayudas tecnológicas que se ofrecen para prácticamente cualquier proceso, siempre se debe tener en cuenta que el origen de estos procesos y algoritmos está en el raciocinio, intelecto e ingenio humano y que se pierde esto de vista podemos incurrir en errores de que pueden caer desde lo ridículo hasta lo fatal.

El proceso de cuantificación de un concepto de obra es en realidad sencillo, siempre y cuando se tengan los conocimientos mínimos para poder identificar lo que realmente se pide en la descripción del concepto.

Dentro de los conocimientos básicos que se deben tener para una correcta cuantificación están:

- Conocimiento de tipos de materiales.
- Conocimiento de piezas especiales e instalaciones.
- Conocimiento de simbología de planos de cualquier tipo.
- Conocimientos de geometría euclidiana.

Teniendo un adecuado nivel de conocimiento en los cuatro puntos anteriores se puede realizar una cuantificación adecuada y acertada de la manera más tradicional, es decir, con planos impresos a escala, herramientas de medición, lápiz, papel y calculadora.

Actualmente prácticamente ningún proyecto se entrega con planos impresos, la gran mayoría de ellos vienen con planos electrónicos en algún programa de dibujo, generalmente AutoCAD. Esto genera la necesidad de que agreguemos un punto más a la lista de conocimientos básicos: Manejo de programas de dibujo.

- $\checkmark$  Identificar la partida de obra.
- $\checkmark$  Identificar el tipo de material.
- $\checkmark$  Identificar el elemento.
- $\checkmark$  Aislar el elemento si es necesario.
- $\checkmark$  Plasmar sus propiedades geométricas necesarias en un generador.
- $\checkmark$  Cuantificar.

A continuación se ilustra el proceso de cuantificación con un ejemplo sencillo.

Para comenzar se enumeran los datos básicos del proyecto y e hace una breve descripción de la estructura común contenida en un catálogo de conceptos. Es aceptable decir que todos los catálogos de conceptos tienen la misma estructura básica que se muestra a continuación.

#### **Proyecto: Citta San Jerónimo fase II.**

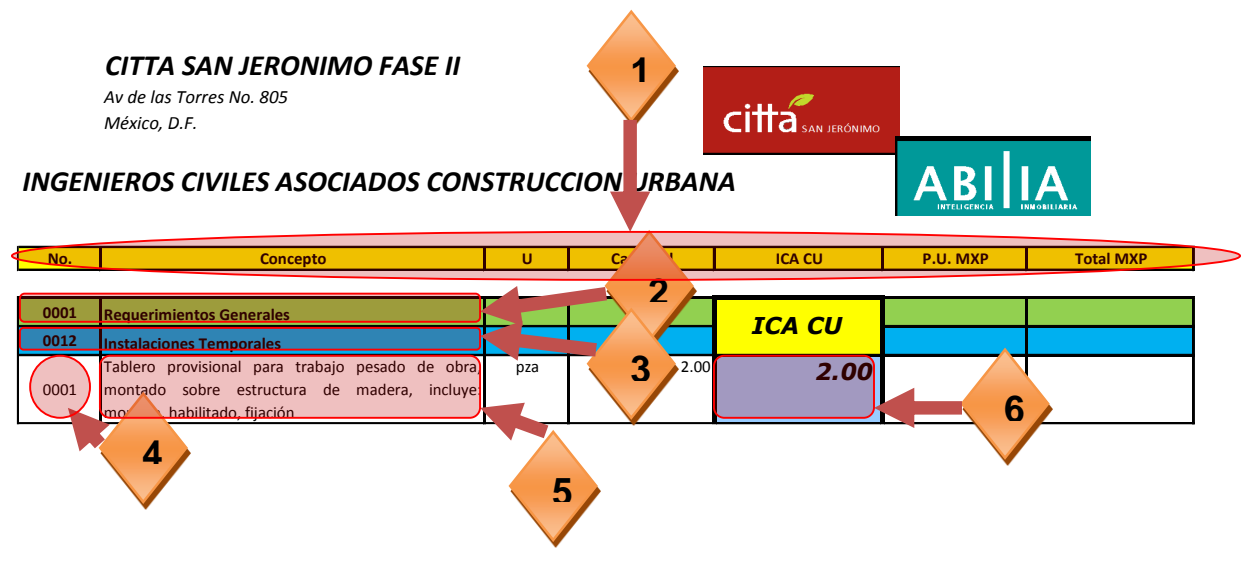

Naturaleza del proyecto: Conjunto habitacional.

**Ilustración 1: composición típica del catálogo de conceptos.**

Los conceptos que se incluyen en la ilustración 1 son los siguientes:

- 1. Encabezado de la tabla: en este renglón se incluye la descripción de cada columna contenida en el catálogo.
- 2. Partida: Las partidas de obra son divisiones que se hacen de un catálogo para facilitar su manejo.
- 3. Subpartidas: Son divisiones de las partidas de obra, estas son aun más específicas que las partidas.
- 4. Número de concepto o Clave de concepto: Es el número consecutivo o clave única de cada concepto de obra. Se asigna con el fin de poder organizarlos de una manera precisa.
- 5. Descripción de concepto: Es la parte fundamental de todo catálogo de obra, en este se detalla con la mayor precisión posible y a la vez de la manera más breve lo que se quiere cuantificar y a la vez cotizar. El concepto debe ser lo más claro posible y tener expreso todos los detalles que se busca se tomen en cuenta por el licitante, ya que de no hacerlo de esta manera, se podrían omitir detalles que pueden influir de manera determinante en el presupuesto. Los conceptos de obra pueden diferir en su forma de redacción tanto como el cliente lo desee, pero siempre se debe dejar bien claro el material elemental a cuantificar. A continuación se presentan dos conceptos de obra que difieren entre sí pero que hacen referencia a un mismo material:

**Tabla 2: Diferencia en redacción de conceptos similares**

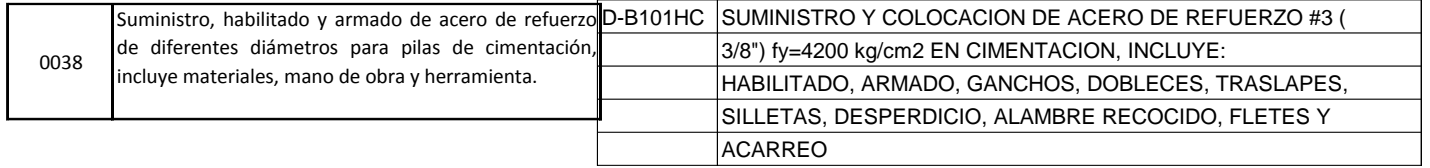

En la Tabla 2 se describe, del lado derecho, un concepto de obra que hace referencia a un solo diámetro de acero, en este caso del #3, dentro de los detalles explicados se encuentran el habilitado, armado, ganchos, dobleces, desperdicio, entre otros varios detalles que resultan muy importantes para tomar en cuenta a la hora de la presupuestación.

En contraste el concepto de la izquierda únicamente hace referencia al acero de refuerzo necesario para pilas, es decir, se deberán incluir todos los diámetros de acero necesarios e indicarlos en los planos y detalles del proyecto. En la redacción de este concepto no se especifica que se deban considerar desperdicios y traslapes, factores influyentes en gran medida para el presupuesto, sin embargo, se deben tomar en cuenta al elaborar su precio unitario, ya que el no hacerlo incurrirá en una presupuestación errónea.

Ambos conceptos hacen referencia a un mismo material, acero, sin embargo el proceso para cuantificar un diámetro específico difiere de tener que hacerlo para todo el acero de un elemento.

6. Cantidad: Es el resultado al cual se busca llegar después de un proceso de cuantificación, se busca que estas cantidades sean lo más confiables posibles y que se encuentren respaldadas de manera sólida para poder presupuestar el proyecto de la manera más precisa posible, aumentando así las posibilidades de adjudicación del proyecto.

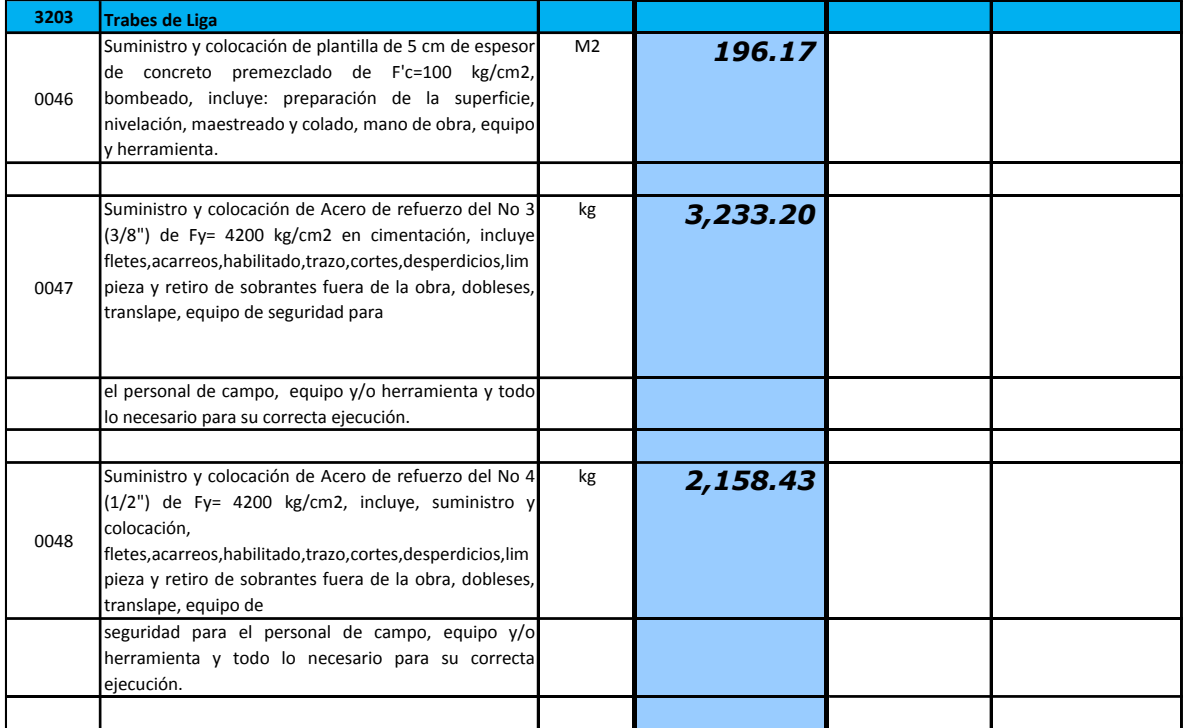

#### **Tabla 3: Ejemplo de sub-partida de obra.**

En la Tabla 3 se observa una parte del catálogo de conceptos del proyecto mencionado. Podemos identificar en el renglón azul la subpartida de obra a la que se hace referencia, en este caso: *Trabes de liga.* Después del título de la partida, se desglosan los conceptos correspondientes a la misma con las características descritas en los puntos anteriores.

Se analizará el concepto número 047: *suministro y colocación de acero de refuerzo del No. 3 (3/8") de Fy=4200 kg/cm2 en cimentación, incluye fletes, acarreos,* 

*habilitado, trazo, cortes, desperdicios, limpieza y retiro de sobrantes fuera de la obra, dobleces, traslape, equipo de seguridad para el personal de campo, equipo y/o herramienta y todo lo necesario para su correcta ejecución.*

El primer paso es identificar el elemento que se pide cuantificar en los planos correspondientes. Los proyectos son generalmente muy extensos e incluyen una cantidad extensa de planos, se recomienda, antes de comenzar la cuantificación, hacer una lista detallada de cada plano y su contenido, esto no sólo con el fin de facilitar y agilizar el trabajo, sino también de conocer si la información proporcionada está completa.

Se debe comenzar ubicando los elementos referidos, en este caso se ubican en una planta de la estructura las trabes de liga, tal y como se muestra en la ilustración 2.

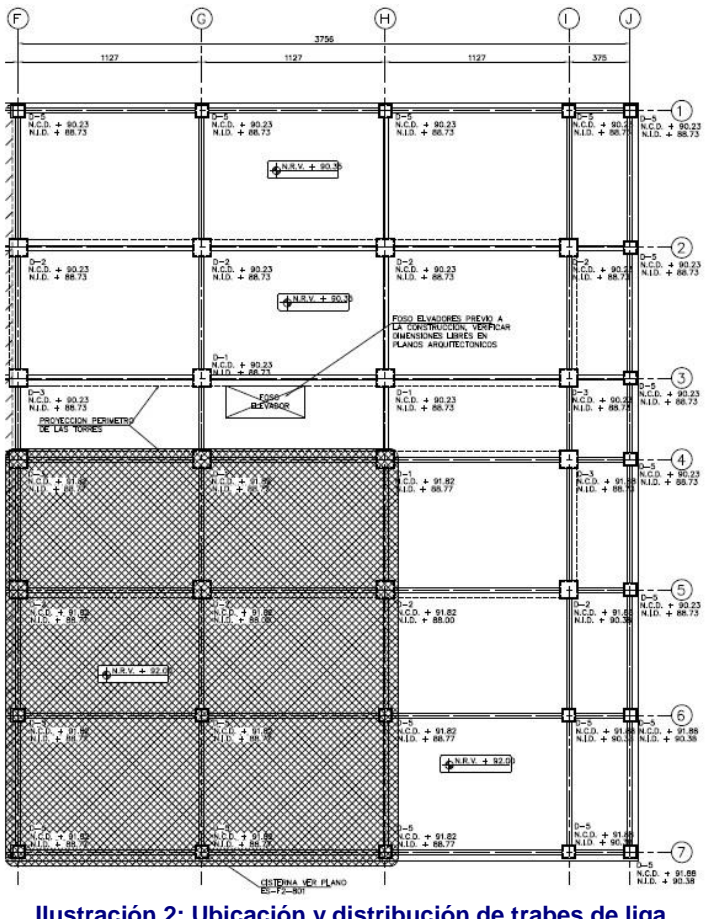

**Ilustración 2: Ubicación y distribución de trabes de liga.**

Es muy importante ubicar los elementos referidos, sus longitudes correctas y las variantes de los mismos, ya que suelo haber varios tipos de elementos de una misma clase. Detalles importantes como la longitud suelen ser errados al no descontar la longitud de los dados o columnas entre las trabes, esto acarrea sobre cuantificación y un precio elevado.

El siguiente paso es identificar el detalle de cada trabe de liga para saber con certeza cuales de ellas llevan en su armado acero del No. 3. En la siguiente imagen se observa el detalle de algunas trabes.

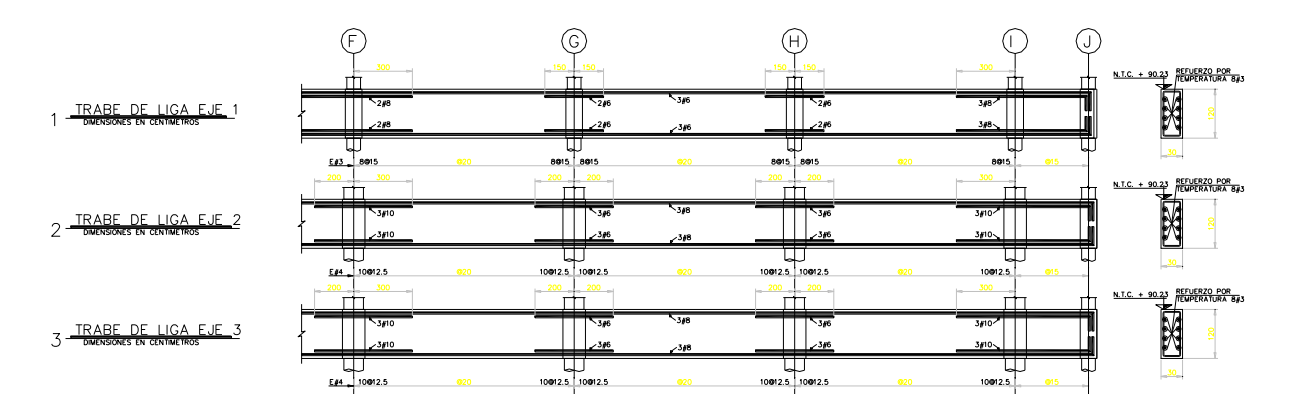

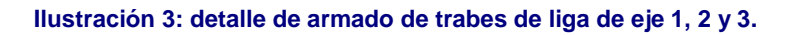

En este tipo de planos se identifican fácilmente las trabes que tienen acero del No 3. Para nuestro ejemplo nos centraremos en la trabe de liga Eje 1. Se observa que esta trabe contiene acero del No. 3 como refuerzo de temperatura y en los estribos. El concepto a cuantificar especifica Kg como unidad de cuantificación para este material, por lo que lo más fácil para llegar al resultado es contar la longitud total de varilla y multiplicarlo por su peso por metro lineal.

Antes de comenzar con la cuantía e deben ubicar las tablas que indican detalles de estribos, dobleces, entre otros, ya que si no son tomados en cuenta se proporcionara una cantidad menos fiable. Las tablas mencionadas son como las que se muestran en la ilustración 4.

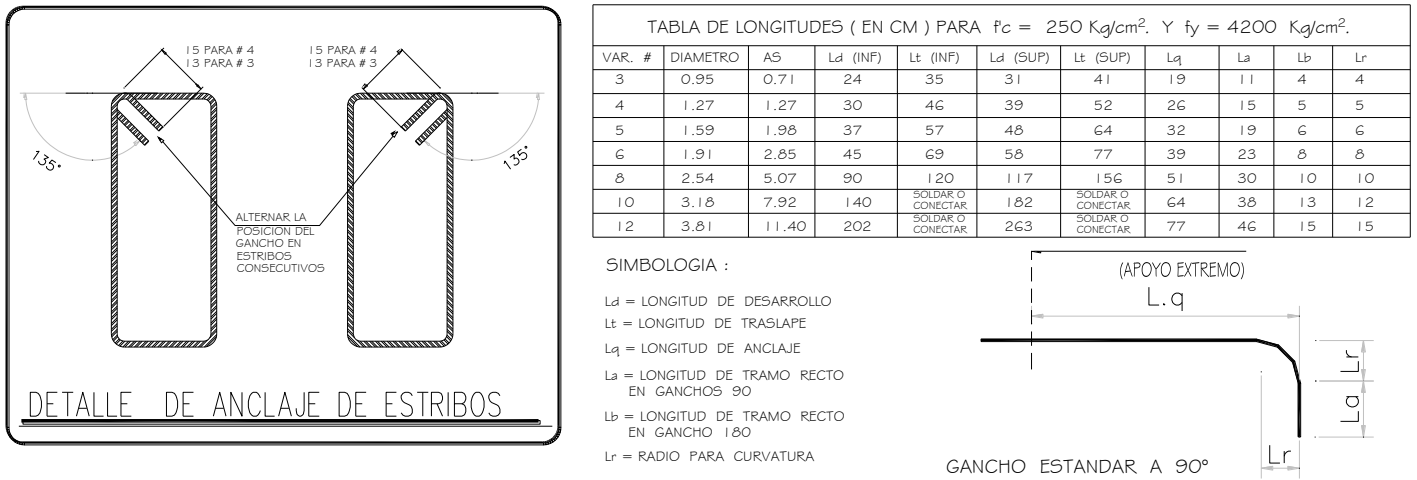

**Ilustración 4: Detalles y especificaciones de dobleces en estribos.**

Una vez que se conocen estos detalles se puede comenzar la cuantificación del material.

Acero de refuerzo por temperatura.

En la ilustración 5, se indica en el dibujo de la sección transversal de la trabe, que el refuerzo por temperatura consta de 8 varillas del No. 3. Se entiende que este refuerzo se ubica a lo largo de toda la trabe. El refuerzo longitudinal no se corta en los dados o columnas. Con base en la ilustración 2, la trabe que va sobre el eje 1 se extiende desde el eje F hasta el eje J, la longitud inicial de esta es de 37.56m. Ya teniendo esta longitud se le suman los dobleces de los extremos a cada varilla, es decir, un gancho a 90°. Según las especificaciones de la ilustración 4, para varillas del No. 3 set tiene que hacer un gancho con una longitud de 11 cm, por lo que se le agregará a la longitud inicial 0.22 m por varilla. Haciendo la suma, tenemos una longitud final de 37.78 m por varilla.

Para calcular el peso se multiplica la longitud final de la varilla por su peso por metro lineal, en este caso la varilla del No 3 pesa 0.556 kg/m. Haciendo el producto de la longitud por el peso por metro obtenemos 21 kg de acero por varilla de refuerzo por temperatura para trabe de liga del eje 1.

Teniendo este resultado sólo se multiplica por el número de varillas de refuerzo por temperatura y se obtiene el peso completo de este refuerzo, para este caso es 21kg  $X 8 Vs. = 168 kg.$ 

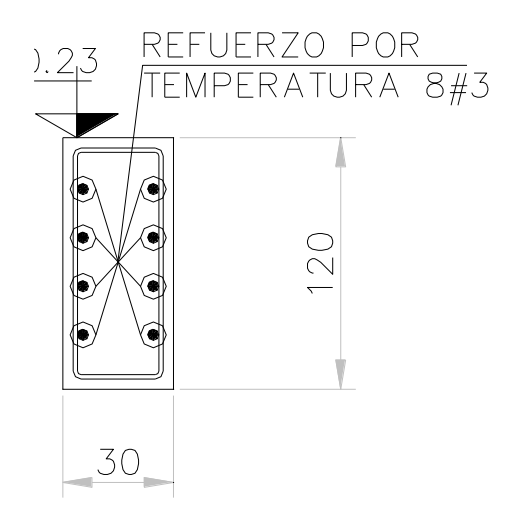

**Ilustración 5: Detalle de refuerzo por temperatura en trabes de liga.**

**Estribos** 

En el caso del refuerzo transversal, se tiene que calcular primero la longitud de un estribo, luego se calcula el número de estribos y finalmente se multiplica por su peso por metro lineal.

Para calcular la longitud del estribo se necesita un detalle como el que se observa en la ilustración 7, en este se especifican las medidas de la sección transversal de la trabe de liga. Los estribos siempre llevan un recubrimiento de concreto, si no se especifica en el detalle, el espesor del recubrimiento se supondrá de 5 cm. En este caso suponemos el espesor de 5 cm a falta de indicaciones, por lo que las dimensiones del estribo serán de 0.2m por 1.1m. El perímetro del rectángulo de dimensiones antes mencionadas es de 2.6m. Ahora se le suma la longitud de los dobleces. Basados en lo especificado en la ilustración 6 la longitud de los dobleces es de 13 veces el diámetro de la varilla para el No 3, siendo el diámetro de la varilla de 0.95cm, entonces la longitud del gancho es de 0.124m.

La longitud final del estribo quedará entonces de la siguiente manera:

Longitud final =  $2.6m + (0.124m^*2) = 2.85m$ 

Para calcular el número de estribos necesitamos conocer la longitud efectiva de la trabe de liga, es decir, la longitud descontando las columnas o dados que crucen la trabe. Con ayuda del Auto CAD podemos conocer fácilmente la longitud efectiva. Simplemente medimos la distancia entre paños de los dados marcados en la planta y sumamos las distancias obtenidas tal y como se muestra en la ilustración 8.

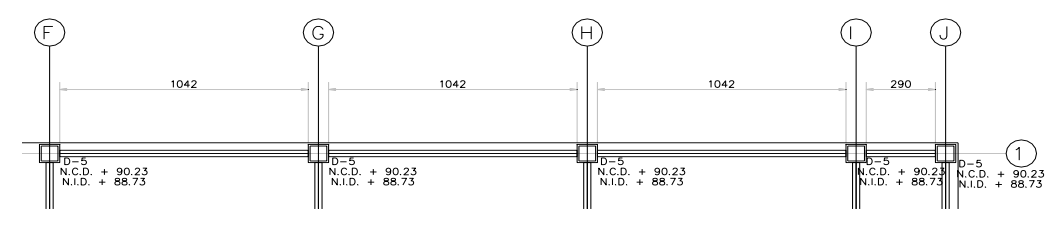

**Ilustración 6: Longitud de trabes de liga en eje 1.**

Sumando las longitudes obtenidas, resulta una longitud efectiva de 34.16m, esta es la que vamos a dividir entre la separación de los estribos. La separación de los estribos, generalmente, no es igual a lo largo de toda la trabe, lo más común es que en los extremos de la trabe, o donde la fuerza cortante actuante es mayor, se coloca el refuerzo con una separación menor, mientras que en el centro la separación aumente. En la ilustración 7 se observa a detalle la separación de los estribos de la trabe de liga del eje 1.

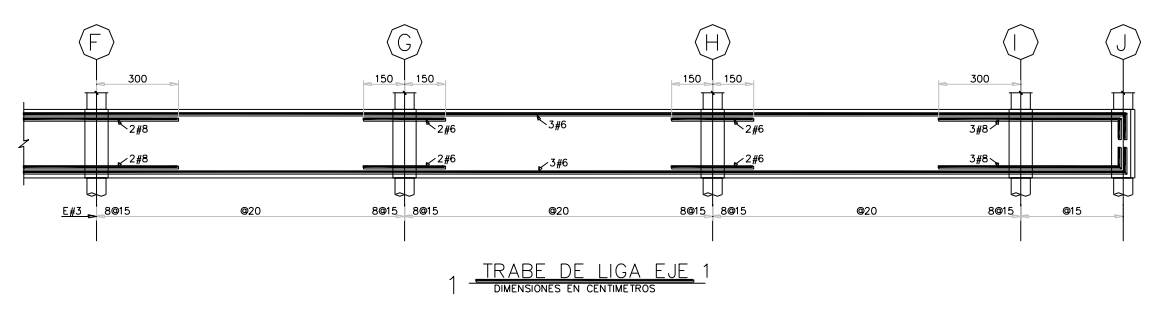

**Ilustración 7: Detalle de separación de estribos en trabe de liga de eje 1.**

En la parte inferior de la ilustración 9 se puede apreciar que la separación a lo largo de la trabe varía entre 20 cm en la parte central y 15 cm en los extremos. En los extremos se indica el número de estribos que se colocarán a cada 15 cm como 8@15. La forma más fácil, práctica y acertada de tomar la separación entre los estribos es sacando un promedio ponderado con respecto a la longitud que abarca cada separación. En este caso la separación de 15 cm en los extremos se desarrolla a lo largo de 8 estribos en cada extremo, es decir 16 en total a lo largo de este tramo de trabe de liga, lo que equivale a 2.4 m (16\*0.15m), si la longitud efectiva de trabe de liga entre el eje F y el eje G es de 10.42 m entonces la separación de 20 cm se

desarrolla por una longitud de 8.02 m. con estos datos podemos hacer el promedio ponderado para obtener la separación promedio S de la siguiente manera:

$$
\bar{S} = \frac{0.2 \cdot (8.02) + 0.15 \cdot (2.4)}{10.42} = \boxed{0.1885 \, m}
$$

Esta separación obtenida se puede tomar válida para toda la longitud efectiva de la trabe de liga.

El siguiente paso es obtener la cantidad de estribos a lo largo de la trabe con una simple división de la longitud efectiva y la separación promedio de la siguiente manera:

No de estribos = 
$$
\frac{34.16 \text{ m}}{0.1885 \text{ m}}
$$
 = 181.22 Pzas.

No puede calcularse un número decimal de estribos por lo que redondeamos siempre al número entero inmediato superior (se redondea al número superior para tomar en cuenta el estribo de arranque), en este caso tomaremos 182 estribos a lo largo de la trabe.

La Tabla 4 presenta un resumen para ordenar los datos obtenidos y utilizar los necesarios para calcular la volumetría de acero.

| Trabe de liga Eje 1  |                      |             |  |  |  |  |  |  |  |  |
|----------------------|----------------------|-------------|--|--|--|--|--|--|--|--|
| Longitud efectiva    | $34.16 \, m$         |             |  |  |  |  |  |  |  |  |
| Longitud del estribo | $2.85 \, \mathrm{m}$ |             |  |  |  |  |  |  |  |  |
| No. de estribos      | 182.00 Pza           |             |  |  |  |  |  |  |  |  |
| Peso de varilla #3   |                      | $0.56$ kg/m |  |  |  |  |  |  |  |  |

**Tabla 4: Resumen de datos para cuantificar estribos.**

Para calcular el volumen de acero debido a refuerzo transversal hacemos la siguiente operación:

KG acero = Long de etribo  $\times$  No de estribos  $\times$  Peso de varilla #3

*KG acero* = 2.85 
$$
m \times 182 pza \times 0.56 \frac{kg}{m} = 290.47 kg
$$

**¿Quieres más información?, escanea el código QR y descarga el catálogo de conceptos del proyecto Citta San Jerónimo completo y cuantificado.**

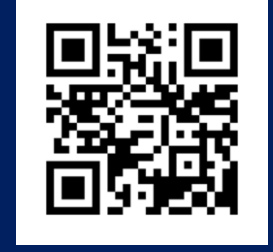

**O escribe el siguiente link en tu explorador web: http://bit.ly/14224rY**

Ya con los datos obtenidos puede calcularse la cantidad de acero de toda la trabe de liga del eje 1 sumando los resultados del acero de refuerzo por temperatura y el de los estribos como se muestra en la tabla 5.

#### **Tabla 5: Total de acero en trabe de liga de eje 1.**

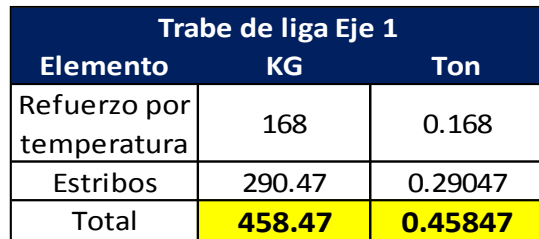

El proceso antes descrito es el algoritmo clásico a seguir para la cuantificación de cualquier concepto de obra, se tomó como ejemplo la cuantificación de acero ya que suele ser el elemento más difícil y crítico tanto de la

cuantificación como de la programación de una obra. Es tan importante el buen manejo y logística del acero que popularmente dentro del medio se dice que aquel que presupuesta y programa de manera correcta el acero puede hacer lo mismo con el resto de la obra.

### <span id="page-25-0"></span>**Tipos e importancia de generadores.**

Todo proceso ingenieril serio, debe tener un respaldo con el cual pueda comprobarse la veracidad de los resultados obtenidos en cualquier momento, situación y ante cualquier persona. Para el caso de la cuantificación de materiales, estos documentos se denominan generadores.

Un generador se puede definir como aquel documento ordenado, auxiliar en la obtención de cualidades cuantitativas de materiales, elementos y/o objetos diversos contenidos en un concepto de obra específico con el fin de expresar un proyecto en su totalidad en números para poder así presupuestarlo.

Dicho documento contará con los datos completos del proyecto al que pertenece, fecha de última modificación, nombre de quien lo elabora, empresa en que se elaboró y todos los datos necesarios para la cuantificación que se realice. Es recomendable que se incluya una imagen del elemento que se está cuantificando para mejor referencia.

En realidad todos los formatos generadores deben ser configurables a modo de que se adapten a cualquier tipo de material y concepto. Los formatos generadores se elaboran en hojas de cálculo para su fácil programación y rapidez de procesamiento de datos. En general puede clasificarse los generadores en dos grandes categorías: Generadores generales y generadores de acero.

- Generadores generales: Este tipo de generadores son adaptables a cualquier tipo de material, permitiendo ingresar en ellos todas las propiedades geométricas del elemento, propiedades físicas y de más elementos que necesarios para la cuantía. En este formato se pueden cuantificar desde movimientos de tierra hasta piezas especiales e instalaciones.
- Generadores de acero: Tal y como su nombre lo dice este tipo de generadores sólo sirven para calcular acero de refuerzo, es decir, varilla corrugada que cumpla con las especificaciones de la norma mexicana NMX-C-407. En este generador el resultado obtenido será siempre peso de acero, a diferencia del otro generador cuyos resultados son dados en diferentes unidades dependiendo de lo que se esté cuantificando. Es importante aclarar que para estructura metálica y de más elementos de cualquier otro tipo de acero que no sea varilla, este formato generador no es apto.

No existe un formato estricto y riguroso para un generador, cada quien puede desarrollar un formato según sus gustos, sin embargo, todos deben cumplir con la misma funcionalidad, claridad y orden.

La clasificación antes descrita, corresponde únicamente a los formatos usados dentro de ICA Construcción Urbana, empresa fuente de información de este trabajo, sin embargo en otras empresas se podrían manejar de manera distinta, aunque de manera global todos los generadores se pueden usar en cualquier proyecto siempre y cuando estén correctamente elaborados.

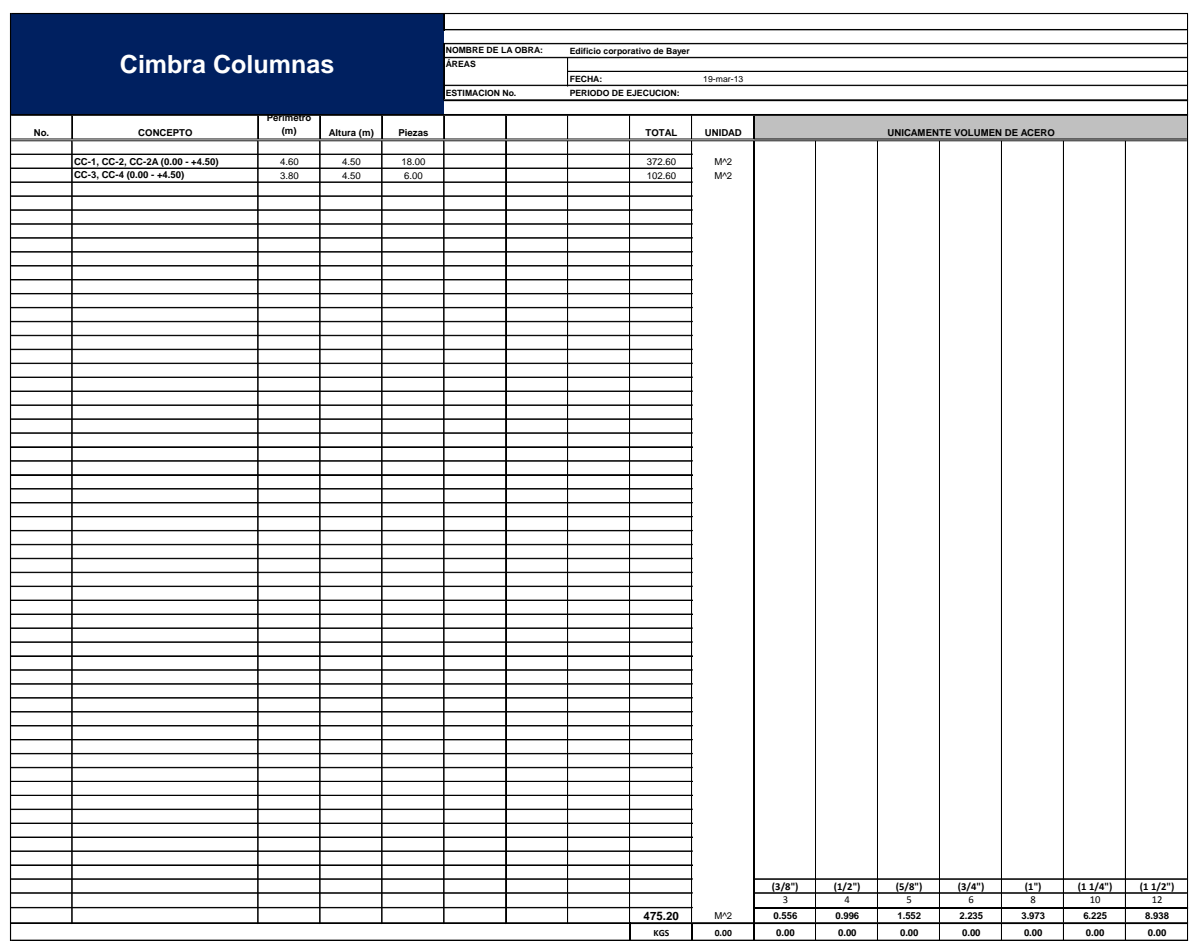

En las tablas 6 y 7 se muestran los dos tipos de generadores antes descritos

#### **Tabla 6: Generador de cimbra en columnas.**

En esta tabla puede observarse la cuantificación de la cimbra para colar las columnas de todo un piso de un edificio, como se observa, la cuantificación de este material es realmente breve y sencilla, y se vuelve aún más cuando los elementos tienen propiedades geométricas iguales, pudiéndolas agrupar todas en un solo renglón.

En la parte inferior se encuentra el total de la cuantificación de este concepto. Del lado derecho se observa una tabla con el título "únicamente volumen de acero" esta tabla sólo se activa cuando se trata de un generador de acero, como el que se muestra en la tabla 7.

|     |                                                      |                |            |                         | <b>NOMBRE DE LA OBRA:</b> |  |                       |              |               |                          |                          |                |                             |                         |                 |         |
|-----|------------------------------------------------------|----------------|------------|-------------------------|---------------------------|--|-----------------------|--------------|---------------|--------------------------|--------------------------|----------------|-----------------------------|-------------------------|-----------------|---------|
|     |                                                      |                |            |                         | <b>ÁREAS</b>              |  |                       |              |               |                          |                          |                |                             |                         |                 |         |
|     |                                                      |                |            |                         |                           |  | FECHA:                |              |               |                          |                          |                |                             |                         |                 |         |
|     | <b>ESTIMACION No.</b><br><b>Acero columnas N1-N2</b> |                |            |                         |                           |  | PERIODO DE EJECUCION: |              |               |                          |                          |                |                             |                         |                 |         |
|     |                                                      |                |            |                         |                           |  |                       |              |               |                          |                          |                |                             |                         |                 |         |
|     |                                                      | Long. Acero    |            |                         |                           |  |                       |              |               |                          |                          |                |                             |                         |                 |         |
| No. | CONCEPTO                                             | (m)            | # varillas | Calibre                 | # columnas                |  |                       | <b>TOTAL</b> | <b>UNIDAD</b> |                          |                          |                | UNICAMENTE VOLUMEN DE ACERO |                         |                 |         |
|     | <b>Estribos</b>                                      |                |            |                         |                           |  |                       |              |               |                          |                          |                |                             |                         |                 |         |
|     | CC-1, CC-2, CC-2A (0.00 - +2.25)                     | 20.24          | 23         | $\sim$                  | 18                        |  |                       | 8379.36      |               |                          | 8,345.84                 |                |                             |                         |                 |         |
|     | CC-3, CC-4 (0.00 - +2.25)                            | 13.97          | 23         | $\sqrt{4}$              | $\,$ 6                    |  |                       | 1927.86      |               |                          | 1,920.15                 |                |                             |                         |                 |         |
|     | CC-1, CC-2, CC-2A (+2.25-+4.50)                      | 21.43          | 23         | $\sqrt{4}$              | 18                        |  |                       | 8379.36      |               |                          | 8,345.84                 |                |                             |                         |                 |         |
|     | CC-3, CC-4 (+2.25-+4.50)                             | 14.81          | 23         | $\overline{4}$          | 6                         |  |                       | 1927.86      |               |                          | 1,920.15                 |                |                             |                         |                 |         |
|     | Longitudinal                                         |                |            |                         |                           |  |                       |              |               |                          |                          |                |                             |                         |                 |         |
|     | CC-1, CC-2, CC-2A (0.00 - +4.50)                     | 4.8            | 32         | 10                      | 18                        |  |                       | 2764.8       |               |                          |                          |                |                             |                         | 17,210.88       |         |
|     | CC-3, CC-4 (0.00 - +2.25)                            | $\overline{5}$ | 28         | $\overline{\mathbf{8}}$ | $\overline{6}$            |  |                       | 840          |               |                          |                          |                |                             | 3,337.32                |                 |         |
|     |                                                      |                |            |                         |                           |  |                       |              |               |                          |                          |                |                             |                         |                 |         |
|     |                                                      |                |            |                         |                           |  |                       |              |               |                          |                          |                |                             |                         |                 |         |
|     |                                                      |                |            |                         |                           |  |                       |              |               |                          |                          |                |                             |                         |                 |         |
|     |                                                      |                |            |                         |                           |  |                       |              |               |                          |                          |                |                             |                         |                 |         |
|     |                                                      |                |            |                         |                           |  |                       |              |               |                          |                          |                |                             |                         |                 |         |
|     |                                                      |                |            |                         |                           |  |                       |              |               |                          |                          |                |                             |                         |                 |         |
|     |                                                      |                |            |                         |                           |  |                       |              |               |                          |                          |                |                             |                         |                 |         |
|     |                                                      |                |            |                         |                           |  |                       |              |               |                          |                          |                |                             |                         |                 |         |
|     |                                                      |                |            |                         |                           |  |                       |              |               |                          |                          |                |                             |                         |                 |         |
|     |                                                      |                |            |                         |                           |  |                       |              |               |                          |                          |                |                             |                         |                 |         |
|     |                                                      |                |            |                         |                           |  |                       |              |               |                          |                          |                |                             |                         |                 |         |
|     |                                                      |                |            |                         |                           |  |                       |              |               |                          |                          |                |                             |                         |                 |         |
|     |                                                      |                |            |                         |                           |  |                       |              |               |                          |                          |                |                             |                         |                 |         |
|     |                                                      |                |            |                         |                           |  |                       |              |               |                          |                          |                |                             |                         |                 |         |
|     |                                                      |                |            |                         |                           |  |                       |              |               |                          |                          |                |                             |                         |                 |         |
|     |                                                      |                |            |                         |                           |  |                       |              |               |                          |                          |                |                             |                         |                 |         |
|     |                                                      |                |            |                         |                           |  |                       |              |               |                          |                          |                |                             |                         |                 |         |
|     |                                                      |                |            |                         |                           |  |                       |              |               |                          |                          |                |                             |                         |                 |         |
|     |                                                      |                |            |                         |                           |  |                       |              |               |                          |                          |                |                             |                         |                 |         |
|     |                                                      |                |            |                         |                           |  |                       |              |               |                          |                          |                |                             |                         |                 |         |
|     |                                                      |                |            |                         |                           |  |                       |              |               |                          |                          |                |                             |                         |                 |         |
|     |                                                      |                |            |                         |                           |  |                       |              |               |                          |                          |                |                             |                         |                 |         |
|     |                                                      |                |            |                         |                           |  |                       |              |               |                          |                          |                |                             |                         |                 |         |
|     |                                                      |                |            |                         |                           |  |                       |              |               |                          |                          |                |                             |                         |                 |         |
|     |                                                      |                |            |                         |                           |  |                       |              |               |                          |                          |                |                             |                         |                 |         |
|     |                                                      |                |            |                         |                           |  |                       |              |               |                          |                          |                |                             |                         |                 |         |
|     |                                                      |                |            |                         |                           |  |                       |              |               |                          |                          |                |                             |                         |                 |         |
|     |                                                      |                |            |                         |                           |  |                       |              |               |                          |                          |                |                             |                         |                 |         |
|     |                                                      |                |            |                         |                           |  |                       |              |               |                          |                          |                |                             |                         |                 |         |
|     |                                                      |                |            |                         |                           |  |                       |              |               |                          |                          |                |                             |                         |                 |         |
|     |                                                      |                |            |                         |                           |  |                       |              |               |                          |                          |                |                             |                         |                 |         |
|     |                                                      |                |            |                         |                           |  |                       |              |               |                          |                          |                |                             |                         |                 |         |
|     |                                                      |                |            |                         |                           |  |                       |              |               |                          |                          |                |                             |                         |                 |         |
|     |                                                      |                |            |                         |                           |  |                       |              |               |                          |                          |                |                             |                         |                 |         |
|     |                                                      |                |            |                         |                           |  |                       |              |               |                          |                          |                |                             |                         |                 |         |
|     |                                                      |                |            |                         |                           |  |                       |              |               |                          |                          |                |                             |                         |                 |         |
|     |                                                      |                |            |                         |                           |  |                       |              |               |                          |                          |                |                             |                         |                 |         |
|     |                                                      |                |            |                         |                           |  |                       |              |               |                          |                          |                |                             |                         |                 |         |
|     |                                                      |                |            |                         |                           |  |                       |              |               |                          |                          |                |                             |                         |                 |         |
|     |                                                      |                |            |                         |                           |  |                       |              |               |                          |                          |                |                             |                         |                 |         |
|     |                                                      |                |            |                         |                           |  |                       |              |               |                          |                          |                |                             |                         |                 |         |
|     |                                                      |                |            |                         |                           |  |                       |              |               |                          |                          |                |                             |                         |                 |         |
|     |                                                      |                |            |                         |                           |  |                       |              |               |                          |                          |                |                             |                         |                 |         |
|     |                                                      |                |            |                         |                           |  |                       |              |               |                          |                          |                |                             |                         |                 |         |
|     |                                                      |                |            |                         |                           |  |                       |              |               |                          |                          |                |                             |                         |                 |         |
|     |                                                      |                |            |                         |                           |  |                       |              |               |                          |                          |                |                             |                         |                 |         |
|     |                                                      |                |            |                         |                           |  |                       |              |               |                          |                          |                |                             |                         |                 |         |
|     |                                                      |                |            |                         |                           |  |                       |              |               | (3/8")<br>$\overline{3}$ | (1/2")<br>$\overline{4}$ | (5/8")         | (3/4")                      | (1")                    | (11/4")         | (11/2") |
|     |                                                      |                |            |                         |                           |  |                       | A4B          |               |                          |                          | 5 <sup>2</sup> | 6 <sup>2</sup>              | $\overline{\mathbf{8}}$ | 10 <sup>°</sup> | 12      |
|     |                                                      |                |            |                         |                           |  |                       |              | Ton           | 0.556                    | 0.996                    | 1.552          | 2.235                       | 3.973                   | 6.225           | 8.938   |
|     |                                                      |                |            |                         |                           |  |                       | 41080.18     | Kg            |                          | 20,531.98                |                |                             | 3,337.32                | 17,210.88       |         |
|     |                                                      |                |            |                         |                           |  |                       |              |               |                          |                          |                |                             |                         |                 |         |

**Tabla 7: Generador de acero en columnas.**

En esta ilustración se observa que el generador de acero no es demasiado diferente al general. La principal diferencia es que la tabla de la derecha con título "únicamente volumen de acero" está habilitada, las celdas están programadas para calcular el peso del acero en cuanto la celda, de la misma fila, correspondiente al calibre de varilla y al total (este total se refiere a los metros de varilla) tengan valores. Nótese que cada columna de la tabla de la derecha corresponde a un calibre de varilla, que sólo las celdas correspondientes son las que tienen valores, además, cada columna tiene un color de fuente diferente, esto facilita la identificación de datos agilizando su interpretación.

**¿Quieres más información?, escanea el código QR y descarga el paquete de formatos generadores del proyecto: "Edificio corporativo de Bayer"**

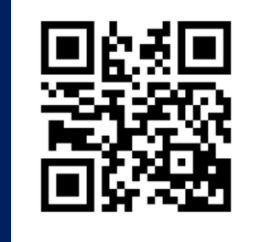

**O escribe el siguiente link en tu explorador web: http://bit.ly/12qdxS k**

En la última fila de esta tabla, se encuentra la sumatoria de pesos de acero por calibre y a la izquierda de ésta se encuentra la sumatoria total de todos los calibres de acero en kilos y toneladas.

En este simple y breve elaborado formato se encuentra la cuantificación de todo el acero de refuerzo de todos los calibres del conjunto de columnas que van del nivel N1 al nivel N2 del edificio corporativo de Bayer. Podemos intuir por la simpleza y brevedad del formato, que es una herramienta eficaz, clara y ordenada para obtener datos veraces y concisos.

Todo el trabajo descrito en el ejemplo práctico de cuantificación de acero explicado en páginas anteriores, puede hallar cabida en este formato generador, siempre y cuando el trabajo previo como el análisis de los planos se haga de manera correcta, lo que nos habla de la sencillez que este tipo de documentos aporta al proceso de cuantificación.

### <span id="page-29-0"></span>**Tipos de planos.**

Un plano es aquel material que es elaborado como una representación gráfica de superficies de diferente tipo que sirve para diagramar en una superficie plana otras superficies que son regularmente tridimensionales.

En este sentido podemos decir que los planos tienen como principal objetivo poner de manera gráfica la organización y disposición de los elementos que componen una estructura para facilitar su comprensión.

Los planos son también el producto final de la etapa de ingeniería de diseño de un proyecto de ingeniería.

Hay ciertas características que todo plano, no importando su tipo, debe cumplir. Los planos deben ser completos, suficientes y concisos, es decir, deben incluir toda la información necesaria para poder ejecutar la obra del proyecto en la forma más concreta posible y sin dar información inútil o innecesaria. Los planos deben contener especificaciones, nombre del plano y su contenido, simbología y su significado, acotaciones e indicación de unidades de las mismas y un punto muy importante que no siempre se cumple, todos los planos deben estar a escala. Dentro de todo plano se debe indicar e que escala está el mismo, se debe incluir escala gráfica y en caso de que se usasen varis escalas en un mismo plano, también se deben indicar cada una de ellas en los elementos correspondientes.

### <span id="page-30-0"></span>**Función de los planos.**

Los planos son el instrumento para cumplir las siguientes funciones:

- 1. Recoger los antecedentes que existan antes de realizarse el proyecto.
- 2. Definir de una manera exacta, unívoca y completa todos y cada uno de los elementos del proyecto, tanto en formas como dimensiones y características esenciales.
- 3. Representar el funcionalismo de los elementos y combinaciones de elementos que componen el proyecto.
- 4. Indicar la flexibilidad de las soluciones adoptadas y sus posibilidades de ampliación.

Desde el punto de vista de ejecución del proyecto los planos deben:

- 1. Ser fácilmente comprensibles por cualquier técnico, contratista o instalador ajeno al proyectista.
- 2. Deben ser "medibles" puesto que en base a ellos se hacen las cuantificaciones y presupuesto.
- 3. Facilitar la planificación de la ejecución de obras e instalaciones.
- 4. Deben permitir el control de la obra en cuanto a plazos y calidades.
- 5. Deben quedar como documentos representativos de las obras e instalaciones.

### <span id="page-31-0"></span>**Clasificación de planos.**

Puede categorizarse a los planos constructivos en tres clases principales:

- Planos estructurales: Estos planos son los que muestran la conformación y detalles de todos los elementos del esqueleto del edificio, su interacción entre ellos, su ubicación y los detalles esenciales de cada uno de ellos.
- Planos arquitectónicos: Estos muestran y detallan la perspectiva visual del proyecto, es decir, en estos planos es posible observar cómo se verá el proyecto una vez terminados, también muestran la distribución espacial del proyecto. Dentro de estos planos nos podemos encontrar detalles de acabados, recubrimientos, cancelería, carpintería e instalaciones. A veces los planos de instalaciones pueden estar totalmente apartados de los arquitectónicos.
- Planos topográficos: Este tipo de planos detallan la situación del terreno natural, tanto antes de comenzar el proyecto, como después de ejecutado el mismo, los planos topográficos incluyen elementos como curvas de nivel, puntos con coordenadas globales (coordenadas UTM comúnmente), elevaciones ya sea con respecto a l nivel del mar o un banco de nivel.

Dentro de estas grandes categorías existen tipos de planos comunes, referidos a la forma de visualizar los elementos, que a continuación e describen:

- $\triangleright$  Planos de planta: Este tipo de plano muestra una vista aérea superior del proyecto en un área determinada, es decir, este plano puede no abarcar la extensión total del proyecto sino encontrarse acotado a un área determinada de interés. Sí se tratara de un edificio, este plano sería el equivalente a hacer un corte imaginario con un plano perpendicular al eje longitudinal del edificio.
- $\triangleright$  Planos de corte o alzado: Estos planos muestran una vista frontal desde cualquier flanco del proyecto. Puede mostrar la elevación total del proyecto o estar acotado a entre ciertas cotas deseadas. El corte puede mostrar una vista externa o cortes interiores del proyecto. En el caso de un edificio, el corte equivaldría a hacer un corte con un plano imaginario paralelo al eje longitudinal del edificio.

 Planos de detalle: Estos planos son los más específicos de todos suelen ser los más importantes al contener la información esencial de elementos estructurales o arquitectónicos. Los planos de detalle muestran vistas en planta o en corte de pequeñas áreas pertenecientes a otros elementos en sí. Los planos de detalles pueden mostrar puntualizaciones como conexiones estructurales, armados de elementos, especificaciones de acabados, tornillería, especificaciones de acabados, juntas constructivas, entre otros.

Tener un conocimiento y dominio adecuado de los conceptos y procesos descritos en este apartado, garantizará que se realice una cuantificación correcta, confiable, acertada y que servirá como una firme base para un proceso de presupuestación adecuado. No se debe perder de vista que lo que se realiza en este paso es un proceso trascendental de la evaluación de un proyecto, en su etapa de ejecución, y que malos análisis incurrirán en malos resultados y por ende en malas decisiones.

**¿Necesitas ejemplos?, escanea el código QR y descarga un paquete de planos de cada tipo descrito en los párrafos anteriores, todos de proyectos reales de ingeniería.**

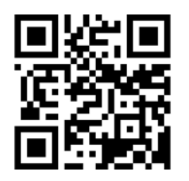

**O copia y pega la siguiente dirección URL en tu navegador: http://bit.ly/101sIBQ**

# <span id="page-33-0"></span>La cuantificación: su importáncia y reláción con otrás á reás.

Profundizando en la importancia de la cuantificación en una licitación, se concluye que es una pequeña parte de la concepción total de un proyecto, pero al ser una de las etapas finales de la realización del mismo, cobra mucho más auge su presencia, además que se relaciona con áreas ingenieriles mucho más complejas y sistematizadas.

La construcción como rama de la ingeniería civil, se vislumbra como las más directamente afectada a por el proceso de licitación. Si bien esta concepción es acertada, no es del todo certera. La construcción se ve afectada por una licitación de forma muy puntual, es decir, una buena licitación conduce a la construcción, mientras que, si se hace la licitación de manera deficiente entonces la construcción simplemente no se ejecutará. Esta es la repercusión de este tipo de ofertas en la construcción, ya que los procesos constructivos siempre se deben adaptar de forma que se ajusten al proyecto que se quiera ejecutar. La planeación de la obra se estipula ya sea por el tiempo determinado que se dé al contratista en el contrato o a la estimación de tiempos que el mismo contratista haga. El control de obra se tratará siempre de realizar de la manera más eficiente y ordenada. Todos estos puntos no dependen, de manera directa, de cómo se realizó la licitación y cuantificación del proyecto, estas, sólo son determinantes para ver si se hace o no la obra.

La ingeniería en sistemas es, a consideración del autor, la rama que más se afecta directamente después del proceso de cuantificación. Al llevar a cabo una licitación de tales magnitudes como lo es la de un proyecto de construcción urbana, sea cual sea la naturaleza de este, se desarrolla implícitamente una serie de complejos procesos que van desde la integración y análisis de precios, hasta la toma de decisiones con objetivos múltiples.

Todos estos procedimientos pueden ser guiados por metodologías establecidas, estudiadas y probadas, la mayoría de ellas provenientes de la ingeniería en sistemas. Aun cuando existen estos métodos, que garantizarían resultados óptimos con una correcta aplicación, no siempre se llevan a cabo lo que deriva en una inminente reducción de las probabilidades de adjudicarse un contrato de construcción.

La ruta crítica es una herramienta de planeación indispensable para todo proyecto, no sólo de construcción, sino para todo aquel proyecto en el que se ven involucrados procesos controlables a través del tiempo y en los cuales se buscan optimizar procesos.

Podemos definir la ruta crítica como un proceso administrativo de planeación, programación, ejecución y control de todas y cada una de las actividades componentes de un proyecto que debe desarrollarse dentro de un tiempo crítico y al costo óptimo.

Ventajas de la ruta crítica.

- Permite conocer los diferentes órdenes de importancia de cada una de las actividades.
- Permite conocer cuáles son las actividades que controlan el tiempo de duración de un proceso.
- Se pueden conocer las necesidades de recursos para cualquier momento de ejecución.
- Cualquier situación imprevista puede analizarse y prever sus consecuencias.
- Permite deslindar responsabilidades de los diferentes organismos que intervienen en un proceso.
- Permite programar más lógicamente.

Otra opción de programación de obra es la de barras o de Gantt. Esta consiste en predeterminar las actividades principales así como su duración y representarlas a cierta escala, de manera que a cada actividad, le corresponde un renglón de la lista, se establece el orden de ejecución de las actividades, situándose la barra representativa de la misma a lo largo de una escala de tiempos efectivos.

Este método, como cualquier método de programación y control, es el resultado de una profunda planeación; por lo general es un simple diagrama de barras donde se indica el tiempo de fabricación de cada concepto, sub partida o partida de obra que intervienen en el proyecto.

Esta representación gráfica se ocupa generalmente en obras medianas o pequeñas.

La cuantificación de obra, es un proceso determinante para poder elaborar programas óptimos, no sólo de la obra en general, sino también programas específicos como el programa de suministros, el programa de personal, el de maquinaria y de estos se deriva una de las programaciones más importantes y al cual se le debe poner mayor empeño: el flujo de efectivo.

Si se tiene una cuantificación adecuada y se confía en que este proceso se llevó a cabo de manera correcta, podemos confiar plenamente en las cantidades obtenidas para la elaboración de los programas con los que se llevará el control de la obra. Atendiendo este fundamento puede decirse que la cuantificación funge como cimiento del proceso de planeación y control de proyectos de construcción.

Como se muestra en la ilustración 8, todos los programas derivados del programa general de obra, se realizan basados en análisis cuantitativos preliminares del proyecto, es decir, se basan en la correcta cuantificación de insumos y recursos.

**¿Necesitas ejemplos?, escanea el código QR y descarga un ejemplo de ruta crítica y uno de**  programación de Gantt usados en proyectos

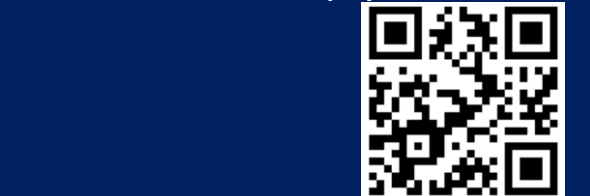

**O copia y pega la siguiente dirección URL en tu navegador: http://bit.ly/1stBbMk**
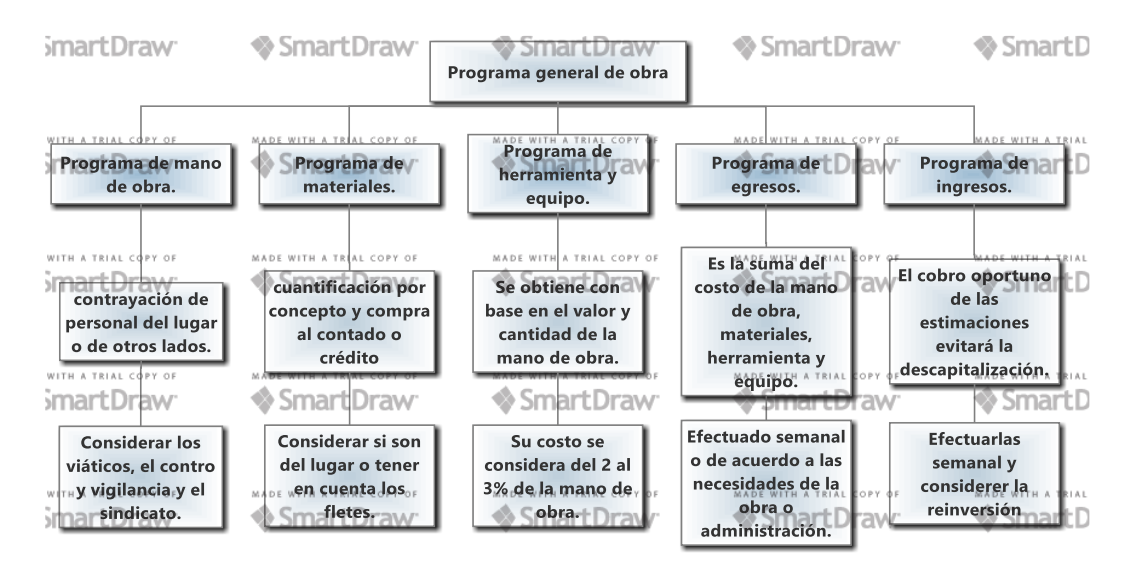

**Ilustración 8: Mapa del análisis general de obra**

## **El programa como base de control de obra.**

Al ser una herramienta resultante de un estudio de planeación, los programas van a permitir visualizar como se van a llevar a cabo todas las actividades, pronosticando duraciones, recursos necesarios y costos.

El éxito de un programa durante la ejecución de una obra, depende de los siguientes factores:

- $\checkmark$  La precisión del proyecto.
- $\checkmark$  La experiencia y habilidad del programador.
- $\checkmark$  La revolvencia económica.
- $\checkmark$  El control durante la ejecución de la obra.

La precisión del proyecto es responsabilidad de la dependencia o entidad contratante. Sin embargo es responsabilidad de la contratista realizar una revisión previa que identifique oportunamente errores y omisiones que se puedan resolver a tiempo.

La revolvencia económica está en función del tipo de pagos de las estimaciones por parte del cliente y de generar correcta y oportunamente las cantidades de obra, por parte de la contratista.

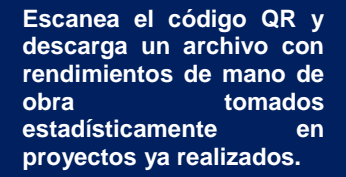

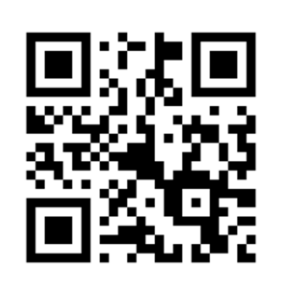

**O copia y pega la siguiente dirección URL en tu navegador: http://bit.ly/1tKFnnc**

En cuanto al control del tiempo de ejecución, la ruta crítica es una herramienta efectiva, sino indispensable.

El control del tiempo y avance de obra debe ser en estimaciones semanales o quincenales, según las políticas de la empresa, complejidad de la obra y urgencia en cuanto al tiempo de entrega. La elaboración de estas estimaciones nos entregará información fiable de la mano de obra y materiales utilizados y por utilizar durante el proyecto, permitiendo controlar insumos a través del tiempo.

Es indispensable hacer un seguimiento del rendimiento real, las cuadrillas asignadas por actividad, el avance real de las desviaciones del programa siempre atendiendo de manera especial las actividades críticas.

El rendimiento real se obtiene con la siguiente fórmula:

$$
R = \left(\frac{Avance Ejectado}{Cantidad de cuadrillas}\right) / Tiempo Empleado
$$

Al comparar rendimiento real contra el rendimiento

del programa de obra y detectar desviaciones, se deben revisar los factores condicionantes que determinan el rendimiento, de tal manera que al realizar una corrección en rendimiento para programaciones futuras, se reduzca al mínimo la posibilidad de error. Los factores son los siguientes:

#### *De naturaleza técnica.*

- Racionalidad del proceso constructivo.
- Condiciones físicas de la herramienta.
- Naturaleza de los materiales.
- Buena dirección de obra.

### *De naturaleza humana.*

- Actitudes y aptitudes del personal.
- Duración de la jornada de trabajo.
- Disposición del personal.

Pretender hacer un programa de obra que contemple absolutamente todos los factores determinantes para la ejecución del proyecto y que permita ser respetado al cien por ciento, es una falsa premisa, no existe modo de definir por completo factores externos que influyen en el control de tiempos como el clima, la disposición del lugar, incidentes de seguridad, desastres naturales, entre otros muchos factores inherentes e imprevisibles. Dichos factores repercutirán siempre y al final de cuentas en modificaciones al programa general y en el costo total del proyecto. Sin embargo, si las bases del proceso de planeación se realizaron correctamente, estas adversidades pueden verse mitigadas hasta cierto punto y desde el punto de vista económico, por ejemplo, si tenemos plena certeza de que la cuantificación de materiales es real, podemos adelantar algunas decisiones, como el comprar material por volumen para poder obtener mejores precios y tener un colchón financiero para amortizar los costos imprevistos, esto sólo funciona si estamos completamente seguros de que no tendremos sobrantes ni faltantes de material, y esta seguridad se obtiene de hacer un correcto escrutinio de las cantidades del proyecto. por tanto puede realizarse el mismo proceso para obtener mayores ganancias y hacer el negocio más rentable. Ambos casos dependen de manera directa de que la cuantificación se realice de manera óptima, ordenada y confiable.

## **Administración de obra.**

La administración se puede definir como la integración dinámica y optima de las funciones de planeación, organización, dirección y control para alcanzar un fin grupal de la manera más económica y en el menor tiempo posible.

Es indispensable conocer las principales funciones del proceso administrativo para poder realizarlo adecuadamente; las funciones son las siguientes:

- **Función de planeación** o determinación del trabajo que debe ser realizado.
- **Función de organización** o clasificación y división del trabajo en unidades administrables.
- **Función de integración** o determinación de las necesidades de personal y asegurar su disponibilidad para la ejecución del trabajo.
- **Función de dirección** o sea la toma de responsabilidad sobre el comportamiento humano necesario para el cumplimiento de los objetivos y las metas de la empresa.
- **Función de control** o sea asegurar el cumplimiento efectivo de los objetivos.

La gran importancia de la administración en las obras, es recordar que es un negocio, en donde una administración deficiente implicará resultados deficientes que pueden derivar en el inherente fracaso del proyecto y en el peor de los casos de la empresa que lo lleva a cabo.

Las fallas más comunes en la administración de obras y en las que se debe tener especial atención son las siguientes:

- 1. Planeación incorrecta sin tomar en cuenta condiciones de mercado y operación.
- 2. Costos de operación demasiado altos.
- 3. Toma de decisiones basadas únicamente en el conocimiento empírico.
- 4. Procedimientos de construcción inadecuados.
- 5. Insuficiente capital de trabajo (liquidez).
- 6. Información inadecuada.
- 7. Procedimientos de control inoperantes u obsoletos.
- 8. Dirección de personal ineficiente.
- 9. Mala preparación del personal.
- 10.Realizar en campo trabajos administrativos redundantes.

El numeral 10 es una de las fallas más comunes de la administración de obra. En el caso de la cuantificación, es una realidad que se realiza de manera acelerada y que no se le da la importancia que tiene en el proyecto.

En muchas empresas lo que se busca al cuantificar es únicamente un número base para poder integrar un presupuesto bajo que permita incrementar la posibilidad de ganar una licitación, sin embargo, no se toma en cuenta que las cantidades presentadas son las que se ejecutarán, las que el cliente reconocerá como válidas y las que serán pagadas. Si se trabaja con la idea de presentar un presupuesto bajo que se ajuste sobre la marcha mediante cuantificaciones realizadas en campo por la administración de obra y pretender cobrar esas diferencias como extraordinarios o ajustes de proyecto, se está incurriendo en una práctica, no sólo fuera del dogma ingenieril que precisa hacer las cosas lo más acertadas posible mediante métodos científicos comprobados, sino que además se está realizando un doble trabajo que evidentemente es un desperdicio de recursos humanos, que se ve reflejado en la desatención de otras áreas importantes, como el control de calidad, por citar un ejemplo.

Si realizamos un correcta cuantificación con métodos confiables y personal calificado, no será necesario repetir el proceso al ejecutar el proyecto, por lo que la administración de obra no necesitará ni más esfuerzo en horas hombre ni más personal para subsanar la desatención provocada por la redundancia de este procedimiento.

## **Importancia de la planeación.**

Sin duda, la planeación es la parte más importante de la administración, ya que indica la necesidad de conocer a través de la investigación las influencias externas que pueden afectar los análisis de los precios unitarios y los programas de oba de cualquier construcción.

Para el desarrollo óptimo de una construcción se deberá llevar a cabo los estudios necesarios y amplios de todo lo que interviene en este proceso, ya sea directa o indirectamente. Esta investigación es exhaustiva y obligatoria para el constructor, siempre respaldada por la ética y la responsabilidad profesional, para evitar los errores que ocasiona la negligencia al no dar importancia requerida a este trabajo, recordando siempre que la economía se afecta en la construcción, cuando no se efectúa la planeación basada en datos veraces y oportunos.

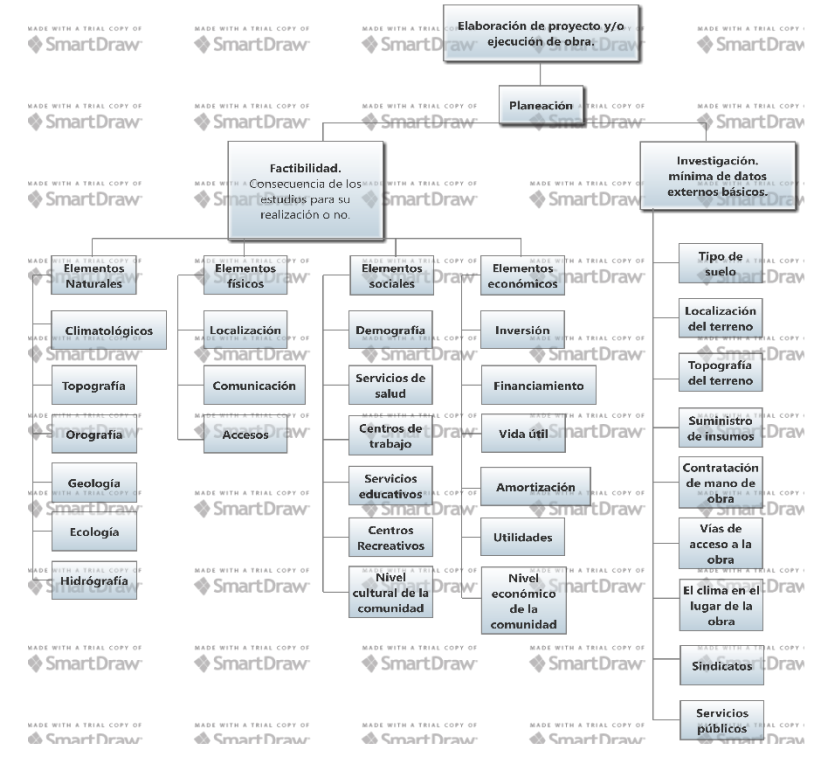

**Ilustración 9: Mapa de elaboración de proyectos.**

El administrador debe ir en forma directa a la planeación estratégica, donde debe analizar lo factible para su empresa, ubicando los objetivos a realizar de acuerdo con sus posibilidades técnicas y económicas y siguiendo fielmente la estructura de elaboración de proyectos descrita en la ilustración 9, esto es la médula de la planeación en la construcción y se reducen principalmente a efectuar las construcciones que reditúen una utilidad.

## **Análisis del proyecto ejecutivo.**

Los planos para la construcción de obras, son la guía gráfica para la realización de todo proyecto, es muy importante no perder de vista que la realidad rige los planos y no al contrario. Se puede considerar la palabra "plan", como origen de "plano", y en consecuencia la de "planeación", para lograr ese fin, o sea, llegar en forma ordenada y lógica al objetivo de construcción de una obra determinada.

El proyecto ejecutivo, es el conjunto y desarrollo de todas las ideas, con base en especificaciones y procedimientos constructivos basados en las normas aplicadas y vigentes y la planeación, entendiéndose como los estudios de factibilidad, programa de obra, programa de insumos, flujo de efectivo, estimaciones de ingresos y egresos, que se llevan a cabo antes de iniciar la obra. Se debe considerar que los planos son la base para efectuar los estudios suficientes y necesarios para desarrollar una planeación de las obras paso a paso. Lograr entre sus acciones la conjugación de las mismas, aunque se analicen en forma separada.

Cada trabajo a realizar necesita estar debidamente respaldado y especificado en planos, entre más detalles contenga el mismo más fácil será la ejecución y el control. Así el resultado de la factibilidad para la construcción, está basada en el desarrollo de todos los estudios indispensables que se reflejan en los planos respectivos. En este análisis se procede al estudio de interrelación de todas las necesidades de obra para llevar a efecto del proyecto ejecutivo, que será el resultado definitivo antes de poner en marcha la construcción.

En consecuencia, toda construcción necesita un proyecto ejecutivo compuesto de los planos necesarios para llevar a efecto su ejecución. Esta relación de planos cuando cumple con todas las indicaciones, especificación de materiales, detalles, ingenierías, medidas, orientaciones y demás pormenores del proyecto, cumple con el fin de ser la principal herramienta auxiliar para la ejecución de la obra, cuando por el contrario la información contenida en los mismos es escasa, poco clara e inexacta, se vuelven un completo desperdicio de esfuerzo.

Para fines de cuantificación, entre más específicos y claros sean los planos, será más fácil realizar una cuantificación confiable que, como se ha reiterado en repetidas veces, es la base para un proyecto exitoso.

La ilustración 10 resume esquemáticamente la organización de un proyecto ejecutivo.

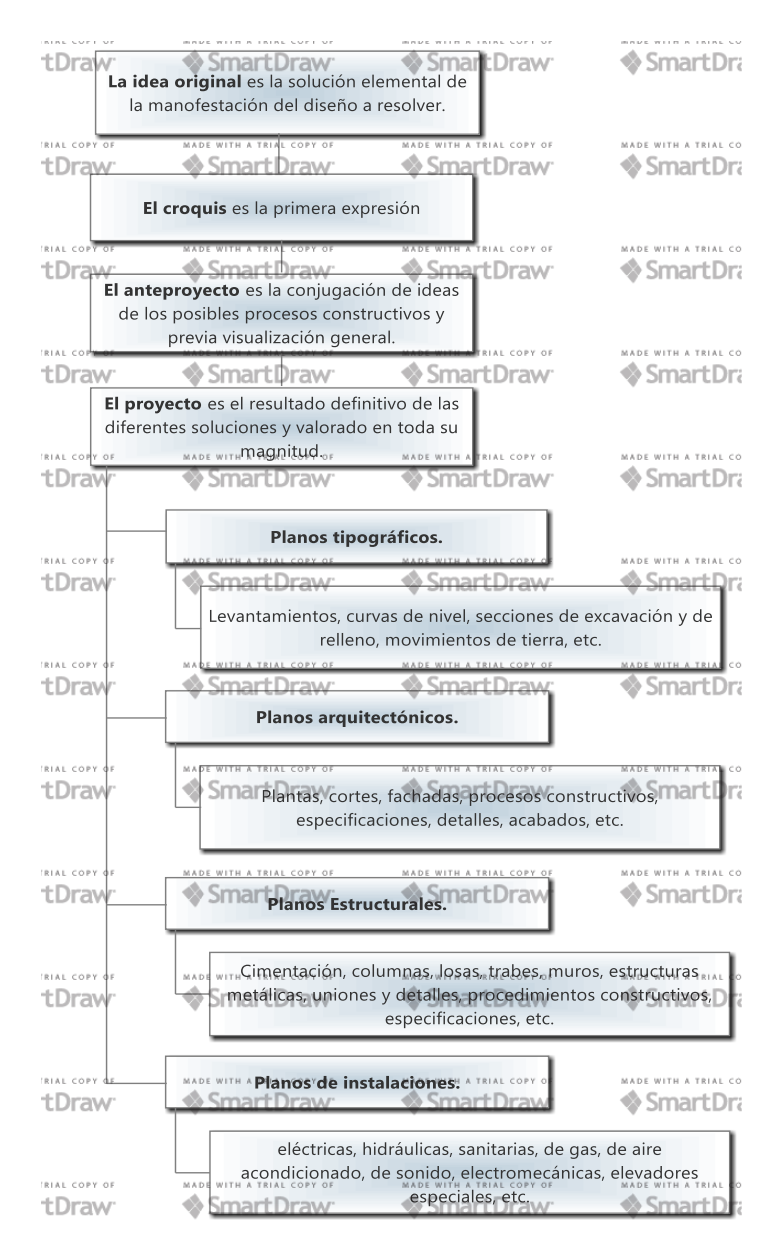

**Ilustración 10: Organización del proyecto ejecutivo.**

## **Análisis previo de las condiciones de ejecución de obra.**

La investigación de los datos básicos, es hacer una planeación racional y previsora logrando la mejor disponibilidad de los insumos de la obra para que sean efectivos los programas, tal y como se ha venido mencionando a lo largo de este capítulo, dándose una interdependencia entre los recursos que intervienen, es decir, considerando que ningún insumo es ajeno a otro.

Básicamente la planeación dentro de la construcción se puede interpretar como la investigación de los datos y circunstancias propias y extrañas que pueden afectar la ejecución y que generalmente son los siguientes:

- a) Tipo de suelo.
- b) Topografía del terreno.
- c) Localización del terreno.
- d) Disponibilidad de materiales.
- e) Tiempos de entrega de materiales.
- f) Disponibilidad de mano de obra.
- g) Vías de acceso a la obra.
- h) Clima.
- i) Disponibilidad de recursos como agua y electricidad durante la ejecución.
- j) Servicios básicos.
- k) Sindicatos.

La investigación y correcta evaluación de toda la información anterior deberá ser tomada en cuenta dentro del aspecto económico al realizar una propuesta, de no ser así, el inherente incremento de costos derivados de las condiciones no tomadas en cuenta, repercutirá directamente en la utilidad. Quien haga esta evaluación deberá de tener un criterio idóneo para el caso, y además la visión constructiva de la aplicación futura de los datos investigados y evaluados en el análisis de precios unitarios.

Por el contrario al análisis anteriormente descrito, la cuantificación debe ser precisa, sencilla y depende única y exclusivamente del proyecto ejecutivo. Para obtener una correcta cuantificación no se toman en cuenta factores externos como los anteriormente enlistados, sólo se toma en cuenta la información cuantitativa del proyecto. No obstante la simpleza aparente del proceso, es vital que sea realizado por personal completamente calificado para ello, que conozca ampliamente materiales, procesos constructivos, interpretación de cualquier tipo de plano, con una formación metódica y ordenada. Estas condiciones son frecuentemente omitidas hasta llegar al grado de que la persona que cuantifica, no es la misma que presupuesta y si no se tiene una certeza de que quien cuantifica lo hará correctamente o no hay la debida sinergia entre el equipo de cuantificación y el de presupuestación la base de todo el proceso estará mal, por lo que no se tendrá un proyecto enfocado al éxito.

#### **Objetivo de la empresa constructora.**

El objetivo de toda empresa constructora debe ser: Ejecutar proyectos de calidad, garantizando siempre la optimización de recursos materiales y económicos al precio justo para la empresa y para el cliente, cumpliendo siempre con las normas y reglamentos vigentes, trabajando siempre bajo el amparo de la ética profesional y proporcionando las mejores soluciones a cualquier tipo de problema. Para lograr cumplir con este objetivo es recomendable seguir los siguientes pasos:

- a) Darle la misma importancia a cada proyecto.
- b) Aplicar criterios técnicos comprobados sin dejar de apoyarse en la experiencia.
- c) Hacer una retroalimentación objetiva de los trabajos ya realizados y aplicar las lecciones aprendidas.
- d) Contar con personal calificado que comprenda cada paso de los procesos a realizar.
- e) Maximizar la optimización de recursos.
- f) Siempre buscar dar una solución propia y única a cada reto presentado.

La empresa constructora, como cualquier otra empresa, tiene como meta lograr ser rentable y generar utilidades que permitan el desarrollo y crecimiento de la misma y de todos los involucrados y el no realizar adecuadamente todos y cada uno de los procesos desviará a la empresa de esta meta.

Como se pudo observar en este capítulo, la cuantificación de conceptos de obra es necesaria y vital para el éxito de los proyectos. El proceso tan sencillo de cuantificar, es el cimiento de muchos otros procesos indispensables para lograr una ejecución exitosa, no solo se debe tomar la cuantificación como el proceso preliminar a la presupuestación que sirve para presentar una propuesta económica barata alejada de la realidad, se debe tomar como el primer paso al éxito del proyecto, el cual si se realiza correctamente, nos ayudará a facilitar la elaboración de los procesos subsecuentes, nos evitara una duplicidad de procesos administrativos y nos permitirá optimizar los recursos de mejor manera al tener la certeza de cuanto se va a ejecutar de cada concepto.

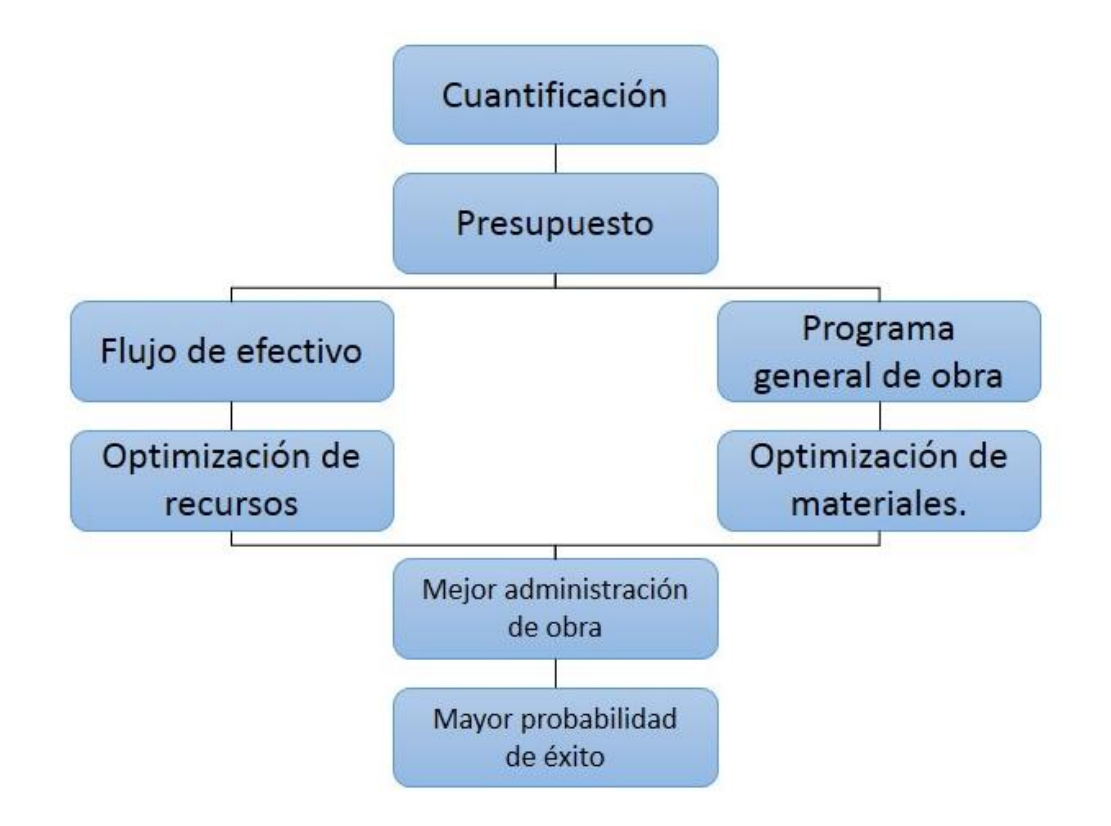

**Ilustración 11: Cuantificación como base del proceso de licitación.**

## Problemás comunes de la cuantificación.

Es una realidad que todas las empresas necesitan hacer la cuantificación de cualquier proyecto no importando el tamaño del mismo, ni si su monto es representativo o no, sin embargo, en muchas de ellas se ha caído en malas prácticas que te llevan a tener errores sistemáticos difíciles de reparar y que te pueden enfilar a un rotundo fracaso.

En este capítulo se analizarán los más comunes problemas a los que nos enfrentamos en la vida real y los cuales siempre tiene consecuencias negativas. A pesar de que esto es bien sabido por quienes se encargan de hacer estos proyectos, son muy pocas aun las empresas que toman cartas en el asunto y le otorgan al proceso de cuantificación la importancia debida.

## **Falta de formación y falta de información.**

El proceso de cuantificación requiere, aparentemente, el conocimiento de conceptos completamente básicos de geometría y aritmética; si bien esto resulta parcialmente cierto, la mayoría de las veces se toma al catálogo de conceptos como una guía inamovible de lo que se debe cuantificar, cegando así el criterio de búsqueda que permita identificar conceptos no incluidos en el mismo.

Esto ha llevado a que muchas de las empresas constructoras recurran a personal indebidamente calificado para realizar este importante proceso. Por ejemplo en algunas empresas se emplean estudiantes de medio tiempo para realizar este proceso, lo cual a primera vista parece ser bueno, sin embargo, a veces no se toma en cuenta que el interés que un estudiante de medio tiempo pondrá a un proceso tan tedioso y monótono como puede resultar la cuantificación no será la misma que pondrá un profesional que se avoque a este proceso porque el mismo efectuará la presupuestación y la programación de obra.

En otras palabras, diseccionar la estrecha relación de Cuantificación – Presupuestación - Programación, resultará siempre en resultados muy poco favorables.

Por ejemplo, un becario hace una cuantificación, este, en el mejor de los casos, lo hará lo mejor que pueda basándose también en la poca experiencia adquirida durante su formación académica, aunque no haya recibido ninguna información específica en este aspecto, sin embargo no elaborará la cuantificación con un criterio que le permita considerar conceptos extras, cuantificará de la manera más sencilla posible con el afán de terminar una tarea monótona que no es de su completo conocimiento, ni de su completo agrado en algunos casos. Una vez que el becario terminó de cuantificar, llega el momento de pasar esa información a la persona que realiza los precios unitarios, que generalmente ya es un profesionista con experiencia en el ramo, con un criterio mucho más desarrollado y que además es consciente de que de su trabajo depende el ganar o no un concurso y que debe estar enfocado a siempre elaborar ofertas reales que permitan conseguir la mayor cantidad de proyectos a la empresa con la mejor utilidad posible. Al llegar la información generada en la cuantificación, la persona encargada de hacer el precio unitario no tendrá una confianza plena de que la información que recibe es verídica, esto lo llevará a querer ratificar por propia cuenta las cantidades cuantificadas y por su puesto esto conlleva una duplicidad de esfuerzo, de tiempo y de dinero, ya que se está invirtiendo capital en una persona en la cual no se tiene plena confianza.

## **Cuantificaciones especializadas.**

Recuérdese que la cuantificación depende principalmente de que el proyecto ejecutivo esté bien elaborado y muy bien especificado. También recuérdese que dicho proyecto no se compone únicamente de concepto de obra civil y acabados, también se compone de los diversos tipos de proyectos de instalaciones (planos o proyecto de ingenierías), los cuales representan un importante porcentaje de la inversión total del proyecto.

Aunado a la gran inversión que representa, los planos de instalaciones incluyen siempre elementos especializados que, si no se tiene la formación adecuada, no se podrán cuantificar de manera adecuada, ya que además ni siquiera se sabrá en que unidad hacerlo.

Un ejemplo muy sencillo son las instalaciones de aire acondicionado, y no por lo equipos que se emplean en el sistema, pues cuantificar estos es por pieza identificando cuantas piezas de equipos con las mismas características incluye el proyecto, por lo contrario, al querer cuantificar los ductos de lámina galvanizada se puede incurrir en un error muy común, cuantificar los ductos por metro lineal dependiendo del ancho de los ductos. Esta opción es la que resulta más adecuada para una persona que no tiene el conocimiento correcto, pues los ductos de aire acondicionado se fabrican especialmente para cada proyecto aunque sean de medidas estandarizadas, es decir no puede conseguirse en una tienda de material especializado un tramo de ducto de 12"x6", se debe mandar a fabricar con personal calificado a partir de placas de lámina galvanizada. Y es por esa razón que los ductos de aire acondicionado se cuantifican por Kg.

A continuación se presenta un ejemplo de este tipo de cuantificación.

En el proyecto de la planta de refrigeración de cárnicos de Wal-Mart en Monterey tenemos el proyecto de aire acondicionado del cual extraemos el siguiente fragmento.

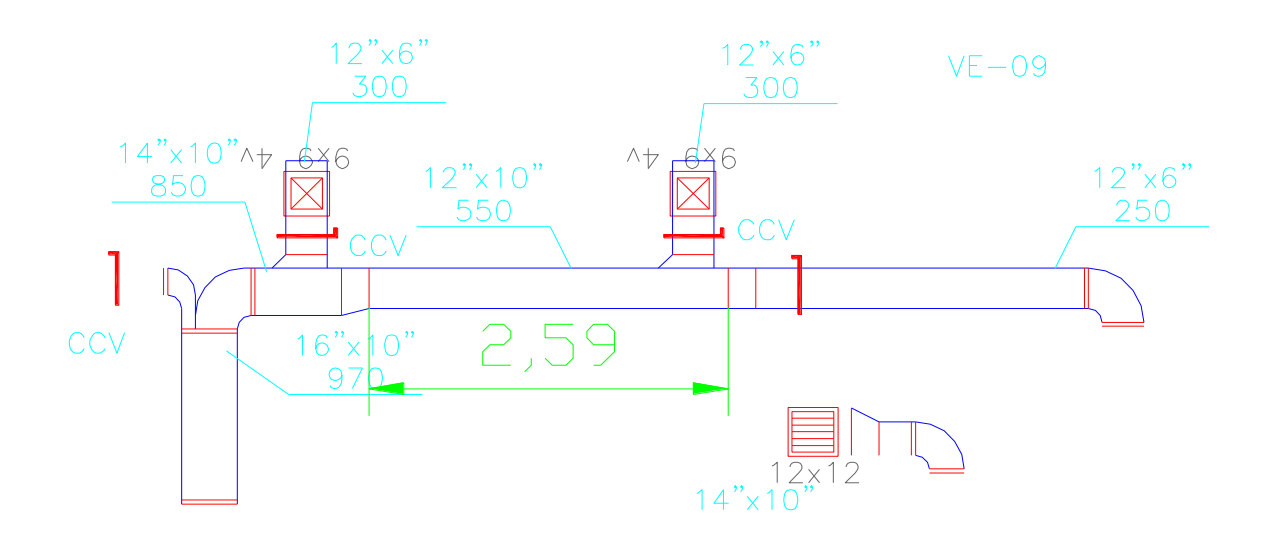

**Ilustración 12: detalle de tramo de ducto para AA.**

N O T A S 1-LAS DIMENSIONES ESTAN DADAS EN PULGADAS ("). 2-LOS GASTOS DE AIRE ESTAN DADOS EN PIES CUBICOS POR MINUTO (P.C.M.) 3-LOS DUCTOS, REJILLAS, DIFUSORES Y EQUIPO ESTAN A LA ESCALA INDICADA. 4-LOS DUCTOS DE EXTRACCION EN CAMPANAS DE GRASA SERAN DE LAMINA NEGRA CAL. 16, FABRICADOS DE ACUERDO A NFPA 96 5-LA AZOTEA DEBERA TENER 2.0" DE AISLAMIENTO TIPO POLISOCIANURATO VERIFICAR QUE TIPO DE AISLAMIENTO SE USARA EN ESPECIFICACIONES O PROYECTO DE ARQUITECTURA.

#### **Ilustración 13: Notas generales para instalacion de AA.**

También tenemos dentro del plano las especificaciones para la fabricación de los ductos.

Con la información proporcionada se pide cuantificar la cantidad de ducto de 12"x10". Si se hiciera la cuantificación sin los conocimientos previos podría afirmarse que la cantidad de ducto es de 2.59 m, cantidad que no es realmente útil para realizar su presupuestación.

Para cuantificar de manera correcta se necesita leer las notas e identificar qué tipo de lámina se utilizará para su fabricación. En dichas notas podemos observar que el numeral 4 indica que la fabricación de los ductos será en lámina negra calibre 16. Con esta información podemos buscar el peso nominal de la lámina especificada, el cual es de 12.21kg/m<sup>2</sup>.

Ahora se calcula cuántos metros cuadrados de lámina se necesita para fabricar un metro lineal de ducto, quedando de la siguiente manera:

Se analiza la sección transversal del ducto.

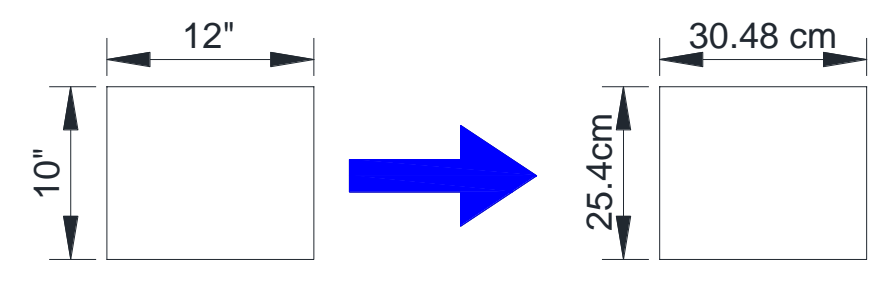

**Ilustración 14: Seccion transversal de ducto de 10" x 12".**

Teniendo este análisis se calcula el perímetro de la sección transversal del ducto en metros.

$$
P = (0.254 \times 2) + (0.3048 \times 2) \approx 1.12 \, m
$$
  

$$
P = Perímetro
$$

Ese resultado se multiplica por la longitud del tramo analizado, en este caso un metro quedando el resultado de la siguiente manera:

$$
A = 1.12m \times 1m = 1.12m^2
$$

$$
A = \text{Área}
$$

Ahora se multiplica el área necesaria de lámina para un metro de ducto por el peso nominal de la misma.

$$
W = 1.12m^2 \times 12.21 \frac{kg}{m^2} \approx \boxed{13.68 \, kg}
$$

$$
W = Peso
$$

Este resultado es el que se utilizará para cuantificar todos los tramos de ducto de 12"x10" que encontremos en el plano.

Si regresamos a la Ilustración 16 podemos ver acotado el tramo de ducto que queremos cuantificar con una longitud de 2.59m, por lo que la cuantificación final quedaría de la siguiente manera:

$$
W_T = 13.68kg \times 2.59m = 35.43 kg \cdot m
$$

$$
W_T = Peso total.
$$

Este resultado es el correcto y útil para el precio unitario, ya que la mano de obra de este insumo, se cobra por kg de acero habilitado y las láminas se compran por peso.

Como se observa en este ejemplo, en las instalaciones especiales no siempre lo más obvio es lo correcto y es que el proceso de cuantificación para este tipo de insumos ya no requiere sólo de poder contar longitudes o áreas en un programa de dibujo, sino que ya incluye un análisis un poco más elaborado, que no cualquier persona sin la preparación y el criterio ingenieril adecuados podrá realizar.

Por supuesto que una vez realizado el análisis inicial se puede generar un archivo en una hoja de cálculo para poder simplificarlo, o incluso, se pueden armar tablas con pesos por metro de ducto de las medidas más comúnmente usadas con diferentes espesores de lámina para hacer el cálculo más ágil, sin embargo esto supone una falta de sensibilidad ante la veracidad del resultado, al mecanizar el cálculo sin saber de dónde se obtiene, no se podrá tener certeza de que se esté haciendo el procedimiento correcto.

Dentro de estas partidas especiales existen algunos elementos que son difíciles de cuantificar de manera exacta, como ejemplo podemos citar todos los muchos pequeños accesorios utilizados en la soportería de la instalación eléctrica, si bien los elementos principales (varilla roscada, unicanal, charola para sujeción de cables, entre otros) pueden cuantificarse de manera muy precisa, todos los pequeños accesorios indispensables cono tuercas, roldanas, taquetes, clemas, capuchones para protección de empalmes, entre otros, son imposibles de calcular de manera precisa ya que la cantidad de estos depende de varios factores entre ellos los siguientes:

- $\checkmark$  El arreglo que se realice en campo de la instalación
- $\checkmark$  La experiencia del instalador.
- $\checkmark$  El buen resguardo y control que se tenga de piezas pequeñas.
- $\checkmark$  Los desperdicios inherentes dados por las medidas de las piezas.

Es tan complicada la cuantificación de este tipo de elementos en las instalaciones que por lo general ni siquiera vienen considerados como concepto independiente en el catálogo de conceptos del proyecto, sin embargo, si es necesario tener una idea clara de que tanto material de este tipo se va a utilizar ya que representa un gasto, que si no se calcula y se controla bien, puede ser más elevado de lo que se imagina.

Es por eso que lo ideal para este tipo de elementos es considerarlos como un porcentaje de las cantidades totales de la instalación, tal y como lo hacemos en el cálculo del precio de la mano de obra, donde la herramienta de mano es un porcentaje del precio unitario, generalmente entre el 3% y 5%.

En el caso de los accesorios para instalaciones se recomienda usar porcentajes basados en la experiencia del constructor, pues pueden variar según la complejidad del proyecto y el tipo de construcción.

## **Cuantificación paramétrica.**

**Escanea el código QR y descarga ejemplos de presupuestos paramétricos de diferentes tipos y niveles de construcción.**

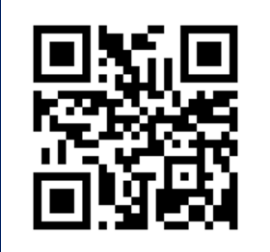

**O copia y pega la siguiente dirección URL en tu navegador: http://bit.ly/ZTvMDw**

La cuantificación paramétrica es aquella que se realiza en base a datos estadísticos obtenidos de experiencias anteriores de obras similares. El costo paramétrico de una obra, es el precio promedio por metro cuadrado para cada tipo de construcción. Este tipo de cuantificación, es muy utilizada para darles información a clientes que desean conocer de manera preliminar el costo aproximado de algún proyecto sin tener más que la información básica del mismo o que desean conocer en que rango de calidad se encuentra su obra según los parámetros de mercado.

Un ejemplo puntual puede ser: se tienen dos proyectos de edificios con condiciones similares, el primer edificio (Torre A) es un edificio de estructura de concreto armado de 10 pisos cuyo uso será corporativo y se

construirá sobre avenida Reforma en el DF; segundo edificio (Torre B) el cual se construirá en la zona de Santa Fe en Cuajimalpa, la torre B también tendrá 10 pisos, será de concreto armado y su uso será corporativo.

Aunque las dos torres tienen condiciones muy similares en cuanto al área por construir, el tipo de estructura y el uso, sería un gran error pensar que puede utilizarse los datos cuantitativos y económicos de un la torre A para la torre B y es que con el simple hecho de las diferentes ubicaciones el precio cambia drásticamente, asimismo la cantidad de material, pues la torre A al estar dentro de la zona de lago necesitará una cimentación mucho más costosa que la torre B que está en zona de lomas.

Esta no es la única condicionante que hace a los proyectos diferentes, pues el costo del acarreo de los materiales no es el mismo en reforma que en Santa Fe, el acceso para los trabajadores también es más difícil en Santa Fe, todos estos pequeños factores hacen de tener dos proyectos aparentemente parecidos, tengamos dos completamente diferentes. Y es que en realidad, en la construcción, nunca habrá dos proyectos iguales, por lo que cada uno requerirá su análisis especializado.

Los cinco puntos más determinantes que afectan una comparación paramétrica son los siguientes:

- 1. La capacidad de carga del terreno, si esta es mala, la cimentación tendrá un valor mayor.
- 2. Los precios por ciudad, para un mismo proyecto el precio es diferente para Toluca y Cancún.
- 3. Reglamento de construcción, este puede obligar a realizar cambios al proyecto ya que las dimensiones de las áreas pueden variar, incluso la altura, que afecta los costos.
- 4. Otra condicionante es el volumen de producción, por ejemplo; si un constructor independiente realiza una vivienda de nivel medio, sus costos serán los del mercado, pero si un desarrollador edifica 600 viviendas del mismo diseño sus costos serian 30% menor.
- 5. Zona sísmica, afecta la estructura y por lo tanto el costo de la misma.

Si bien todos estos ejemplos han estado más centrados en los precios que en las cantidades, en la cuantificación también se cometen este tipo de errores los cuales son mucho más graves, pues los precios paramétricos sirven como indicador, pero obtener cantidades paramétricas es un dato muy poco útil. Como ejemplo podemos citar la estimación de cantidad de acero en un elemento estructural, basándonos en la premisa de que la densidad del concreto armado estructural es de 2400 kg/m3.

Si la densidad del concreto es de 2300 kg/m3 y se colará una columna de 5 m3, entonces si se hace la cuantificación paramétrica podríamos decir que se requerirán 500 kg de acero para dicho elemento estructural.

Esto además de ser un dato erróneo y que no da certeza de que tan alejado de la realidad está, no indica los diámetros de acero, por lo cual no podrá identificarse la distribución, la complejidad de los estribos, los amarres ni los desperdicios, por lo que habremos obtenido un dato además de vago, inútil.

Costos por m2 BIMSA-CMIC 2014 Mayo y Junio Sección de Paramétricos donde se encuentra la información de costos por metro cuadrado para diferentes Edificaciones. Emitido por Cost Reports by Bimsa

**Bimsa Reports&** información que hace negocios

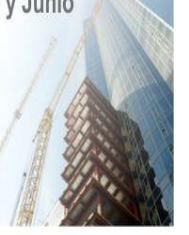

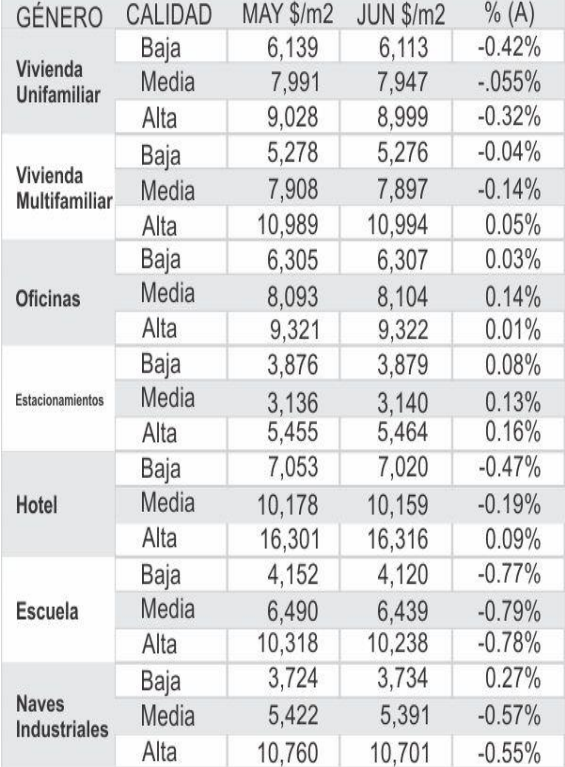

**Tabla 8: Tabla de costos paramétricos.**

La parametrización puede ser útil en el caso de los costos ya que nos da una idea de donde se encuentra localizado nuestro proyecto en cuestión de calidad según el costo total, además de que un costo paramétrico nos puede ser muy útil para comparar dos propuestas de un mismo proyecto de manera general y directa. Pero en cuanto a la cuantificación, la parametrización no debe ser utilizada, pues únicamente creará una incertidumbre cuya única manera de despejar será haciendo la cuantificación completa y a detalle para darnos cuenta de donde se encuentra el parámetro inicial obtenido.

En la ilustración 19 se muestran algunos parámetros de precios y rangos de calidades según el costo por m2 de construcción y tipo de proyecto. Esto es un presupuesto paramétrico.

51

#### **Usar datos de proyectos similares.**

Esta modalidad se puede tomar como una derivación de la cuantificación paramétrica. En muchas ocasiones, una empresa realiza proyectos para un mismo cliente, los cuales son sumamente similares.

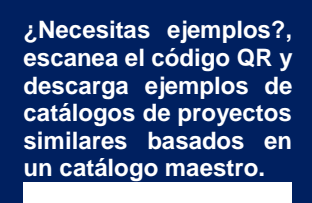

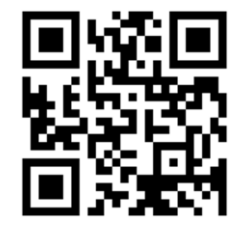

**O copia y pega la siguiente dirección URL en tu navegador: http://bit.ly/1tKGjrK**

Un ejemplo real, es lo que ha sucedido con la remodelación de las sucursales del banco Bancomer. Este banco tomo la decisión de remodelar todas sus sucursales bancarias a nivel nacional, por lo que muchas empresas han tenido un nicho de trabajo bastante importante. Incluso consorcios muy grandes como grupo INDI, ha participado en la remodelación de las mismas, por el tamaño de estas empresas, no tratan de competir por una sucursal a la vez, tratan de competir por al menos 10 sucursales cada vez. La especificación de materiales y acabados no cambia en ninguna de las sucursales y la práctica recurrente de estas empresas para agilizar el trabajo de la integración dela propuesta es hacer una correlación directa entre algún proyecto ya elaborado de este cliente con los que se encuentren concursando en el momento.

Para dejarlo más claro, considerese que una empresa que ya ha realizado 10 sucursales de Bancomer a nivel nacional, entra en la licitación para obtener el contrato de otras 20 sucursales. Para no hacer todo el proceso de cuantificación y presupuestación tradicional, lo que esta empresa opta por hacer es parametrizar en base a los proyectos ya realizados y con esta información elaborar las nuevas propuestas finalmente, todas llevan los mismo materiales, será fácil ubicar sucursales de tamaño parecido y empatar sus cantidades y si de esas 20 sucursales logra ganar la mitad por este medio habrá tenido éxito con una baja inversión en la propuesta.

Es evidente que el modelo de trabajo antes descrito no es eficiente, sin embargo si es una práctica muy común entre las empresas que se dedican a hacer este tipo de trabajos, lo cual al momento de ejecutar siempre incurre en problemas de presupuesto, conceptos no contemplados, entre otro que determinan que el proyecto no sea rentable.

## **Discrepancias entre cantidades obtenidas y cantidades del cliente.**

En la concepción del proyecto ejecutivo, generalmente no se incluye la elaboración del catálogo de conceptos, este se realiza de manera posterior cuando se realiza el análisis del proyecto para armar una propuesta técnica económica. Pero hay otras ocasiones en que al llegar el proyecto al constructor para su análisis, ya tiene un catálogo de conceptos, a veces, incluso con cantidades.

**¿Necesitas ejemplos?, escanea el código QR y descarga un ejemplo de un catálogo de conceptos cuantificado por el cliente y el mismo cuantificado por la constructora.**

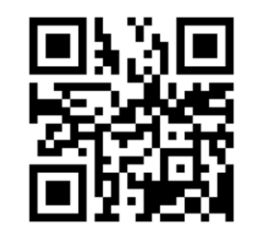

**O copia y pega la siguiente dirección URL en tu navegador: http://bit.ly/1rllAca**

Al llegar esta información al constructor se cae en la disyuntiva de que el análisis propio realizado por la contratista, discrepará siempre delas cantidades proporcionadas, entonces llega para muchos la pregunta clave, ¿en qué cantidades basar el presupuesto?, la respuesta correcta más obvia seria en las cantidades obtenidas, sin embargo siempre queda la incertidumbre del porque existen entonces las diferencias y porque en ocasiones son muy marcadas.

Primero que nada hay que recordar que el cliente busca la solución más óptima, que la cuantificación dada fue elaborada por un tercero que generalmente no se involucrará en la construcción y que de esas cantidades depende una estructura mucho más compleja de presupuestación y programación. Así que

lo ideal es tomar las cantidades dadas, como meramente referenciales, hacer el análisis completo con la certeza de que se elaboró con personal calificado y confiar en esa capacidad de elaborar una cuantificación veraz y precisa por parte del mismo.

En ocasiones los catálogos de conceptos ya cuantificados que nos proporciona el cliente, fueron realizados por alguna otra empresa que estaba participando en la licitación de una versión anterior del proyecto y para esta nueva actualización ya no lo hará por lo que el cliente decide tomar el catálogo inicial como guía, pero existe la necesidad de revisar a detalle los cambios que el proyecto sufrió en su actualización, ya que pueden llegar a ser muy drásticos.

#### **Catálogos maestros como guía para la cuantificación.**

Puede definirse un catálogo maestro como el conjunto general de conceptos para proyectos del mismo tipo ya sea de un mismo cliente o de una misma clase de proyecto.

Como ejemplo puede citarse de nuevo a grupo Wal-Mart. Esta compañía construye todas sus tiendas de manera muy similar, con las mismas especificaciones y materiales variando según factores como el nivel específico que se le quiere dar a una tienda en particular.

Este comportamiento repetitivo en los patrones de construcción da pie a poder elaborar una lista general de conceptos que aplican a todos los proyectos aunque no todos los conceptos apliquen a los mismos.

Por ejemplo, dentro del catálogo maestro podemos encontrar conceptos de acabados que aplican en la gran mayoría de las tiendas, aunque puede existir el caso en que no aplique en alguna de ellas como un cambio especial en dicho proyecto.

El catálogo maestro es una guía que ayuda a estandarizar proyectos, sin embargo también tiene algunas desventajas desde el punto de vista de la cuantificación.

Uno de los mayores problemas es que suele ser una lista muy larga de conceptos, lo cual dificulta su identificación dentro del proyecto, haciendo el proceso mucho

**Escanea el código QR y descarga dos catálogos de conceptos de diferentes proyectos de Wal-Mart que se basaron en el mismo catálogo maestro a excepción de la partida de cimentación.**

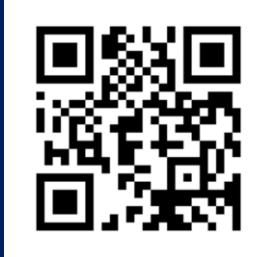

**O copia y pega la siguiente dirección URL en tu navegador: http://bit.ly/1oY3RIe**

más lento al tener que buscar en los planos todos y cada uno de los conceptos contenidos en el catálogo maestro para identificar cuales corresponden y cuales no al proyecto en turno. La gran desventaja de tener que hacer este análisis tan minucioso, es que generalmente para la entrega de una licitación se trabaja a contratiempo, lo cual no deja margen amplio para este tipo de cuestiones. Otro problema es que pueden llegar a omitirse conceptos cuya cuantificación sea muy pequeña por no tener el tiempo ni el cuidado de identificar estos pequeños detalles y que puedan representar un gasto considerable por ejemplo: acabados especiales o importados, un luminario específico, elementos de fabricación especial, entre otros.

Los catálogos maestros van cambiando progresivamente, dependiendo de lo que el cliente especifique, nuevas tendencias de diseño, cambio de despacho para el diseño de los proyectos, descontinuación de materiales y acabados etc. Esto obliga a tener la última versión de dicho documento para elaborar la propuesta.

Otro problema frecuente de este tipo de catálogos es cuando los conceptos suelen ser demasiado generales para poder cubrir todas las posibilidades de construcción de los diferentes proyectos a los que está enfocado. Dentro de la cuantificación por sí misma, puede no llegar a representar un problema tan grave, pero si se analiza desde el punto de vista de la relación

cuantificación-presupuestación, se concluye con que la cuantificación de conceptos tan generales no es útil.

Por ejemplo, si se tiene un concepto que especifica lo siguiente:

*HUECOS A CUALQUIER ALTURA, PARA LÁMPARAS, REJILLAS Y DIFUSORES EN PLAFOND DE TABLA-ROCA, DE 0.21 X 0.11 HASTA 0.51 X 1.25 MTS. INCULE: REFUERZOS DE HUECO CON CANALETA DIFUSORES EN PLAFOND DE TABLA-ROCA, DE 0.21 X 0.11 HASTA 0.51 X 1.25 MTS. INCULE: REFUERZOS DE HUECO CON CANALETA "DIFUSORES EN PLAFOND DE TABLA-ROCA, DE 0.21 X 0.11 HASTA 0.51 X 1.25 MTS. INCULE: REFUERZOS DE HUECO CON CANALETA"*

Puede identificarse en el concepto algunas especificaciones que no se pueden presupuestar como lo especifica, pues no es lo mismo elaborar el registro en un plafón para una luminaria de 2" de diámetro que solo se debe trazar y cortar, que hacer el hueco para un difusor de aire acondicionado de 12"x12" el cual se debe perfilar y reforzar en su perímetro.

Tampoco es lo mismo hacer un hueco en un plafón de altura normal de 2.40m de alto que en una doble altura a 5.00m de alto donde necesitarás más andamios.

El cuantificador puede identificar fácilmente el número de aperturas en el plafón sin importar ningún criterio, pero para la presupuestación, esta información no será útil si no se cuenta con criterios como la altura, el tamaño o el acabado. Esto provoca que para ciertos casos el catálogo maestro no sea útil, teniendo que realizar el desglose de los conceptos por propia cuenta del contratista.

Un punto más en contra de la cuantificación basada en catálogos maestros, es que el catálogo de conceptos es la guía en obra de los líderes de proyecto, si este no se encuentra bien especificado, causará dudas que generarán retrasos en la ejecución del proyecto.

# Ejemplos prácticos de la cuantificación en proyectos reales.

Teniendo ya claro el marco teórico de todo lo que la cuantificación representa para un proyecto y la gran cantidad de factores determinantes que involucra, es pertinente dejar más claro lo ya descrito mediante ejemplos de proyectos reales, que se han ejecutado o que están en proceso de construcción. Todos los proyectos ocupados para la ejemplificación de este capítulo, se tomaron del departamento de construcción urbana de ICA.

## **Torre Reforma 509.**

#### **Descripción del proyecto.**

La ubicación del predio donde se realizará el proyecto es en Av. Paseo de la Reforma #509 Col.: Cuauhtémoc, Del.: Cuauhtémoc. Se encuentra ubicado justo al lado izquierdo de la Torre Mayor.

El proyecto consiste en un edificio de 11 sótanos más nivel de cisternas en la subestructura y 61 niveles más azotea en la súper estructura. Se sacó a licitación en el año 2013 entre los meses de febrero y marzo. La primera etapa de licitación consistió únicamente en la cimentación y subestructura del edificio. Esta propuesta fue realizada por ICA a través de su departamento de ofertas de Construcción Urbana (ICA CU).

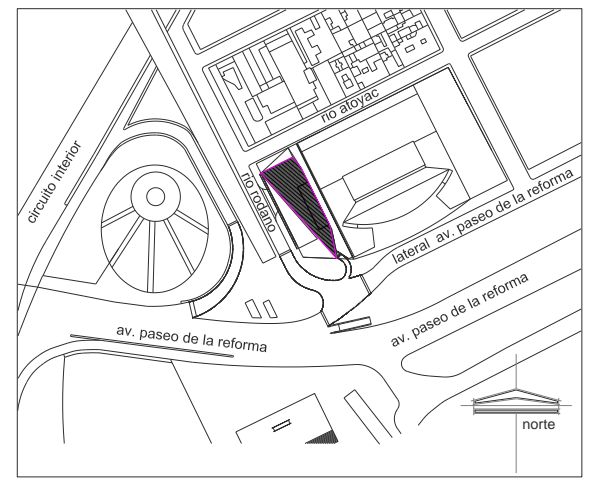

**Ilustración 15: Ubicación del predio.**

La cimentación es a base de pilas rectangulares de concreto armado y muro Milán perimetral. Las pilas tendrán una sección de 2.70 X 0.80 m y se construirán en la sección central de la cimentación estas se desplantaran desde el nivel -64.00 m, es decir 26.71 metros más abajo del ultimo nivel de losa terminada. El muro Milán se construirá con paneles de 1.20m de espesor con longitudes variables y se desplantarán entre los niveles -55.00 m y -64.00 m dependiendo su ubicación.

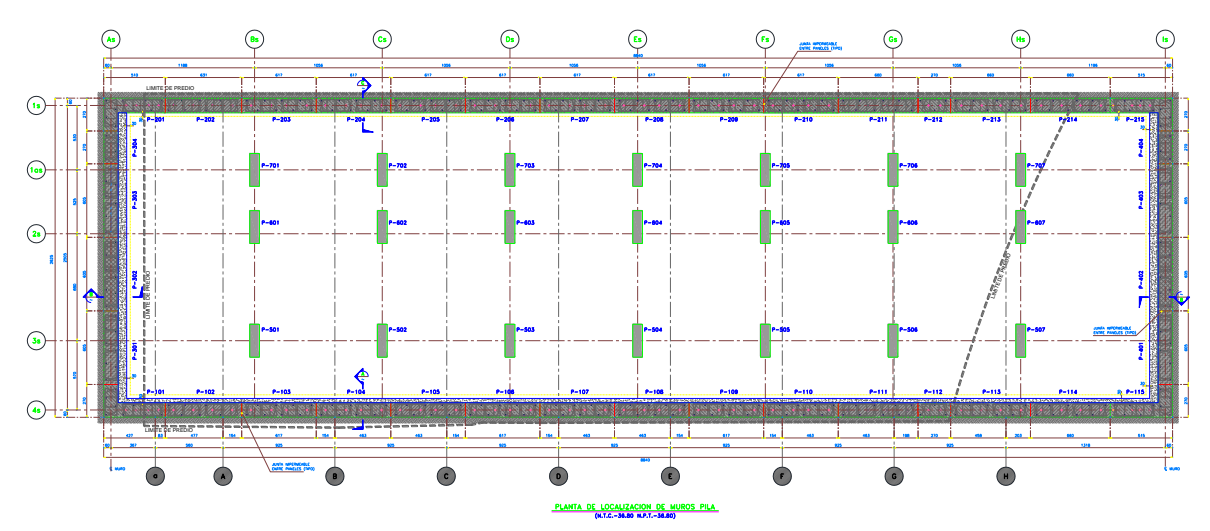

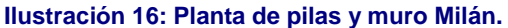

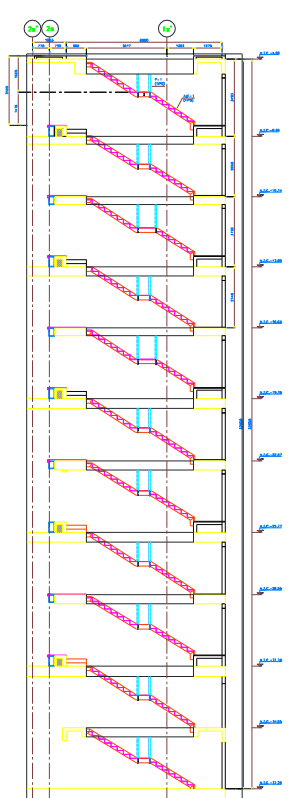

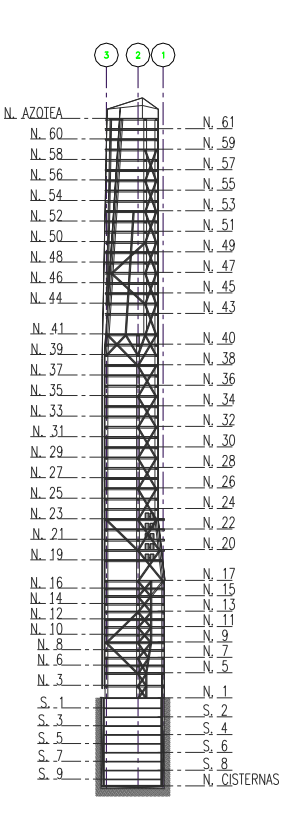

**Ilustración 17: Elevación de sótanos. Ilustración 18: Elevación esquemática.**

La losa de fondo del nivel 12 que además será la losa de nivel de cisternas, será maciza con un espesor de 1.30 m, mientras que las losas de entrepisos de los sótanos, serían una combinación de losa nervada con un espesor de 15 cm y nervaduras de 50 cm, mientras que la losa maciza será de un espesor variable de entre 40 cm y 45cm dependiendo el nivel.

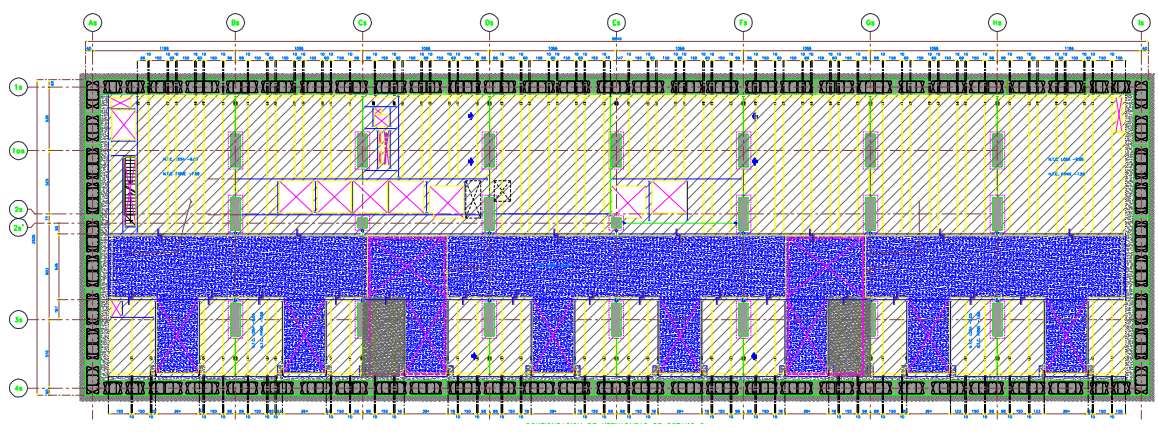

**Ilustración 19: Estructuración de losas de sótanos.**

Como puede observarse en la Ilustración 19, la parte achurada en amarillo es la que corresponde a la losa nervada, mientras que la parte azul corresponde a la losa maciza.

Es de gran importancia mencionar que en el predio se encontraba una construcción la cual debía ser demolida para poder comenzar con los nuevos trabajos, también se menciona que se cuenta con catálogo de conceptos a cuantificar.

#### **Información a cuantificar del proyecto.**

Una vez que se han revisado las generalidades del proyecto ejecutivo, que se identificó la información disponible y que se evaluó que sí es viable para la empresa participar en la licitación del proyecto se procede a la cuantificación en forma. Se identifican dentro del catálogo de conceptos, las partidas generales y sub partidas que se deben considerar para la cuantificación. Para resumir un poco la gran cantidad de conceptos y trabajos disponibles para cuantificar dentro de este proyecto, nos centraremos únicamente en las partidas de obra civil que en este caso son las siguientes:

- Preliminares
	- o Demolición y retiro de escombro de la construcción existente.
	- o Excavación.
	- o Suministro y colocación de tabla estaca.
- Suministro y habilitado de troqueles.
- Cimentación.
	- o Concreto para muro Milán.
	- o Concreto para muros pila.
	- o Suministro y habilitado de acero de refuerzo para muro Milán.
	- o Suministro y habilitado de acero de refuerzo para muros pila.
- Cisternas.
	- o Concreto de losa de fondo.
	- o Acero de refuerzo de losa de fondo.
	- o Concreto de muros de cisternas.
	- o Acero de refuerzo de muros de cisternas.
	- o Cimbra de losa de muros de cisternas.
	- o Concreto de losa tapa.
	- o Acero de refuerzo de losa tapa.
	- o Cimbra de losa tapa
- Losas de entre piso del nivel -11 a PB.
	- o Concreto de losas y nervaduras.
	- o Acero de losas y nervaduras.
	- o Cimbra de losas.
	- o Casetones de fibra de vidrio.
	- o Concreto para diferentes trabes de entrepiso.
	- o Acero para diferentes trabes de entrepiso.
	- o Cimbra para diferentes trabes de entrepiso.
- Muro de acompañamiento en todos los niveles.
	- o Concreto.
	- o Acero de refuerzo y anclas con muro Milán.
	- o Cimbra.
- Trabes de coronamiento en colindancias.
	- o Concreto para trabes de coronamiento.
	- o Acero para trabes de coronamiento.
	- o Cimbra para trabes de coronamiento.

Como puede observarse de la lista anterior departidas y sub partidas, se tiene un gran abanico de trabajos a cuantificar, y aunque se centre la atención en la obra civil y se tengan partidas repetidas y similares, es estrictamente necesario analizarlas en cada caso, ya que la diferencia entre partidas puede ser determinante en volúmenes, calidades y por supuesto el precio.

## **Ejemplos de cuantificación de conceptos de obra: Reforma 509.**

#### **Cuantificación de excavación.**

Uno de los primeros conceptos que se cuantificaron en este proyecto, fue la excavación, la cual representaba un gran reto por el volumen de la misma y la logística que debía ser empleada para garantizar la estabilidad de los taludes y no afectar las construcciones circundantes.

La cuantificación de excavación se realiza en  $m<sup>3</sup>$ , tal como se indica en la tabla 1 del capítulo 2. Podemos equiparar la excavación con un prisma rectangular, para poder facilitar la obtención de su volumen.

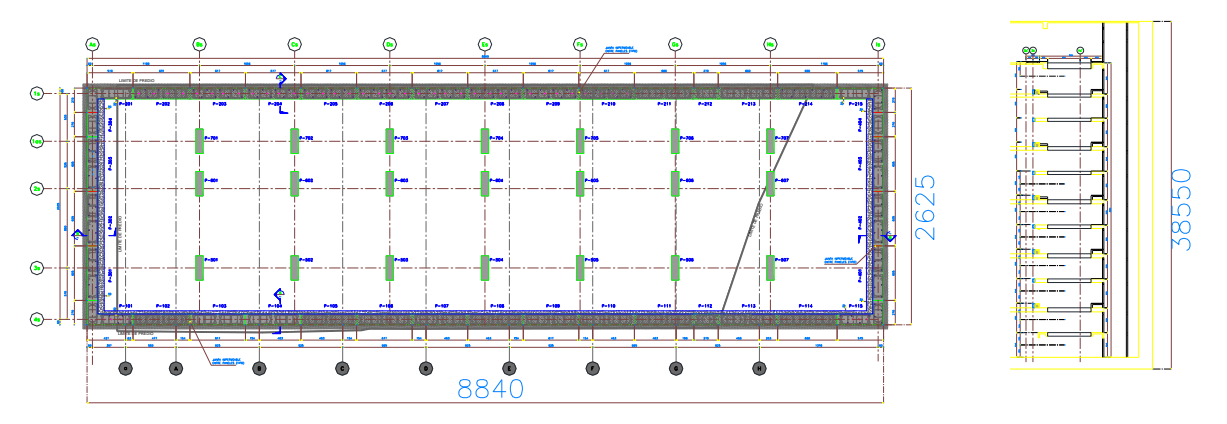

**Ilustración 20: Planta y corte de subestructura.**

En la ilustración 20 se aprecian las tres medidas necesarias para calcular el volumen de excavación (sin considerar la excavación de los muros pila hasta el nivel -64.00 m). La extracción de este volumen es sumamente simple y sólo requiere la multiplicación del largo por el ancho por la profundidad, sin embargo no debe olvidarse que para llevar un mejor orden y control de todas las cantidades obtenidas es necesario colocar esta operación en un formato generador, quedado de la siguiente manera:

|                   |                                |      |                             |       |                                                | <b>NOMBRE DE LA OBRA:</b> |             |              |               |        |                             |        |        |       |         |         |  |
|-------------------|--------------------------------|------|-----------------------------|-------|------------------------------------------------|---------------------------|-------------|--------------|---------------|--------|-----------------------------|--------|--------|-------|---------|---------|--|
| <b>Excavación</b> |                                |      |                             |       | <b>ÁREAS</b><br>FECHA:                         |                           |             |              |               |        |                             |        |        |       |         |         |  |
|                   |                                |      |                             |       |                                                |                           |             |              |               |        |                             |        |        |       |         |         |  |
|                   |                                |      |                             |       | <b>ESTIMACION No.</b><br>PERIODO DE EJECUCION: |                           |             |              |               |        |                             |        |        |       |         |         |  |
|                   |                                |      |                             |       |                                                |                           |             |              |               |        |                             |        |        |       |         |         |  |
| No.               | <b>CONCEPTO</b>                |      | LARGO (m) ANCHO(m) PROF (M) |       |                                                |                           | <b>ELEM</b> | <b>TOTAL</b> | <b>UNIDAD</b> |        | UNICAMENTE VOLUMEN DE ACERO |        |        |       |         |         |  |
|                   | Excavacion para sub estructura | 88.4 | 26.25                       | 38.55 |                                                |                           |             | 89455.275 M3 |               |        |                             |        |        |       |         |         |  |
|                   |                                |      |                             |       |                                                |                           |             |              |               |        |                             |        |        |       |         |         |  |
|                   |                                |      |                             |       |                                                |                           |             |              |               |        |                             |        |        |       |         |         |  |
|                   |                                |      |                             |       |                                                |                           |             |              |               | (3/8") | (1/2")                      | (5/8") | (3/4") | (1")  | (11/4") | (11/2") |  |
|                   |                                |      |                             |       |                                                |                           |             |              |               | 3      |                             |        | 'n     | R     | 10      | 12      |  |
|                   |                                |      |                             |       |                                                |                           |             | 89455.28     | M3            | 0.556  | 0.996                       | 1.552  | 2.235  | 3.973 | 6.225   | 8.938   |  |
|                   |                                |      |                             |       |                                                |                           |             |              |               | 0.00   | 0.00                        | 0.00   | 0.00   | 0.00  | 0.00    | 0.00    |  |

**Tabla 9: Generador de excavación.**

Es de gran importancia recalcar que en la cuantificación del volumen de excavación, no se consideran aspectos tales como el tipo de terreno, la logística a seguir para la excavación, ni el abundamiento, estos conceptos deben ser considerados en las etapas de presupuestación y programación de obra.

## **Cuantificación de concreto en sistema de losa nervada.**

Pasando a otro concepto a cuantificar, podemos ejemplificar una losa nervada, que es un elemento laborioso para cuantificar.

Se inició con el concreto. Para esto se partió de la planta de algún nivel que tenga este sistema estructural, como el nivel sótano 2 por ejemplo. Una vez identificada la planta, necesitamos identificar el detalle de las nervaduras y estar seguros que este corresponde a todas las nervaduras especificadas en el proyecto.

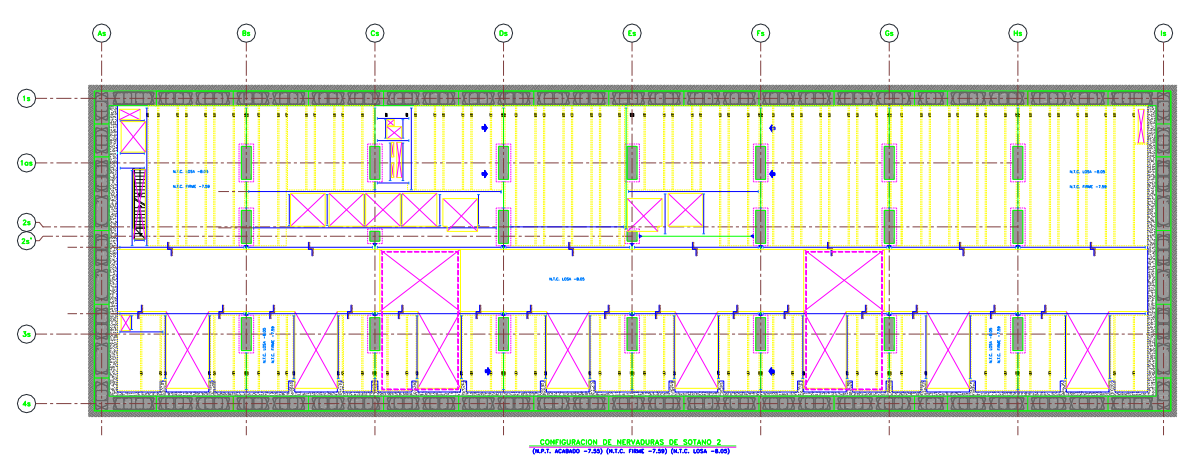

**Ilustración 21: Planta de nervaduras sotano 2.**

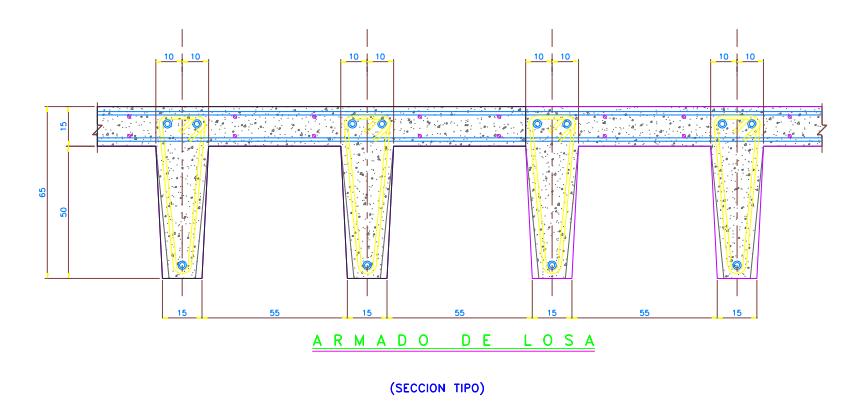

**Ilustración 22: Armado tipo de nervaduras.**

Como puede observarse en la ilustración 21, se indica que las nervaduras son en un solo sentido de la losa y en la ilustración 22 se aprecia el detalle de las mismas, el cual se indica ser "detalle tipo" lo cual indica que todas las nervaduras tienen las mismas características.

Dado que se tienen las nervaduras a separaciones diferentes dependiendo de su ubicación o proximidad a los muros pila, lo más conveniente para cuantificar el volumen de concreto de este sistema de losas es separar como elementos independientes las nervaduras y la capa de compresión, quedando como se muestra en la ilustración 23.

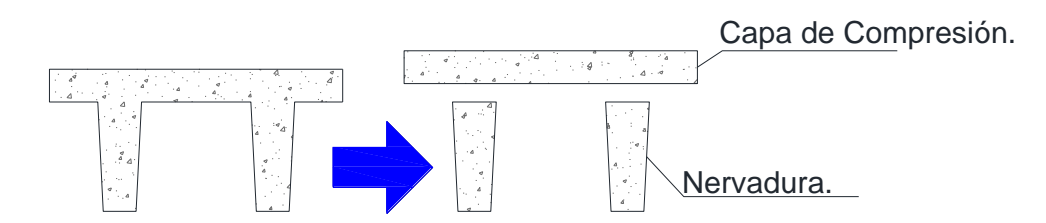

**Ilustración 23: Separación geométrica de nervaduras.**

Teniendo hecha esta separación es muy fácil poder calcular el área de la sección transversal de la nervadura, ya sea por medios manuales o mediante un programa de dibujo, en este caso aprovechando que el plano está hecho en Auto CAD calcularemos el área de dicha sección mediante el mismo programa, asegurándonos que las cotas sean las correctas.

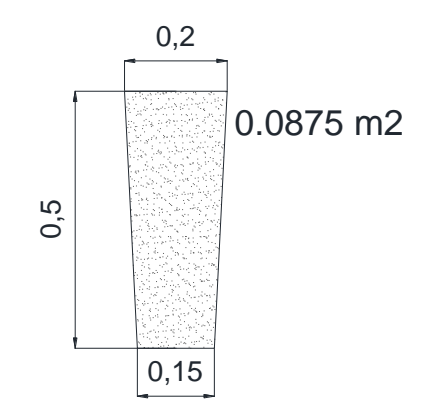

**Ilustración 24: Area transversal de nervadura.**

Según el programa de dibujo tenemos un área transversal de concreto de 0.0875 m<sup>2</sup> , ahora el siguiente paso es calcular la longitud total de las nervaduras. En Auto CAD, podemos aislar las líneas de las nervaduras para poder sumar la longitud como lo indica la ilustración 25.

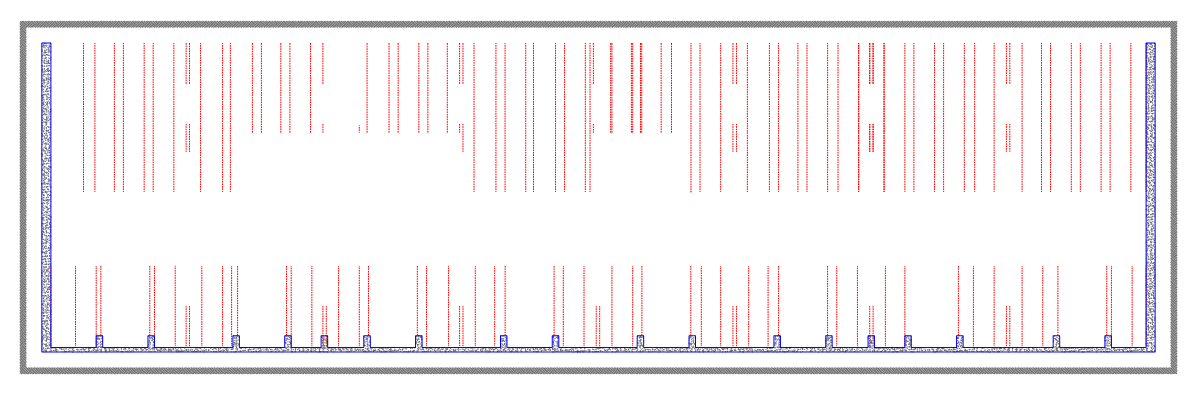

**Ilustración 25: lineas de nervadura.**

Mediante el comando en Auto CAD "DATAEXTRACTION" podemos seleccionar las líneas de las cuales queremos nos arroje la longitud y el programa nos entregará un comando en Excel con la longitud de los elementos seleccionados, como se muestra a continuación.

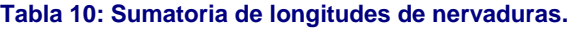

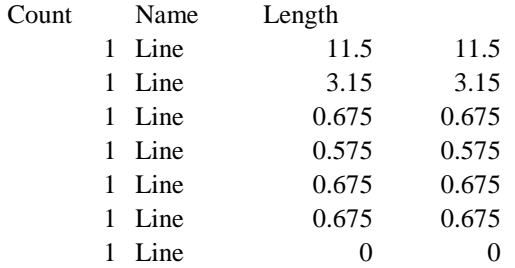

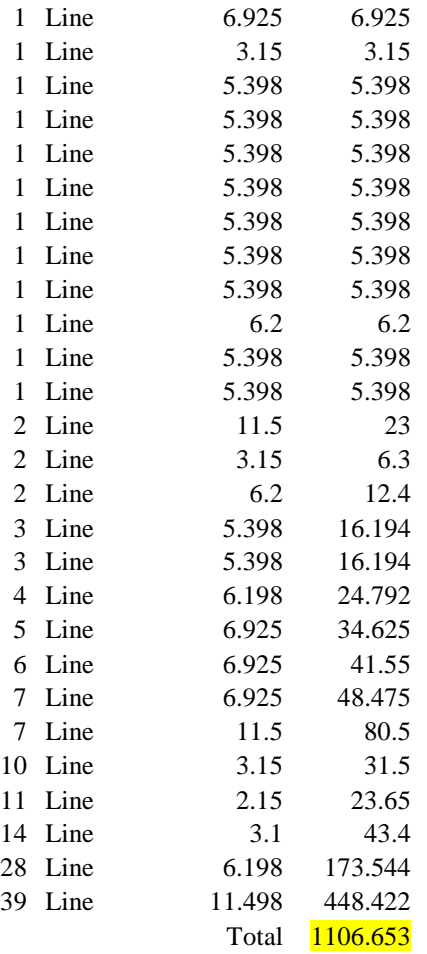

Las primeras tres columnas son las que arroja el programa por sí solo, la última columna es la multiplicación de la columna "Count" y la columna "Length", al final se tiene la sumatoria de esta columna y da el total en metros de nervaduras en el plano. Este proceso también se puede realizar con los planos impresos a escala mediante un proceso manual.

Una vez obtenidos estos dos cálculos se obtiene el volumen de concreto de las nervaduras de la siguiente manera:

$$
A_{TN} = 0.0875 m^{2}
$$
  
\n
$$
L_{TN} = 1106.653 m
$$
  
\n
$$
V_{CN} = 0.0875 m^{2} \times 1106.653 m = 96.83 m^{3}
$$

 $A_{TN}$ : Área Transversal de nervadura.  $L_{TN}$ : Longitud Total de Nervadura.

Una vez obtenido el volumen de concreto en las nervaduras, se obtiene el volumen de concreto en la capa de compresión. Este proceso resulta igualmente simplificado apoyándonos en con Auto CAD. Para hacerlo se requiere aislar el área de losa nervada en la planta del plano de la siguiente manera.

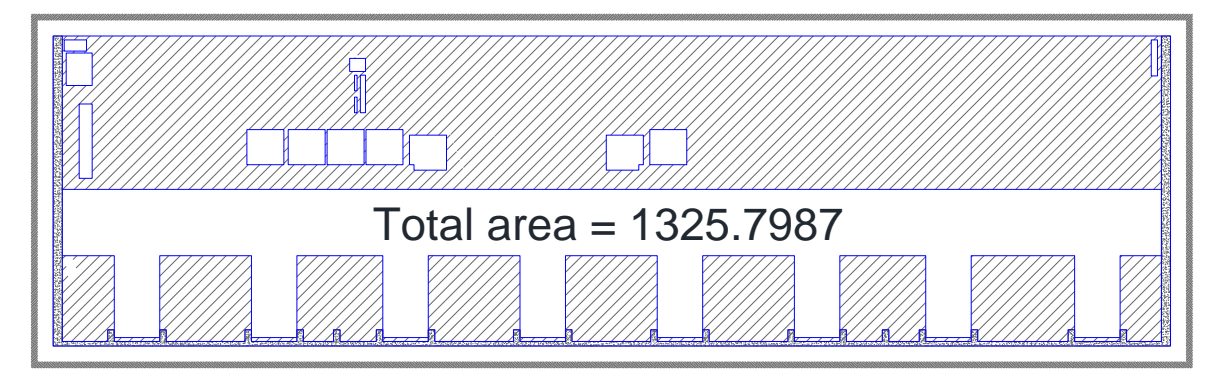

**Ilustración 26: Área de capa de compresión.**

En la ilustración 26 se observa que el área Achurada con líneas diagonales en color gris, es la que representa el área de losa nervada, y el programa de dibujo nos ayuda a obtener dicha área de manera ágil, dándonos un valor de 1325.7987 m<sup>2</sup>. De la ilustración 21, donde se indican las medidas de la sección transversal tipo del sistema de entrepiso, se determina que el espesor de la capa de compresión es de 15 cm, con lo que podemos calcular fácilmente el volumen de concreto de la capa de compresión.

> $A_{cc} = 1325.8m^2$  $e = 0.15 m$  $V_{cc} = 198.87 \ m^3$  $A_{CC}$ : Area de Capa de Compresión. e: Espesor.  $V_{cc}$ : Volumen de Capa de Compresión.

Prácticamente se tiene completa la cuantificación del concreto del sistema de entrepiso de losa nervada en el sótano 2, pero no debemos olvidar poner este resultado en un formato generador para tener mayor control y orden. El formato generador de este concepto de obra quedaría de la siguiente manera.

| Concreto en Losa Nervada Nivel<br>S2 |                                |           |                       |                     | NOMBRE DE LA OBRA:<br><b>ÁREAS</b> |  | FECHA:      |              |                |        |                             |        |        |       |         |         |  |
|--------------------------------------|--------------------------------|-----------|-----------------------|---------------------|------------------------------------|--|-------------|--------------|----------------|--------|-----------------------------|--------|--------|-------|---------|---------|--|
|                                      |                                |           | <b>ESTIMACION No.</b> |                     | PERIODO DE EJECUCION:              |  |             |              |                |        |                             |        |        |       |         |         |  |
|                                      |                                |           |                       |                     |                                    |  |             |              |                |        |                             |        |        |       |         |         |  |
| No.                                  | <b>CONCEPTO</b>                | Area (m2) |                       | Largo(m) PERALTE(m) |                                    |  | <b>ELEM</b> | <b>TOTAL</b> | <b>UNIDAD</b>  |        | UNICAMENTE VOLUMEN DE ACERO |        |        |       |         |         |  |
|                                      | Concreto en nervaduras         | 0.0875    | 1106.653              |                     |                                    |  |             | 96.83        | M <sub>3</sub> |        |                             |        |        |       |         |         |  |
|                                      | Concreto en capa de compresion | 1325.80   |                       | 0.15                |                                    |  |             | 198.87       | M3             |        |                             |        |        |       |         |         |  |
|                                      |                                |           |                       |                     |                                    |  |             |              |                |        |                             |        |        |       |         |         |  |
|                                      |                                |           |                       |                     |                                    |  |             |              |                | (3/8") | (1/2")                      | (5/8") | (3/4") | (1")  | (11/4") | (11/2") |  |
|                                      |                                |           |                       |                     |                                    |  |             |              |                |        |                             |        |        | R     | 10      | 12      |  |
|                                      |                                |           |                       |                     |                                    |  |             | 295.70       | M3             | 0.556  | 0.996                       | 1.552  | 2.235  | 3.973 | 6.225   | 8,938   |  |
|                                      |                                |           |                       |                     |                                    |  |             |              |                | 0.00   | 0.00                        | 0.00   | 0.00   | 0.00  | 0.00    | 0.00    |  |

**Tabla 11: Generador de concreto en losa nervada.**

En este generador se tiene ya el total de concreto para el sistema de entrepiso de  $\log a$  nervada que asciende a los 295.7 $m^3$  de concreto. Una de las ventajas de tener documentos generadores que nos permitan ordenar la información, es que en caso de que en el proyecto se especifiquen más niveles con el mismo sistema de entrepiso, con las mismas características de concreto y con el mismo tamaño, podemos simplemente cambiar la cantidad en la columna ELEM (elementos) por el número de niveles iguales y dará en automático y con un solo análisis la volumetría total de los noveles tipo.

Nota: es muy importante hacer énfasis en que para la cuantificación del concreto de cualquier elemento, no se considera el volumen que representa el acero de refuerzo dentro del mismo, pues dicho volumen no es representativo y puede ser considerado despreciable.

#### **Cuantificación de acero en sistema de losa nervada.**

El proceso de cuantificación de acero de refuerzo es igualmente sencillo, pero conlleva un poco más de detalle, lo que lo hace un poco más elaborado, pero en cuanto se logra plasmar en un generador se vuelve muy ágil.

Recuérdese que el acero se cuantifica por unidad de peso (kg, ton), para poder obtener esta cantidad necesitamos obtener las siguientes propiedades del material:

- Calibre de la varilla: este dato nos lo otorgan las especificaciones del proyecto.
- Peso lineal de la varilla: este dato lo podemos obtener de muchas fuentes de información, desde tablas de fabricantes hasta manuales de construcción como el del Instituto Mexicano de Construcción en Acero (IMCA), en un
último de los casos se puede obtener matemáticamente sacando el volumen de acero contenido en un metro lineal y multiplicándolo por su densidad nominal de 7854 kg/m<sup>3</sup>.

 Longitud total del acero: este es el dato que nos ocuparemos por obtener en la cuantificación; se obtiene mediante el análisis de los planos proporcionados, estos deben ser lo más detallados posibles respecto al armado del acero de refuerzo, tanto longitudinal como transversal.

Para comenzar con este ejemplo, se cuantificará el acero longitudinal de las nervaduras.

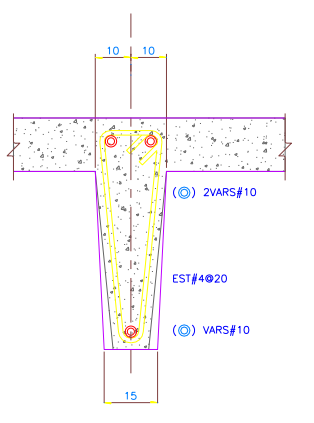

**Ilustración 27: Detalle de armado de nervaduras.**

En la ilustración 27 se observa el detalle de armado de acero de las nervaduras. Como puede observarse, el refuerzo longitudinal consta de 2 varillas de número 10 en la parte superior y de una del mismo calibre en la parte inferior.

El primer dato que se ubica es el peso por metro lineal de la varilla de este calibre, el cual es de 6.227 kg según la tabla de la norma NMX-C-407.

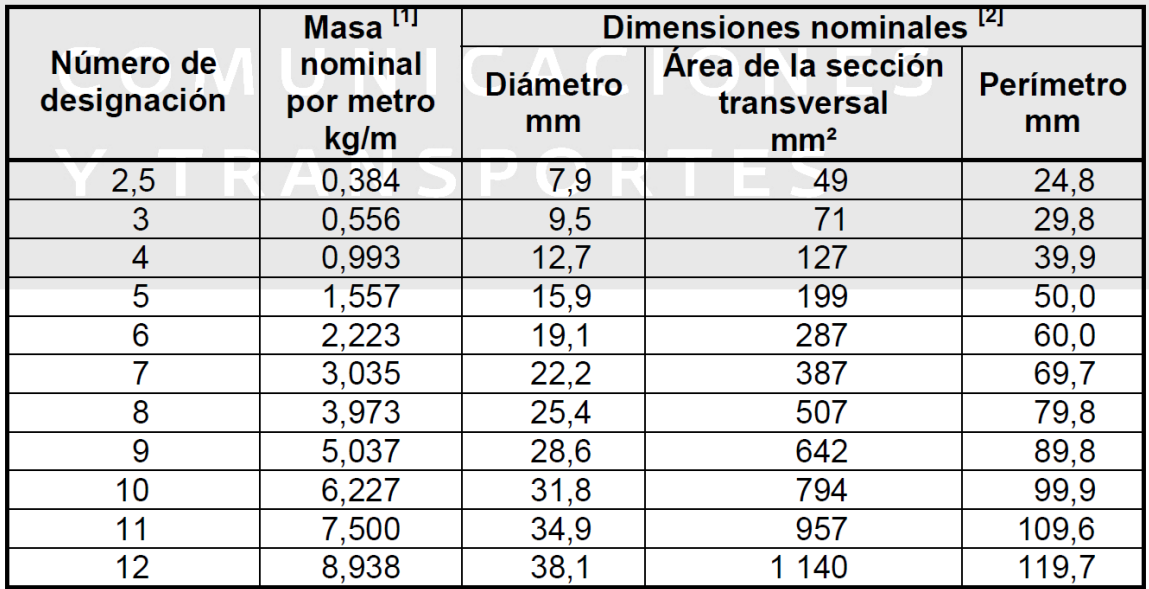

#### **Tabla 12: Numero de designación, masa y dimensiones de la varilla corrugada según la NMX-C-407.**

Teniendo el calibre dela varilla y su masa por metro, sólo queda calcular la longitud total de las varillas. En este caso, si se revisa la información generada para el cálculo del volumen de concreto de nervaduras, nos encontramos que en la ilustración 24 donde se exhiben las líneas de nervadura, se calcula la longitud total de estas, esta es la misma longitud que se necesita para calcular el peso de las varillas a utilizar o sea  $L_{TN} = 1106.653 m$ .

Esta información se coloca directamente en un generador especial para acero de refuerzo, en la primera columna el número de varillas del mismo calibre y en la misma dirección que tiene el elemento estructural, en este caso 3, en la segunda se coloca la longitud total de acero y en la tercera el calibre de la varilla, quedando de la siguiente manera:

|                          |                               |            |          |         |                       | <b>NOMBRE DE LA OBRA:</b> |                       |              |               |        |       |       |                             |       |           |         |
|--------------------------|-------------------------------|------------|----------|---------|-----------------------|---------------------------|-----------------------|--------------|---------------|--------|-------|-------|-----------------------------|-------|-----------|---------|
| <b>ÁREAS</b>             |                               |            |          |         |                       |                           |                       |              |               |        |       |       |                             |       |           |         |
| FECHA:                   |                               |            |          |         |                       |                           |                       |              |               |        |       |       |                             |       |           |         |
| Acero #10 en nervaduras. |                               |            |          |         | <b>ESTIMACION No.</b> |                           | PERIODO DE EJECUCION: |              |               |        |       |       |                             |       |           |         |
|                          |                               |            |          |         |                       |                           |                       |              |               |        |       |       |                             |       |           |         |
| No.                      | <b>CONCEPTO</b>               | # varillas | Longitud | Calibre |                       |                           |                       | <b>TOTAL</b> | <b>UNIDAD</b> |        |       |       | UNICAMENTE VOLUMEN DE ACERO |       |           |         |
|                          | Acero longitudinal nervaduras | 3.00       | 1106.65  | 10.00   |                       |                           |                       | 3319.959     |               | 0.00   | 0.00  | 0.00  | 0.00                        | 0.00  | 20,673.38 | 0.00    |
|                          |                               |            |          |         |                       |                           |                       |              |               | 0.00   | 0.00  | 0.00  | 0.00                        | 0.00  | 0.00      | 0.00    |
|                          |                               |            |          |         |                       |                           |                       |              |               | 0.00   | 0.00  | 0.00  | 0.00                        | 0.00  | 0.00      | 0.00    |
|                          |                               |            |          |         |                       |                           |                       |              |               | 0.00   | 0.00  | 0.00  | 0.00                        | 0.00  | 0.00      | 0.00    |
|                          |                               |            |          |         |                       |                           |                       |              |               | (3/8") | (1/2" | (5/8" | (3/4")                      | (1")  | (11/4")   | (11/2") |
|                          |                               |            |          |         |                       |                           |                       |              |               |        | A     |       | m                           | 8     | $10^{-1}$ | 12      |
|                          |                               |            |          |         |                       |                           |                       |              |               | 0.556  | 0.993 | 1.557 | 2.223                       | 3.973 | 6.227     | 8.938   |
|                          |                               |            |          |         |                       |                           |                       |              |               | 0.00   | 0.00  | 0.00  | 0.00                        | 0.00  | 20,673.38 | 0.00    |

**Tabla 13: Generador de Acero longitudinal en nervaduras.**

El cálculo del acero de refuerzo trasversal es muy similar. En este caso se tiene que sacar la longitud de un estribo, con ayuda de Auto CAD es muy fácil hacerlo, si se aisla el dibujo del estribo en la nervadura se obtene lo siguiente:

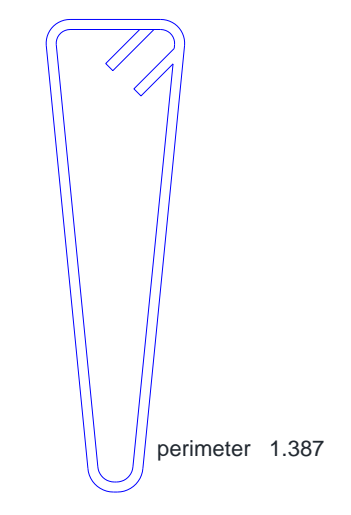

**Ilustración 28: Detalle de estribos en nervaduras.**

Según la ilustración 28 se tiene desarrollo de 1.387 m por estribo, a esto se debe sumar la longitud de ganchos de estribos, la cual para este proyecto es de 8 diámetros tal como lo indica la tabla de detalles de refuerzo (Tabla 14).

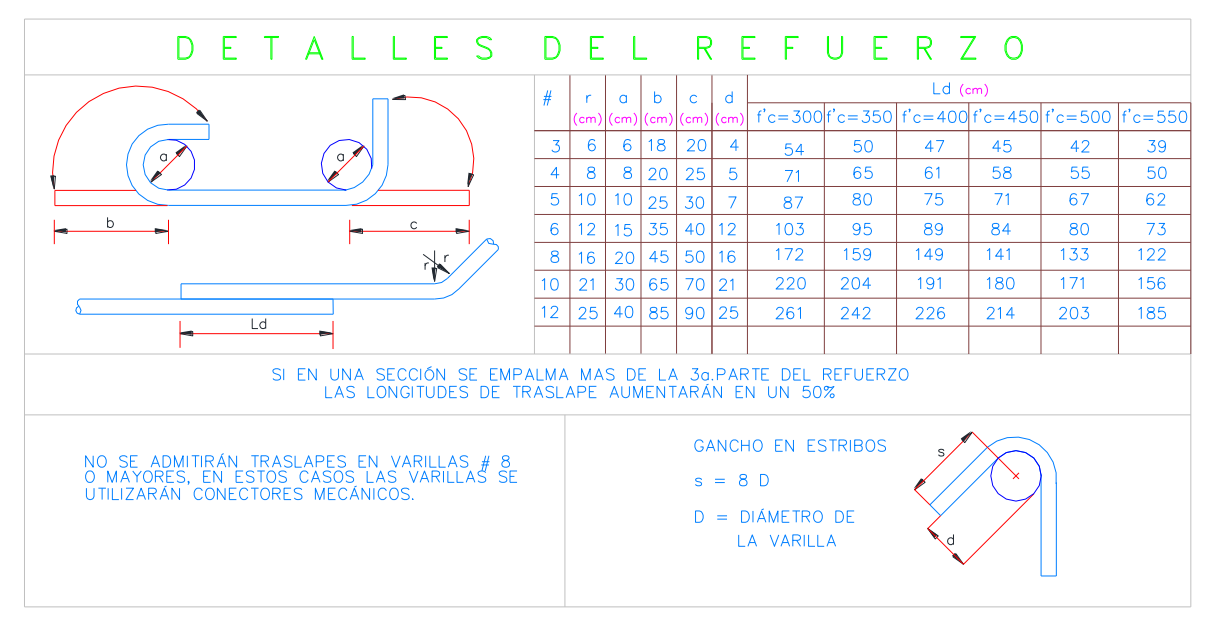

**Tabla 14: Tabla de detalles del refuerzo.**

La longitud de este gancho es de 0.254 m, sumando dos ganchos al desarrollo del estribo se tiene una longitud total de 1.895 m. Una anotación importante es que es estrictamente necesario considerar los ganchos de estribos pues como se observa, el incremento en la longitud es bastante considerable.

Ahora se calcula el número de estribos en las nervaduras, esta cantidad es muy difícil de calcular de manera exacta, pues además en obra el arreglo puede variar, pero una de las maneras más fiables para poder conocer este número es calculando el número de estribos por metro lineal de nervadura.

Para calcular esto es necesario que la distribución de los estribos sea uniforme en todo el desarrollo de las nervaduras, si llegase a cambiar la separación de los mismos en diferentes secciones de la nervadura, será necesario analizar cada configuración puntualmente para no incurrir en errores.

En este caso, dela Ilustración 26 se tienen estribos con una separación de 20 cm uniforme por lo que se tienen 5 estribos por metro lineal de nervadura. Entonces el cálculo para la cantidad de estribos queda dela siguiente manera:

> $L_{TN}$  = 1106.653 m  $C_E = 1106.653 \times 5 = 5533.27 \approx 5534 \text{ pza}$  $L_{TE}$  = 5534 × 1.895 m = 10486.9 m  $C_F$ : Cantidad de estribos.  $L_{TE}$ : Longitud total de estribos.

Teniendo la longitud total de estribos se puede calcular el peso del acero requerido para los estribos de las nervaduras, se coloca este cálculo en el mismo generador en que se calculó el acero longitudinal (Tabla 13), para completar el acero necesario para este elemento.

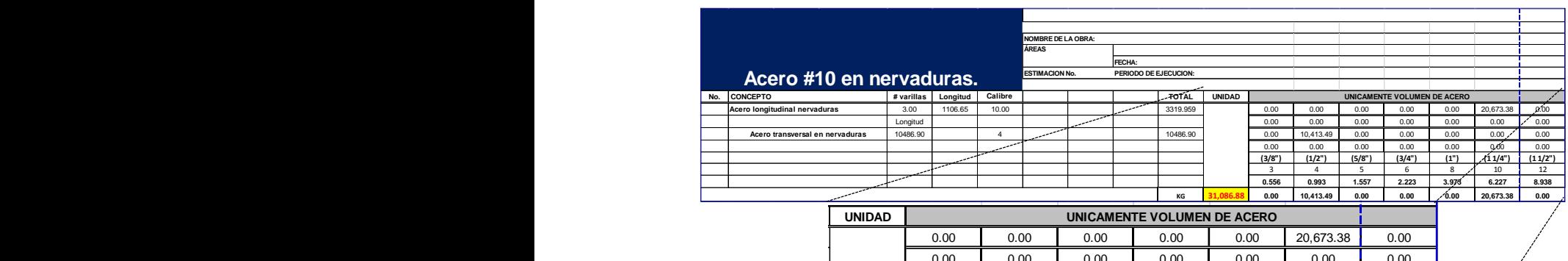

| 0.00   | 0.00      | 0.00   | 0.00   | 0.00          | 0.00      | 0.00    |  |
|--------|-----------|--------|--------|---------------|-----------|---------|--|
| 0.00   | 10,413.49 | 0.00   | 0.00   | 0.00          | 0.00      | 0.00    |  |
| 0.00   | 0.00      | 0.00   | 0.00   | 0.00          | 0.00      | 0.00    |  |
| (3/8") | (1/2")    | (5/8") | (3/4") | (1")          | (11/4")   | (11/2") |  |
|        | 4         |        | h      | $\Omega$<br>c | 10        | 12      |  |
| 0.556  | _രമേ      | 1.557  | 2.223  | 3.973         | 6.227     | 8.938   |  |
| 0.00   | 10,413.49 | 0.00   | 0.00   | 0.00          | 20,673.38 | 0.00    |  |

**Tabla 15: generador de acero longitudinal ennervaduras.**

En la tabla 15 se aprecia que se incluyó la cuantificación de acero transversal al generador donde se cuantificó el acero longitudinal. Esta práctica es muy funcional para poder tener el control total de acero en un elemento sin tener que hacer un generador para cada calibre, pero si se debe tener el control por diámetro de varilla, para tener un mejor control en cuanto las compras.

Como se observa en el recuadro rojo, la cuantificación de acero del número 4 es de 10413.49 kg, y en total son 31086.88kg de acero de diferentes calibres tan sólo en las nervaduras.

El último elemento que falta para tener completa la cuantificación de acero en la losa nervada es el acero e la capa de compresión. Para este se requiere referirse al detalle de armado de la misma en donde se observa lo siguiente:

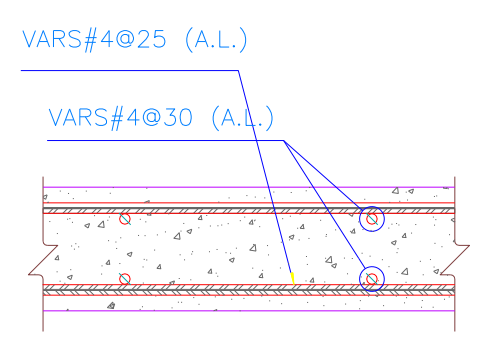

**Ilustración 29: Detalle de armado de capa de compresión.**

Como se puede observar en el detalle del armado de la capa de compresión, se tienen dos parillas de acero con un amado idéntico varillas del número 4 a cada 25 cm en una dirección y varillas del número 4 a cada 30 cm en otra. Para analizar de manera más ágil y práctica la cantidad de acero, se analizará la cantidad de acero por metro cuadrado, luego simplemente se multiplicará por el área total que ocupa el sistema de losa nervada para analizar la longitud de acero por metro cuadrado.

En el primer sentido la separación es a cada 25 cm por lo que en un metro lineal entran 4 barras de 1 metro de largo cada uno.

En cambio en el otro sentido, con una separación de 30 cm entran 3 en cada metro lineal con longitud de 1 metro.

Se tienen por metro cuadrado tenemos 7 barras de 1 metro de largo, pero recordando que hay dos parrillas idénticas, entonces se requieren 14 barras de 1 metro de largo por metro cuadrado o 14 metros de acero del número 4 por metro cuadrado de losa.

En el cálculo del concreto de la capa de compresión, se había obtenido un área de capa de compresión de 1325.7987 m<sup>2</sup>. Esta información la ubicamos en un generador quedando de la siguiente manera.

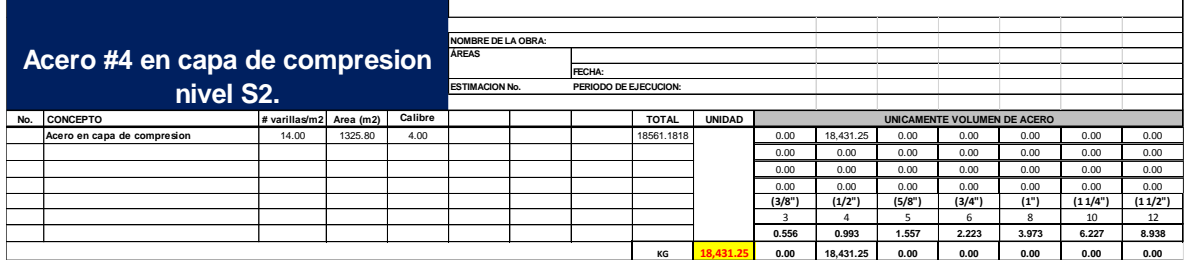

#### **Tabla 16: Generador de acero en capa de compresión.**

Teniendo terminado el acero de la capa de compresión se concluye la cuantificación del acero en el sistema de entrepiso de losa nervada en el nivel S2 agrupado en sus respectivos generadores, con esto se vacian las cantidades en el catálogo de conceptos para su presupuestación y hacer un resumen general para su fácil compresión. Es muy importante mencionar que en la cuantificación de acero de cualquier calibre de cualquier elemento estructural no se incluirán cantidades de desperdicio, pues este puede ser variable dependiendo de la geometría del elemento, la configuración del armado propuesto entre otros factores, por lo que lo más recomendable es considerar este desperdicio como un porcentaje del total de lo cuantificado. Un porcentaje de desperdicio aceptable es de 7%. Considerando esto, el resumen de cantidades nos queda como en la tabla 17.

| Concepto                            | Calibre        | <b>Cantidad sin</b><br>desperdicio<br>KG | <b>Desperdicio</b> | Cantidad con<br>desperdicio<br>KG |
|-------------------------------------|----------------|------------------------------------------|--------------------|-----------------------------------|
| Acero longitudinal en<br>nervaduras | 10             | 20,673.38                                | 7.00%              | 22,120.52                         |
| Acero transversal en<br>nervaduras  | 4              | 10,413.49                                | 7.00%              | 11,142.43                         |
| Acero en capa de<br>compresión      | 4              | 18,431.25                                | 7.00%              | 19,721.44                         |
|                                     | <b>Totales</b> | 49,518.12                                |                    | 52,984.39                         |

**Tabla 17: Resumen de cantidades de acero en nivel S2.**

Con este resumen se observa que tanto la cuantificación de acero y de concreto en este proyecto, involucra volúmenes muy grandes, eso muestra la importancia del trabajo de cuantificación, ya que un error, una omisión o un mal proceso en la obtención de cantidades de dicha magnitud pueden representar un gran retraso o una gran pérdida en nuestro presupuesto.

**Escanea el código QR y descarga planos, generadores y el catálogo cuantificado del proyecto Reforma 509.**

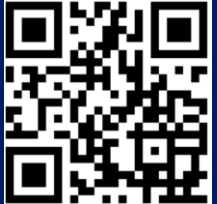

**O copia y pega la siguiente dirección URL en tu navegador:<http://goo.gl/3My2xd>**

## **Oficinas corporativas de Bayer.**

#### **Descripción del proyecto.**

Este edificio se trata de un complejo que será utilizado por la farmacéutica Bayer para oficinas corporativas. Se encuentra localizado en Av. Miguel de Cervantes Saavedra No.: 259 Col.: Granada en México D.F.

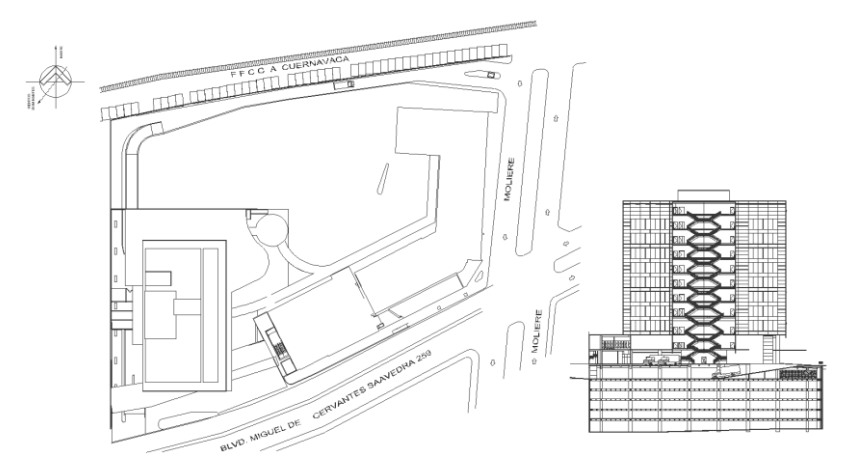

**Ilustración 30: Ubicación y elevación esquemática de Bayer.**

El proyecto consta de seis sótanos de estacionamiento a base de concreto armado y doce niveles de oficina y uso general, todos ellos a base de estructura metálica con entrepisos a base de losa acero.

La cimentación se realizará a base de pilas de concreto de diámetros que van desde los 60 cm hastalos160 cm. La profundidad de estas será de 15 metros ubicando el tope de concreto de pila a los -21.00 m, es decir, el nivel de desplante de pilas respecto al nivel 0.00 m será de -36.00 m.

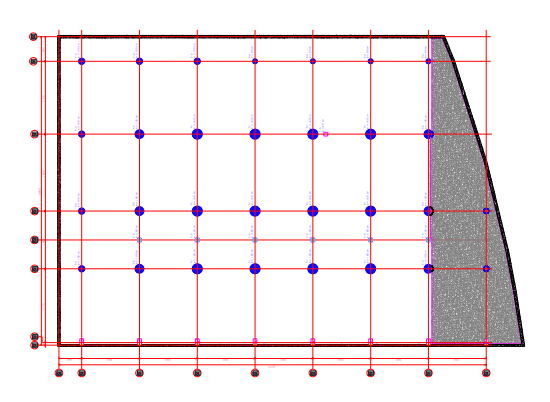

**Ilustración 31: Ubicación de Pilas.**

La súper estructura, la cual será el objeto de nuestro ejemplo, es a base de marcos metálicos, los perfiles son tipo IR, sin embargo, algunos nos son de medidas comerciales, por lo que tendrán que ser fabricados a base de placas de acero para cumplir con las especificaciones de proyecto.

El área de cada piso es variable dependiendo su uso específico, sin embargo del piso 5 al 10 tenemos plantas tipo por ser de uso de oficinas.

### **Información a cuantificar del proyecto.**

En este caso se licitó toda la cimentación, estructura del sótano y estructura metálica del edificio, teniendo las siguientes partidas y sub partidas principales:

- Preliminares.
	- o Trazo y nivelación.
	- o Excavación.
	- o Estabilización de taludes.
- Cimentación.
	- o Excavación y colado de pilas.
	- o Colado de dados.
	- o Colado de trabes de liga.
	- o Losa de fondo.
	- o Columnas de concreto.
	- o Losas de entrepiso en sótanos.
- Estructura de acero.
	- o Columnas de acero de nivel PB a nivel 12
	- o Trabes de acero de nivel PB a nivel 12
	- o Sistema de entrepiso a base de losa acero de nivel PB a nivel12.

En este ejemplo se tratará el proceso de cuantificación de la estructura de acero la cual se encuentra en su mayoría compuesta por perfiles IR de fabricación especial.

## **Ejemplos de cuantificación de conceptos de obra: Bayer**

#### **Cuantificación de estructura metálica.**

La cuantificación de estructura metálica, se realiza en unidades de peso (kg o ton) al igual que el acero de refuerzo en las estructuras de concreto armado. Siguiendo la misma línea de cuantificación del acero de refuerzo, en este caso también es necesario obtener los mismos tres parámetros para la cuantificación:

 Características geométricas del perfil: estas son dadas por el proyecto y deben ser lo más detalladas posibles para no incurrir en errores, estas deben incluir datos como el peralte, el ancho de los patines y el espesor de patines y alma.

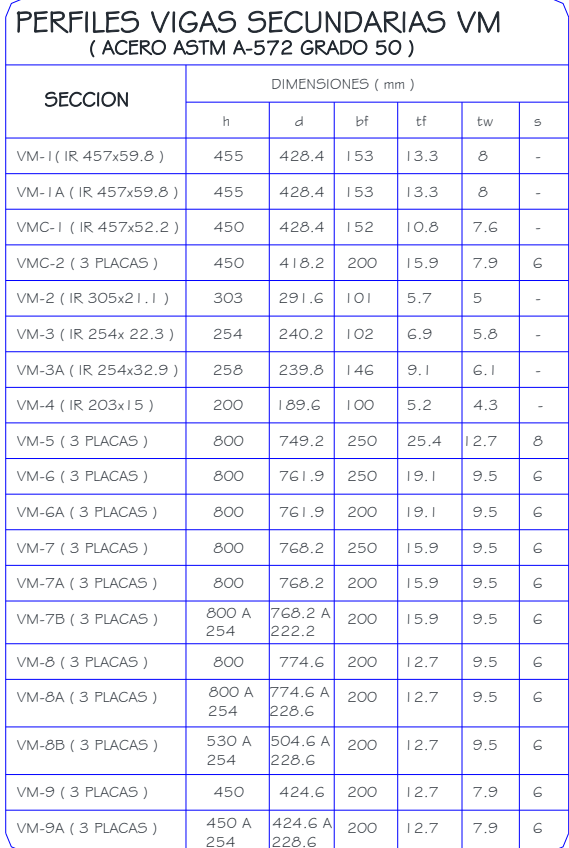

LAS SECCIONES DE ESTA TABLA CORRESPONDEN A TODAS LAS VIGAS SECUNDARIAS VM DEL EDIFICIO. ALGUNAS DE ESTAS SECCIONES PODRIAN NO ESTAR REFERIDAS EN LA PLANTA DE ESTRUCTURACION

Tabla 18: Tabla de perfiles de acero.

fabricación especial.

 Peso por mero del perfil: este dato puede ser nominal en el mejor de los casos, es decir, cuando se trata de perfiles de sección comercial, se puede recurrir a la ficha técnica del perfil o al manual del IMCA para obtenerlo. En caso contrario se debe obtener el peso manualmente mediante el peso de placas de acero soldadas.

 Longitud de los perfiles: es el dato que nos ocuparemos de obtener de los planos del proyecto estructural.

Para comenzar con la cuantificación debemos ubicar la tabla de especificaciones de perfiles de acero y escudriñar la información que esta nos proporciona, con el fin de saber si se van a utilizar perfiles comerciales o de

Puede observarse en la Tabla 18 que de los 19 tipos de perfil, sólo 7 de ellos son de fabricación comercial, los demás deben ser fabricados por tres placas como lo indica la tabla.

se cuantificará la estructura del piso 2 (Mezanie) que es uno de los más sencillos. Lo primero es ubicar en una planta el tipo de perfiles en vigas de este nivel.

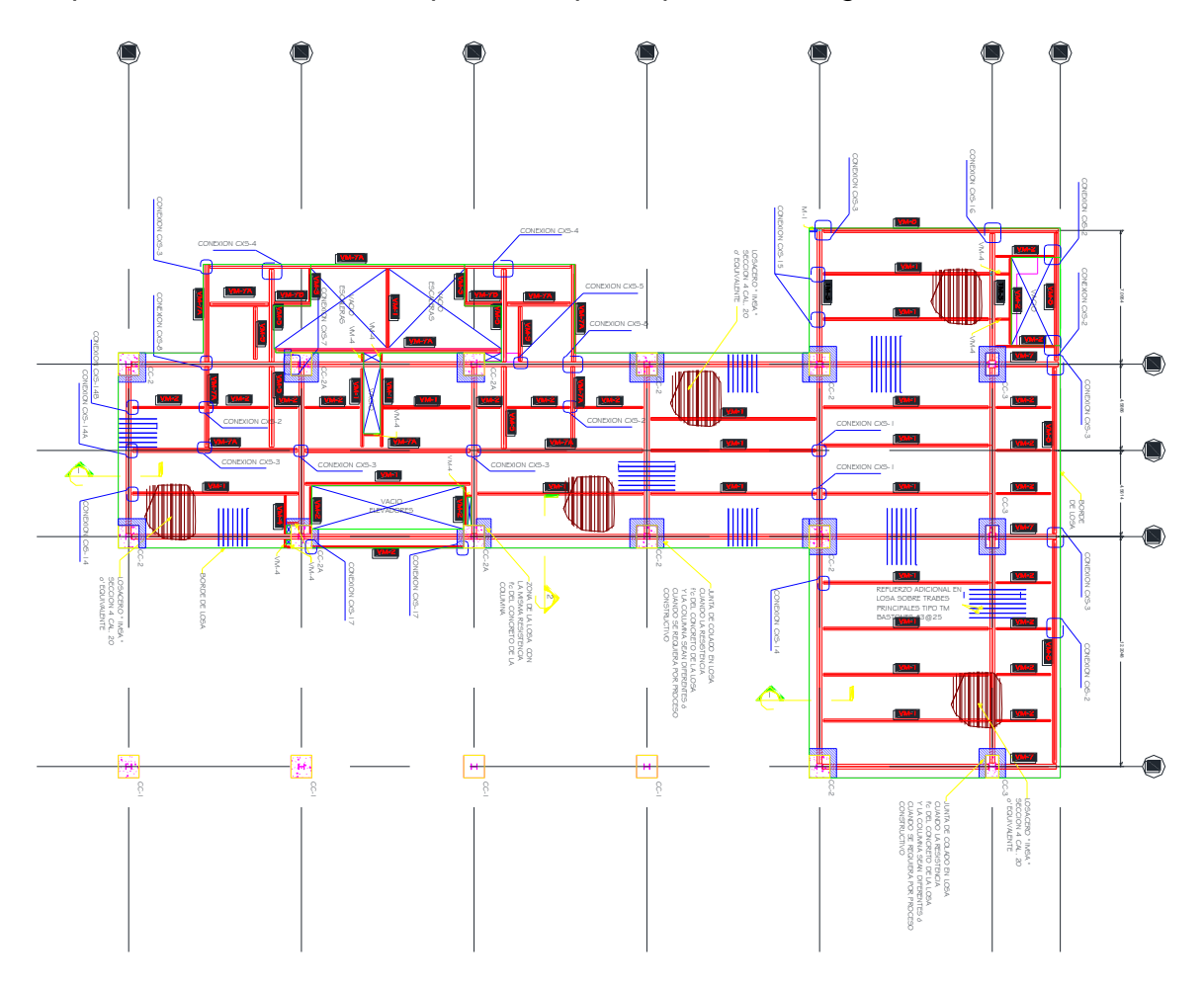

**Ilustración 32: Planta estructural nivel 2.**

En la ilustración 32 se observa la ubicación y clasificación de los perfiles estructurales del nivel 5, se identifica individualmente todos los tipos de viga que se utilizarán para ducho nivel, cuantificar su longitud total por tipo de viga y multiplicarla por el peso por metro lineal para entonces poder obtener el peso total de acero que se utilizará.

Con ayuda de auto CAD se seleccionan y aislan manualmente las líneas de los diferentes tipos de viga para sumar su longitud. Una vez aisladas podemos sumar fácilmente su longitud e ir apartando su total, como se muestra en la siguiente imagen:

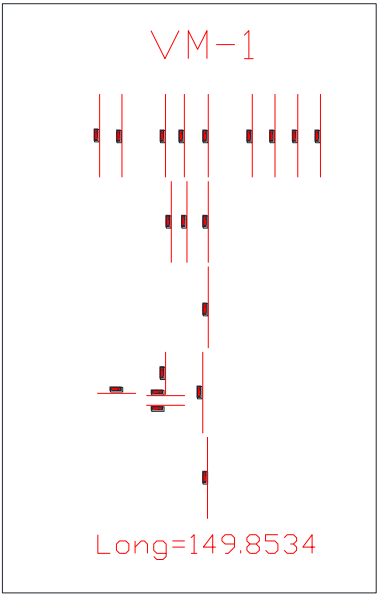

**Ilustración 33: Lineas ylongitud de vigaVM-1.**

Análogamente al proceso seguido para obtener la longitud de las vigas tipo VM-1, se obtienen las longitudes de los demás tipos de viga que sean utilizados en el nivel analizado.

Para obtener el peso por metro lineal de cada viga identificamos las que son de fabricación comercial y recurrimos al manual del IMCA para obtener este dato, con las que no son de fabricación comercial se saca el peso de cada placa que la forma y lo se suma de la siguiente manera:

La sección VM-1 especifica un perfil metálico IR 457X59.8, la cual según el manual del IMCA tiene un peso por metro lineal de 59.8kg/m. Contrariamente el perfil VM-5 está conformado por tres placas de acero sus especificaciones geométricas son las siguientes:

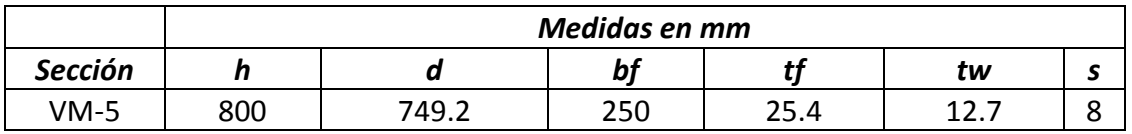

#### **Tabla 19: Medidas de seccion tipo TM o VM.**

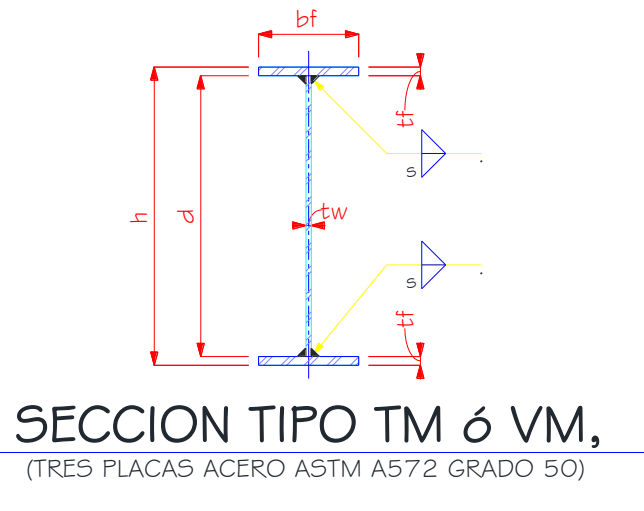

**Ilustración 34: Seccion tipo TM o VM.**

Calculando el peso de un patín se tiene que:

 $V_p = 0.250 \, m \times 0.0254 \, m \times 1 \, m = 0.00635 \, m^3$  $P_P = 0.00635 \times 7854$  $kg$  $\frac{3}{m^3} = 49.87 kg$  $V_P$ : Volumen de patín.  $P_P$ : Peo de Patín.

Se obtiene el volumen de acero en un metro lineal de patín, después se multiplica por la densidad del acero y se obtiene así el peso por metro lineal de un patín. Cómo en este perfil ambos patines son idénticos, entonces no hay necesidad de repetir el proceso para el segundo patín.

Análogamente se hace para el alma obteniendo el siguiente dato:

$$
P_A = 74.73 kg
$$

Sumando el peso del alma y de los patines se obtiene un peso por metro lineal total de:  $\boxed{VM - 5 = 174.47 \ \text{kg/m}}$  este dato se multiplica por el total de metros cuantificados en el plano y así se obtiene el peso total de acero para este perfil.

Se hace lo mismo con todos los demás perfiles y se colocan los datos de peso y longitud en un formato generador para tener la cuantificación completa de vigas de acero para este nivel.

|     |                            |            |          |  | NOMBRE DE LA OBRA:    |        |                       |              |               |        |           |       |                             |              |         |         |
|-----|----------------------------|------------|----------|--|-----------------------|--------|-----------------------|--------------|---------------|--------|-----------|-------|-----------------------------|--------------|---------|---------|
|     |                            |            |          |  | <b>ÁREAS</b>          |        |                       |              |               |        |           |       |                             |              |         |         |
|     | Vigas metálicas en nivel 2 |            |          |  |                       | FECHA: |                       |              |               |        |           |       |                             |              |         |         |
|     |                            |            |          |  | <b>ESTIMACION No.</b> |        | PERIODO DE EJECUCION: |              |               |        |           |       |                             |              |         |         |
|     |                            |            |          |  |                       |        |                       |              |               |        |           |       |                             |              |         |         |
| No. | CONCEPTO                   | Peso(kg/m) | Largo(m) |  |                       |        | <b>ELEM</b>           | <b>TOTAL</b> | <b>UNIDAD</b> |        |           |       | UNICAMENTE VOLUMEN DE ACERO |              |         |         |
|     | VM-1                       | 59.8       | 149.86   |  |                       |        |                       | 8961.63      | Kg            |        |           |       |                             |              |         |         |
|     | VM-2                       | 21.10      | 62.33    |  |                       |        |                       | 1315.16      | Kg            |        |           |       |                             |              |         |         |
|     | lvm-3                      | 22.30      | 3.535    |  |                       |        |                       | 78.83        | Kg            |        |           |       |                             |              |         |         |
|     | lvm-4                      | 15.00      | 6.53     |  |                       |        |                       | 97.95        | Kg            |        |           |       |                             |              |         |         |
|     | VM-5                       | 179.47     | 18.44    |  |                       |        |                       | 3309.43      | Kg            |        |           |       |                             |              |         |         |
|     | VM-6                       | 0.00       | $\Omega$ |  |                       |        |                       | 0.00         | Kg            |        |           |       |                             |              |         |         |
|     | <b>VM-7</b>                | 122.13     | 9.75     |  |                       |        |                       | 1190.77      | Kg            |        |           |       |                             |              |         |         |
|     | VM-7A                      | 109.63     | 82.55    |  |                       |        |                       | 9049.96      | Kg            |        |           |       |                             |              |         |         |
|     | VM-7B                      | 109.63     | 3.87     |  |                       |        |                       | 424.27       | Kg            |        |           |       |                             |              |         |         |
|     | VM-8                       | 99.59      | 39.87    |  |                       |        |                       | 3970.65      | Kg            |        |           |       |                             |              |         |         |
|     | VM-9                       | 67.82      | 5.65     |  |                       |        |                       | 383.18       | Kg            |        |           |       |                             |              |         |         |
|     |                            |            |          |  |                       |        |                       |              |               |        |           |       |                             |              |         |         |
|     |                            |            |          |  |                       |        |                       |              |               | (3/8") | (1/2")    | (5/8" | (3/4")                      | (1")         | (11/4") | (11/2") |
|     |                            |            |          |  |                       |        |                       |              |               | 3      | $\Lambda$ | 5     | 6                           | $\mathbf{R}$ | 10      | 12      |
|     |                            |            |          |  |                       |        |                       | 28781.83     | Kg            | 0.556  | 0.996     | 1.552 | 2.235                       | 3.973        | 6.225   | 8.938   |
|     |                            |            |          |  |                       |        |                       |              | 0.00          | 0.00   | 0.00      | 0.00  | 0.00                        | 0.00         | 0.00    | 0.00    |

**Tabla20: Generador de vigas metálicas nivel 2.**

Ya terminado el proceso se obtiene una cantidad de 28781.83 kg de acero tan solo en las vigas del nivel dos.

Para las columnas el proceso es exactamente el mismo, sólo que en este caso se debe recurrir a los planos de cortes o alzados de cada eje para saber qué tipo de perfil se va a utilizar y que altura de entrepiso se tiene. Las columnas que se cuantifican como del nivel dos son las que desplantan en dicho nivel y rematan en el nivel inmediato superior.

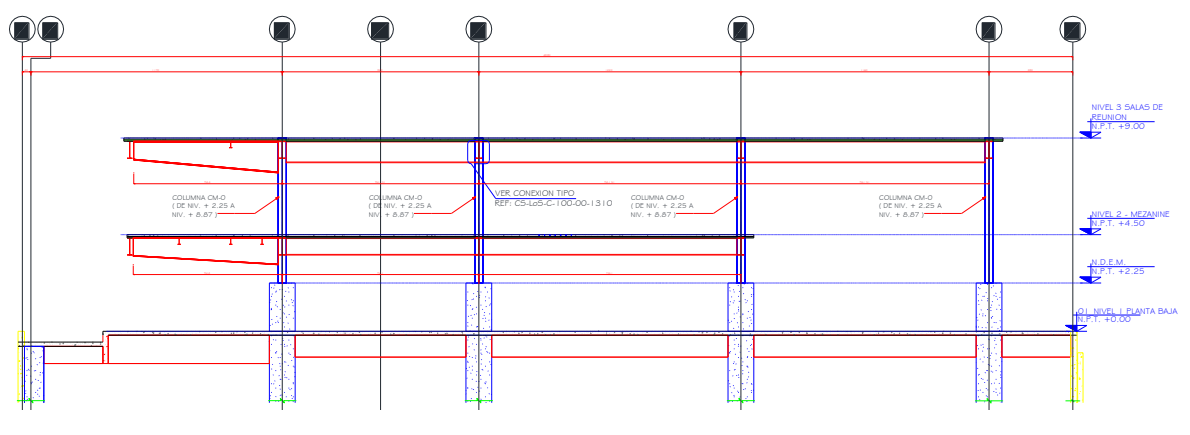

**Ilustración 35: Elevacion marcos eje 2.**

En la ilustración 34 se muestra elevación de las columnas en el eje 2, para el análisis del nivel 2 tenemos columnas tipo CM-0 que parten del nivel +4.50 m al +9.00 m lo que nos da un desarrollo efectivo de 4.50m. Para el análisis de las demás columnas del piso 2, se tienen que analizar todos los marcos de todos los ejes y así cuantificar los desarrollos de todas las columnas y sumarlos. La sección CM-0 tiene las siguientes características:

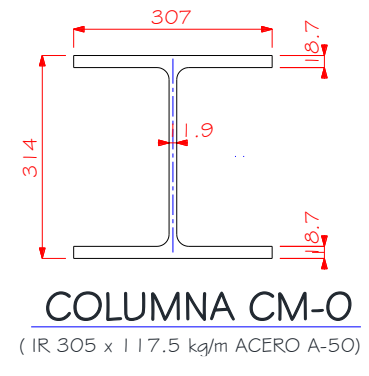

**Ilustración 36: Detalle columna CM-0.**

Al ser un perfil de fabricación comercial, el peso se obtiene directamente del manual del IMCA, una vez obteniendo todas las alturas de todos los tipos de columnas, los ponemos en un formato generador como se muestra a continuación.

|     |                               |            |          |  | <b>NOMBRE DE LA OBRA:</b>                      |  |             |              |               |                     |        |       |                             |       |                  |         |
|-----|-------------------------------|------------|----------|--|------------------------------------------------|--|-------------|--------------|---------------|---------------------|--------|-------|-----------------------------|-------|------------------|---------|
|     | Columnas metálicas en nivel 2 |            |          |  | <b>ÁREAS</b>                                   |  |             |              |               |                     |        |       |                             |       |                  |         |
|     |                               |            |          |  | FECHA:                                         |  |             |              |               |                     |        |       |                             |       |                  |         |
|     |                               |            |          |  | <b>ESTIMACION No.</b><br>PERIODO DE EJECUCION: |  |             |              |               |                     |        |       |                             |       |                  |         |
|     |                               |            |          |  |                                                |  |             |              |               |                     |        |       |                             |       |                  |         |
| No. | <b>CONCEPTO</b>               | Peso(kg/m) | Largo(m) |  |                                                |  | <b>ELEM</b> | <b>TOTAL</b> | <b>UNIDAD</b> |                     |        |       | UNICAMENTE VOLUMEN DE ACERO |       |                  |         |
|     | CM-0                          | 117.5      | 2.25     |  |                                                |  | 24          | 6345.00      | Kg            |                     |        |       |                             |       |                  |         |
|     |                               |            |          |  |                                                |  |             |              |               |                     |        |       |                             |       |                  |         |
|     |                               |            |          |  |                                                |  |             |              |               | (3/8 <sup>1</sup> ) | (1/2") | (5/8" | (3/4")                      | (1")  | (11/4"           | (11/2") |
|     |                               |            |          |  |                                                |  |             |              |               |                     |        |       |                             |       | 10 <sup>10</sup> | 12      |
|     |                               |            |          |  |                                                |  |             | 6345.00      | Kg            | 0.556               | 0.996  | 1.552 | 2.235                       | 3.973 | 6.225            | 8.938   |
|     |                               |            |          |  |                                                |  |             |              |               | 0.00                | 0.00   | 0.00  | 0.00                        | 0.00  | 0.00             | 0.00    |

**Tabla 21: Generador de columnas metálicas en nivel 2.**

Al final del proceso de cuantificación se tienen las siguientes cantidades de estructura de acero del nivel 2:

**Tabla 22: Resumen de acero estructural cuantificado en nivel 2.**

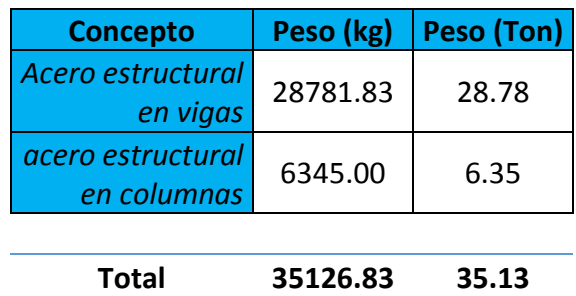

Estas cantidades ya son las que se vacian al catálogo de conceptos para su presupuestación. Una anotación importante es que en este caso no se consideran desperdicios pues los perfiles metálicos se compran cortados a la medida y listos para montar.

Se repite este proceso hasta obtener la cuantificación de la estructura de todos los noveles del proyecto analizado.

El proceso de cuantificación de estructura metálica es tan ágil y sencillo como el de estructura de concreto pues sólo basta una vez para obtener datos comunes como el peso por metro lineal de cada perfil y posteriormente sólo se trata de multiplicar por las longitudes que pueden fácilmente obtenerse de los planos.

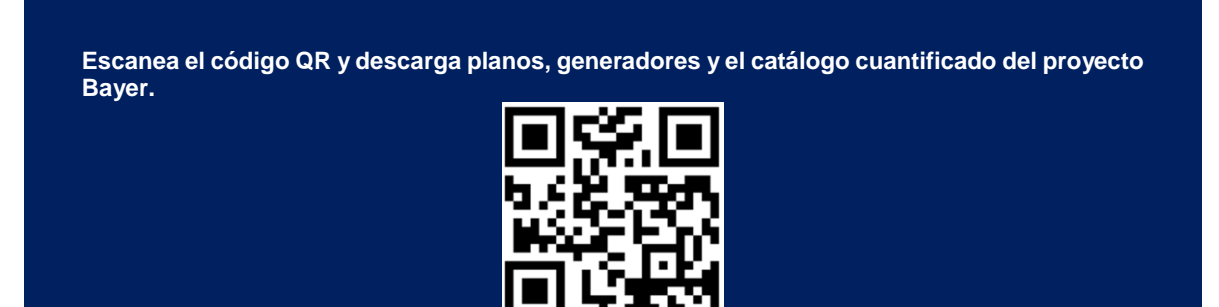

**O copia y pega la siguiente dirección URL en tu navegador: http://bit.ly/1q8B8AC**

## **Citta San Jerónimo fase 2.**

### **Descripción del proyecto.**

El proyecto consta de una torre para uso habitacional de 20 niveles y 3 sótanos. La estructura será a base de concreto armado con losas reticulares como sistema de entrepiso.

El predio se encuentra ubicado en Avenida de las Torres No. 805, Col. Torres de Potrero, Delegación Álvaro Obregón, México, D.F. es la segunda de cuatro fases planeadas para completar un total de 850 departamentos en este complejo habitacional.

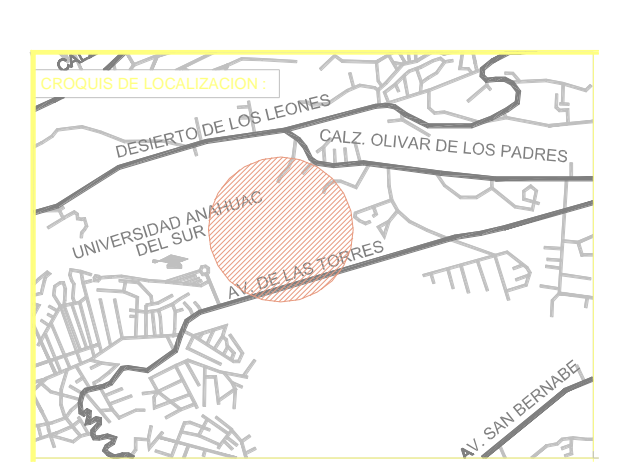

PLANTA ESQUEMATICA : CORTE ESQUEMATICA : CORTE ESQUEMATICA : CORTE ESQUEMATICA : CORTE ESQUEMATICO : CORTE ES **Ilustración 37: Ubicación de predio.**

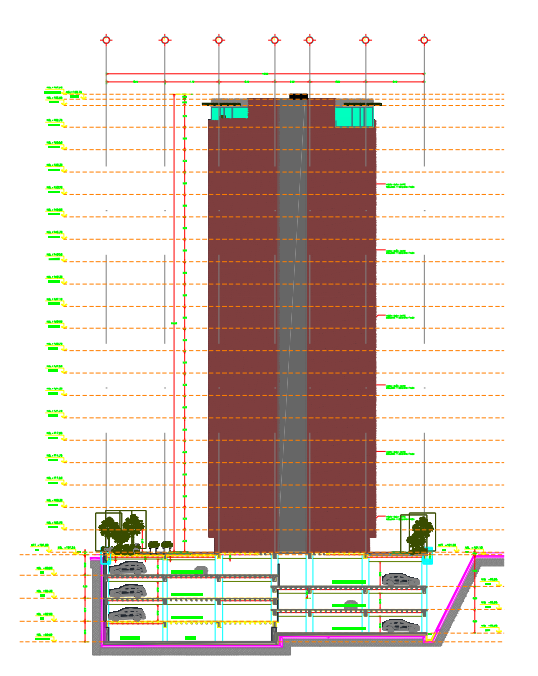

**Ilustración 38: Elevación esquemática.**

En este caso el concurso es bajo el esquema "llave en mano", es decir, al final de la construcción debe estar todo completamente listo para que los habitantes ocupen su departamento. Por lo consiguiente, la propuesta a realizar debe incluir la obra civil, los acabados y las instalaciones.

### **Información a cuantificar del proyecto.**

Al ser un proyecto que incluirá todo lo necesario para habitar el edificio, el catálogo de conceptos general resulta muy extenso. En este caso se omitirán las partidas y sub partidas de la estructura y los preliminares los cuales ya se han enumerado en ejemplos anteriores y se enlistarán enlistaremos únicamente los conceptos de acabados e instalaciones quedando de la siguiente manera:

- Acabados
	- o Tabla roca, pintura y pastas.
	- o Pisos cerámicos.
	- o Alfombras.
	- o Plafones.
	- o Recubrimientos pétreos.
	- o Muebles y accesorios de baño
	- o Carpinterías.
	- o Acabados especiales.
- Cancelería.
- Herrería.
- Jardinería.
- Albañilería.
- **·** Instalación hidro sanitaria.
- Instalación de gas.
- Instalación eléctrica.
	- o Receptáculos.
	- o Alumbrado.
- Instalación de aire acondicionado y extracción.
- Instalaciones especiales.
	- o Detección de humos.
	- o Protección contra incendios.
	- o Voz y datos.
	- o Televisión.
	- o CCTV.
	- o Alarmas.

El ejemplo se centrará en la cuantificación de una partida de instalación eléctrica en la partida de iluminación y todo lo necesario para que esta funcione.

## **Ejemplos de cuantificación de conceptos de obra: Citta.**

### **Cuantificación de instalación eléctrica para iluminación.**

En la cuantificación de cualquier instalación dentro de un proyecto, se recurre a los planos de ingenierías del mismo. En este caso la iluminación es una sub partida de la instalación eléctrica, proyecto en el que se obtendrá la información necesaria. Es de suma importancia, antes de comenzar a cuantificar cualquier cosa, identificar el alcance de la partida a cuantificar, identificar todos y cada uno de los elementos contenidos en el plano e identificar cuáles son los que requerimos para el catálogo de conceptos para no errar las cantidades.

A pesar de cada especialidad debe tener sus propios planos, a veces en un mismo plano se incluyen elementos de otras especialidades que tienen repercusión sobre la instalación analizada pero que no son parte de la misma, o elementos comunes con alguna otra instalación como transformadores, interruptores, sensores entre otros.

Se cuantificará la instalación de iluminación para la planta baja del edificio. El plano se muestra como sigue:

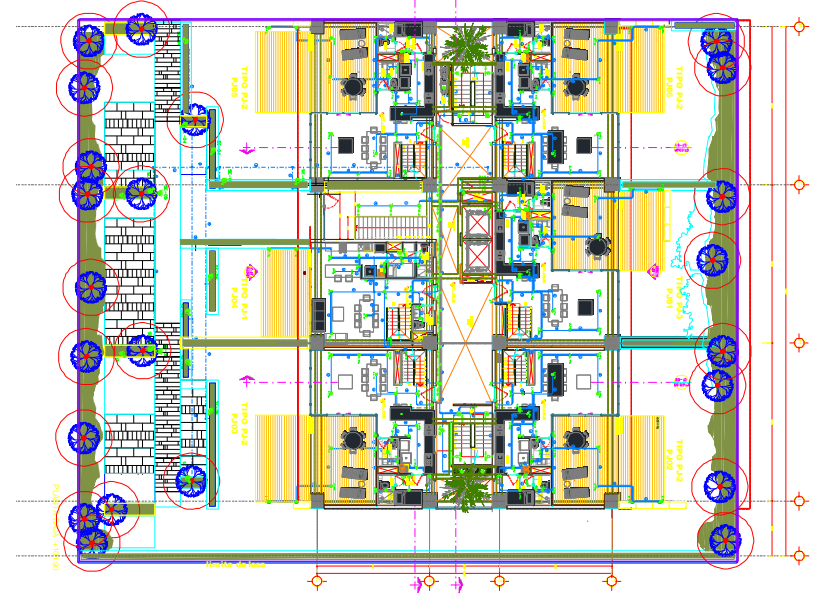

**Ilustración 39: Planta de iluminación.**

En la ilustración 39 se ve la planta de iluminación, en la cual se observa que por la gran cantidad de elementos arquitectónicos contenidos es difícil identificar las instalaciones de interés. El hecho de sobreponer las instalaciones al proyecto arquitectónico es para tener una mejor referencia de las mismas en la construcción.

Lo primero a cuantificar son las canalizaciones y el cable, estas se encuentran representadas en el dibujo por su trayectoria, pero cada tramo tiene un número indicador que indica el tipo de tubería, el grosor y el número de cables que contiene.

Se deben leer detenidamente los cuadros de simbología y anotaciones generales del plano antes de comenzar a cuantificar, en este caso son las siguientes:

|                | <b>SIMBOLOGIA GENERAL</b>                                                                                   | <b>SIMBOLOGIA GENERAL</b> |                                                                                                    |  |  |  |  |  |  |
|----------------|----------------------------------------------------------------------------------------------------|---------------------------|----------------------------------------------------------------------------------------------------|--|--|--|--|--|--|
| <b>SIMBOLO</b> | <b>DESCRIPCION</b>                                                                                          | <b>SIMBOLO</b>            | <b>DESCRIPCION</b>                                                                                                    |  |  |  |  |  |  |
| $\odot$        | BOTON PULSADOR, PARA TIMBRE A 127 V.                                                                        | ⊗                         | APAGADOR SENCILLO, 120VCA, 15 A                                                                                                    |  |  |  |  |  |  |
|                | SALIDA PARA LUMINARIA SOBREPUESTO EN MURO,<br>TIPO ARBOTANTE DE 60 W MAXIMO A 127V.                         | ⊛                         | APAGADOR DE 3 VIAS, 120VCA, 15 A                                                                                                    |  |  |  |  |  |  |
|                | SALIDA PARA LUMINARIA EMPOTRADO EN PLAFOND<br>DECORATIVA DE 60 W MAXIMO A 127V.                             |                           | TABLERO DE DISTRIBUCION SERVICIO NORMAL 220/127VCA:                                                                                                    |  |  |  |  |  |  |
|                | SALIDA PARA LUMINARIA EMPOTRADO EN PLAFOND<br>DE AREAS GENERALES DE 60 W MAXIMO A 127V.                     |                           | CARACTERISTICAS INDICADAS EN CUADROS DE CARGA.                                                                                                    |  |  |  |  |  |  |
| $H\alpha$      | SALIDA PARA LUMINARIA SOBREPUESTO EN MURO,<br>TIPO ARBOTANTE DE 60 W MAXIMO A 127V.                         | ⊠                         | REGISTRO DE LÁMINA GALVANIZADA. EL DIAMETRO DE ESTE SE<br>DEFINIRA DE ACUERDO AL DIAMETRO DE LA TUBERIA, VER NOTA 13.                                       |  |  |  |  |  |  |
| ◀              | Lampara empotrable en muro Led de 1 Watt, 127<br>V Mod. 8076 ECM, serie sw/001//bl marca.<br><b>MAGG</b>    |                           | TUBERIA CONDUIT DE PVC ELECTRICO. APARENTE ENTRE LOSA O FALSO<br>PLAEOND DEL MISMO NIVEL.                                                                   |  |  |  |  |  |  |
| "Э             | Lampara para exteriores Par 20 de 50 watts.<br>127V, Mod. 5100 ext. breeze/001/pso/ng. Marca<br><b>MAGG</b> |                           | TUBERIA CONDUIT PARED DELGADA. APARENTE POR LOSA DE NIVEL<br><b>INFERIOR</b>                                                                                |  |  |  |  |  |  |
| T5             | LUMINARIA DE SOBREPONER FLUORECENTE LINEAL<br>T5.                                                           |                           |                                                                                                    |  |  |  |  |  |  |
|                | INDICA PROYECCION DE CAJILLO                                                                                |                           | INDICA TUBERIA QUE SUBE O BAJA SEGUN EL CASO.                                                                                                    |  |  |  |  |  |  |
|                |                                                                                                    | $\bullet$                 | BOTON PULSADOR. PARA TIMBRE A 127 V.                                                                                                    |  |  |  |  |  |  |
|                |                                                                                                    | $\big($ T                 | SALIDA PARA TIMBRE INTERIOR DE 50 W A 127V.                                                                                                    |  |  |  |  |  |  |
|                |                                                                                                    | (s)                       | SENSOR DE PRESENCIA MUI TITECNOI OGIA DE MONTAJE EN MURO CAT.<br>ODW12-MOW, CON UNIDAD DE ALIMENTACION POWER PACK A 120 VCA.<br>CAT. 0SP20-0D0 MCA. LEVITON |  |  |  |  |  |  |

**Tabla 23: Simbología general de alumbrado.**

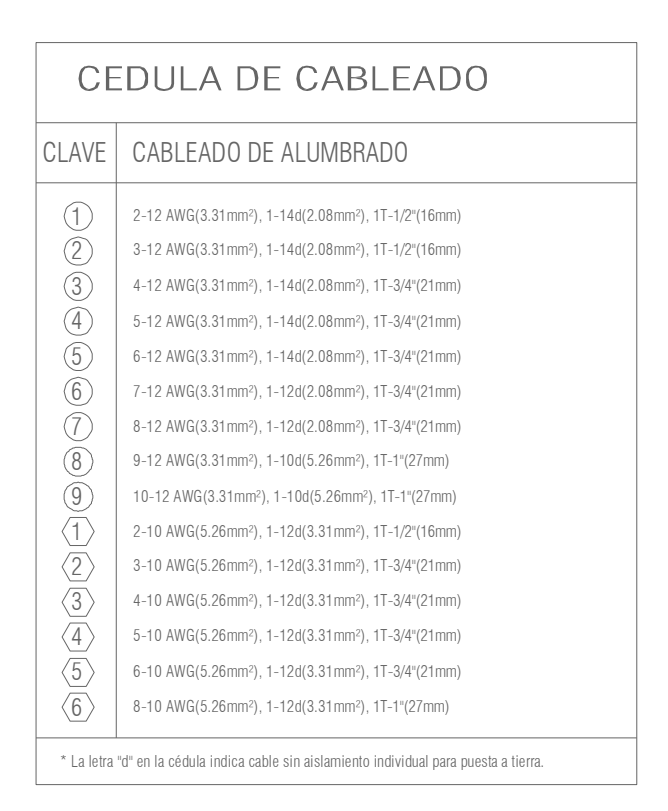

**Tabla 24: Cédula de cableado de alumbrado.**

Teniendo perfectamente claros todos los lineamientos enlistados en las tablas 23 y 24, se pueden analizar las trayectorias de las tuberías dividiéndolas por cédulas especificadas y sumando su longitud para encontrar la cantidad de tubo y cable a utilizar.

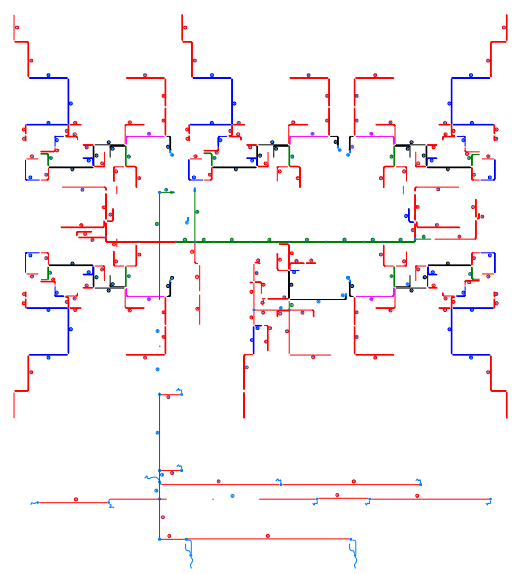

**Ilustración 40: Trayectorias de tubería.**

En la ilustración 40 se obserban las trayectorias de las canalizaciones y las cédulas correspondientes al siguiente patrón de colores.

- **Rojo** Cédula 1
- **Azul** Cédula 2
- **Verde** Cédula 3
- **Negro** Cédula 4
- **Rosa** Cédula 5

Interpretando la clave 1 dela cédula de cableado, se tiene que en cada conducto con esa especificación van a pasar 2 cables de calibre 12, 1 cable calibre 14 desnudo para puesta a tierra en un tubo de ½" (16mm) de diámetro.

Con ayuda del programa de cálculo mediante el comando "DATAEXTRACTION" se obtiene la suma de distancias de las líneas que representan dicha trayectoria, quedando de la siguiente manera:

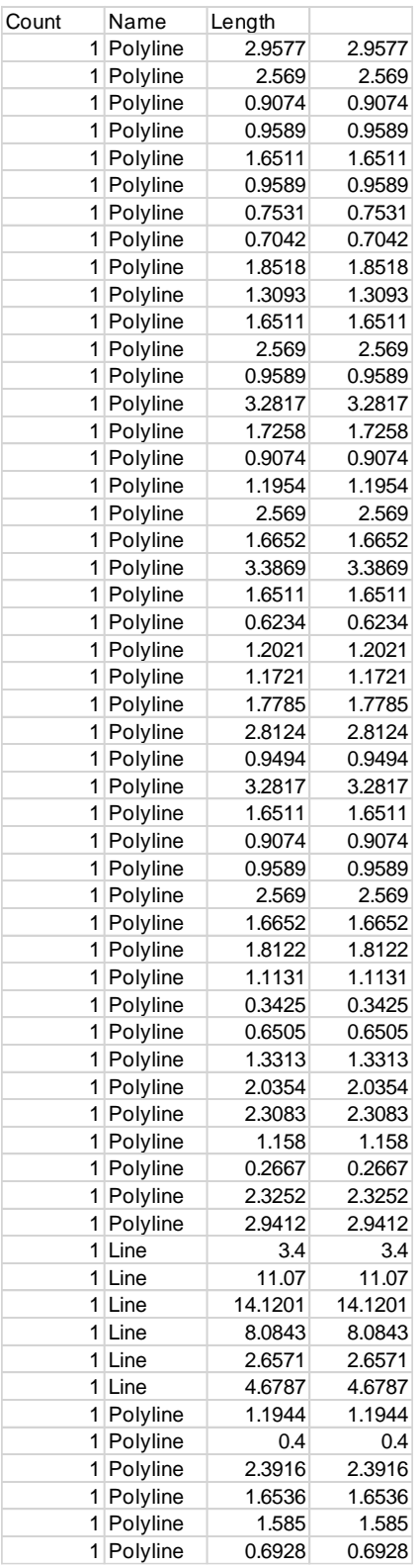

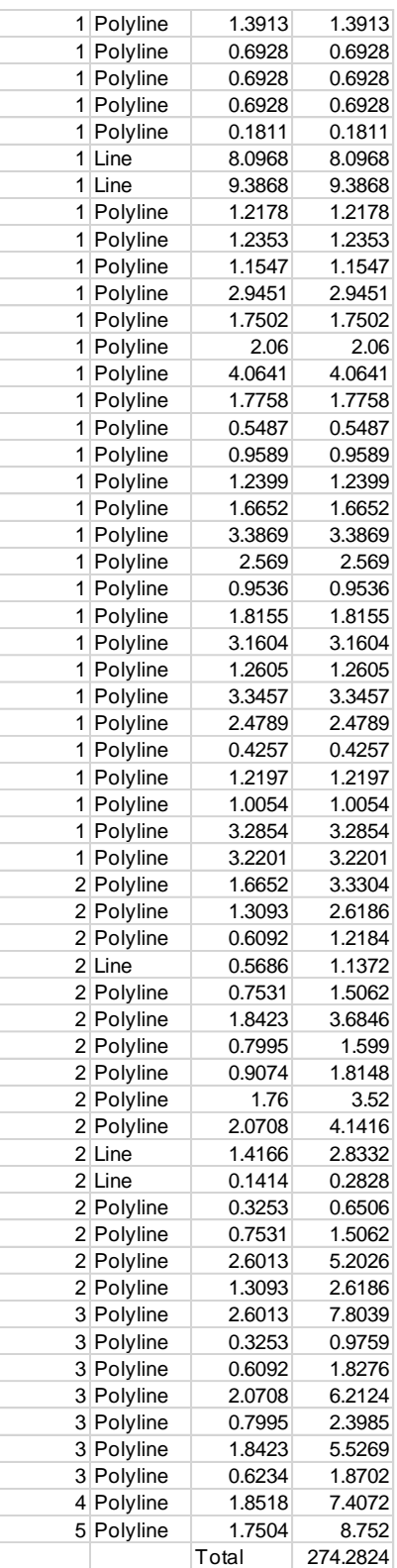

**Tabla 25: Suma de trayectoria Ced 1.**

Según el análisis previo que se muestra en la Tabla 25, se tiene una longitud total de 274.28 m de tubería de ½". Si se realiza el mismo procedimiento para las demás cédulas y se coloca la información ordenada en un formato generador, se obtiene la siguiente cuantificación.

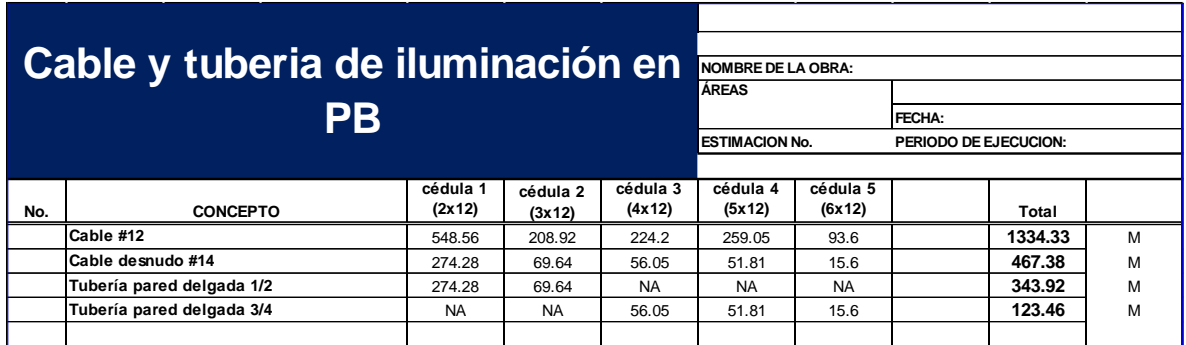

#### **Tabla 26: Generador de cable y tubería de iluminación en PB.**

El generador de la tabla 26 arroja una lista de totales de cables y tuberías. A estas cantidades se les deberá agregar un 10% de desperdicio por los cortes de tubería y por las cocas de los cables. Como se observa, en el proceso de cuantificación no se toman en cuenta los soportes, estos se incluyen de manera paramétrica siguiendo las indicaciones de la norma NOM-001-SEDE-2005 cual especifica: *las canalizaciones horizontales de tubo conduit metálico semi pesado deben ser firmemente sujetadas con una separación máxima de 3.00 m entre soportes*. En cuanto a las cajas y accesorios como coples, conectores entre otros, se deben tomar en cuenta como un porcentaje en el proceso de presupuestación, pues si aplicamos un porcentaje en la etapa de cuantificación, las cantidades obtenidas se verán alteradas pudiendo crear confusión por la distinta naturaleza de canalizaciones y accesorios.

Este proceso se repite análogamente para todos los demás niveles y para todas las instalaciones de la misma ingeniería (instalaciones eléctricas).

Las cantidades obtenidas en el generador más el desperdicio son las que pasan directamente al catálogo de conceptos para su presupuestación.

En la cuantificación de instalaciones se debe tener especial cuidado en las especificaciones tanto de las instalaciones mismas como de los equipos especiales que son parte de ellas, ya que un ligero cambio de especificación, capacidad, modelo, etc. puede alterar drásticamente parámetros como los tiempos de entrega o los precios y si no se detectan adecuadamente y a tiempo se vuelven sumamente difíciles de mitigar en obra. Estos errores suelen ser comunes debido a la facilidad de cuantificar estos elementos por pieza y se suele hacer intuitivamente sin revisar a fondo las especificaciones de los equipos, luminarias, accesorios, entre otros.

**Escanea el código QR y descarga planos, generadores y el catálogo cuantificado del proyecto Citta San Jerónimo Fase 2.**

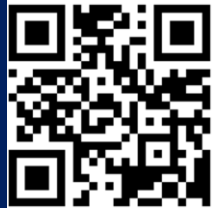

**O copia y pega la siguiente dirección URL en tu navegador: http://bit.ly/1uR3TXW**

# Conclusiones.

Es necesario darle la importancia pertinente a cada una de las fases involucradas en el desarrollo de un proyecto, ya que la falla en cualquiera de éstas, puede repercutir en el fracaso total del mismo.

La cuantificación debe ser vista como la base del proceso de licitación y un recurso necesario en la ejecución en obra. Por lo cual debe ser atendida profesionalmente en todos los aspectos.

La cuantificación es un proceso iterativo, repetitivo y sencillo que puede ser agilizado mediante métodos automatizados por programas de dibujo y hojas de cálculo, sin embargo, requiere la completa comprensión de los conceptos básicos de interpretación de planos, definición de alcances y objetivos del proyecto, unidades y volúmenes de obra, control presupuestal y programación de insumos para poderla realizar correctamente.

Como todo proceso ingenieril, la cuantificación requiere un amplio criterio para la solución de conflictos que se presenten durante el proceso, preferentemente un criterio basado en la experiencia obtenida en la ejecución de proyectos de construcción urbana.

Los proyectos de construcción urbana, constituyen una muy amplia gama de posibilidades de ejecución, por lo que cada proyecto a analizar debe ser tomado como un proyecto completamente nuevo y diferente de todos los demás analizados aunque sean del mismo tipo.

La omisión de detalles, falta de información, asumir como válida información de procedencia no comprobada, entre otros factores, representan obstáculos para la correcta cuantificación que derivan en importantes problemas de costos y tiempos muy difíciles de mitigar.

Realizar el proceso de cuantificación mediante formatos generadores bien armados, nos permite convertir este fase de licitación en un proceso formal, ordenado y de carácter ingenieril.

Involucrar en esta temprana etapa factores y agentes que influyan en la toma de decisiones en vez de sólo verlo como un método meramente cuantitativo ayudará a tener un mejor conocimiento del proyecto técnico del proyecto, identificará tempranamente conflictos que puedan presentarse, dimensionará de mejor manera los retos a vencer y dará una mayor probabilidad de éxito tanto en la licitación como en la puesta en marcha del proyecto.

Dar el tiempo adecuado para la realización de este proceso y destinar el personal suficiente y capacitado para el mismo, minimizará errores sistemáticos, como omisiones o errores numéricos, evitará la necesidad de una o varias revisiones de las cantidades obtenidas y nos dará oportunidad de optimizar el proceso y los resultados obtenidos.

Identificar los conceptos en que se considerarán desperdicios y en los que no, nos ayudará a evitar cantidades excedidas, duplicaciones y alzas innecesarias en el presupuesto que pueden terminar en un fallo negativo hacia nuestra propuesta.

Se logró cumplir con el objetivo principal de este trabajo al incluir documentación que sustenta el proceso de cuantificación dentro de la construcción urbana.

Se logró colocar a la cuantificación en un papel que refleja la importancia del proceso durante la licitación de proyectos y la complejidad del mismo.

Se identificaron obstáculos presentes dentro del proceso y se dieron recomendaciones para superarlos efectivamente.

Se logró interrelacionar la cuantificación con áreas administrativas y se pondero su papel dentro de la ejecución de un proyecto.

Se estructuró un proceso de cuantificación basado en métodos científicos y empíricos que sirve como base para una correcta elaboración de propuestas de licitación incorporando todos los aspectos que en esta intervienen.

# Anexo 1: Índice de códigos QR y Links para descarga de contenidos.

# **Capítulo 2**

Catálogo de conceptos de Citta San Jerónimo cuantificado. URL: *<http://bit.ly/14224rY>*

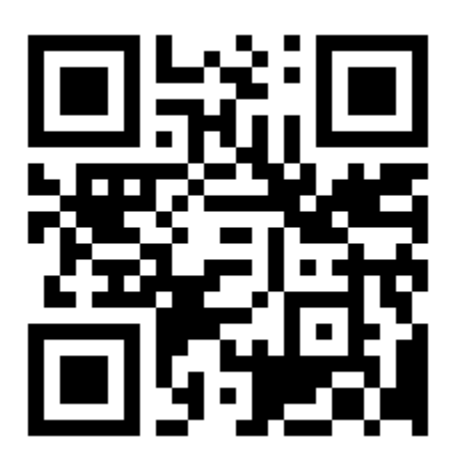

Paquete de generadores de obra de Bayer. URL: *<http://bit.ly/12qdxSk>*

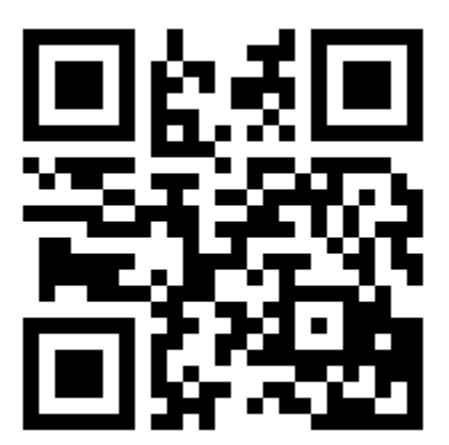

Tipos de planos (ejemplos). URL: *<http://bit.ly/101sIBQ>*

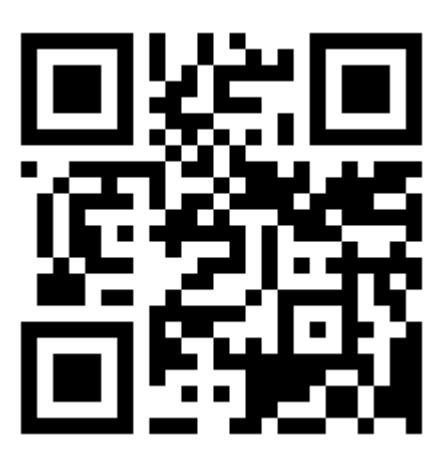

**Capitulo 3** 

Ejemplos de diagrama de Gant y ruta crítica. URL: *<http://bit.ly/1stBbMk>*

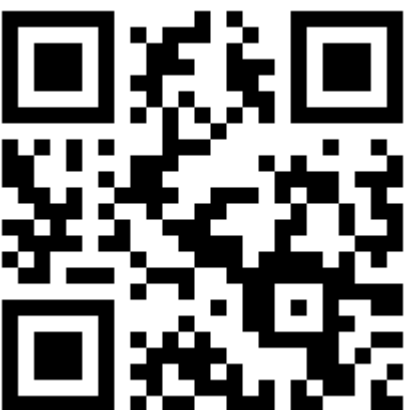

Tabla de rendimientos teóricos. URL: *<http://bit.ly/1tKFnnc>*

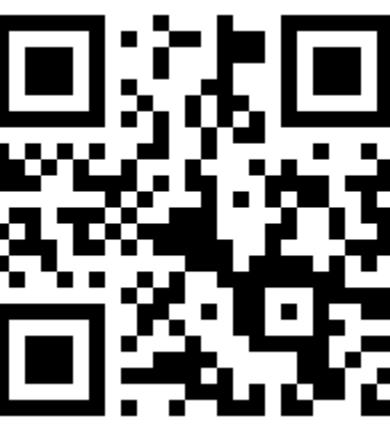

**Capitulo 4**

Ejemplos de presupuestos paramétricos. URL: *<http://bit.ly/ZTvMDw>*

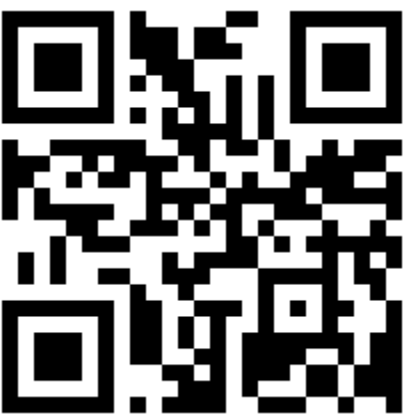

Catálogos de proyectos similares. URL: *<http://bit.ly/1tKGjrK>*

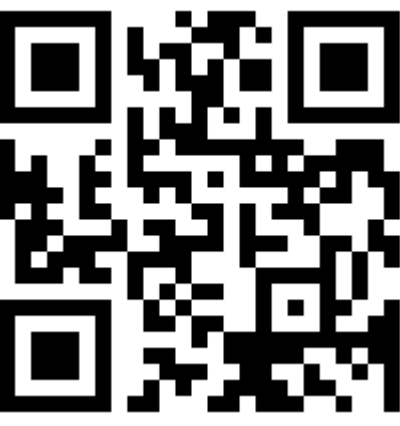

Catalogo cuantificado por el cliente y por la empresa. URL: *<http://bit.ly/1rllAca>*

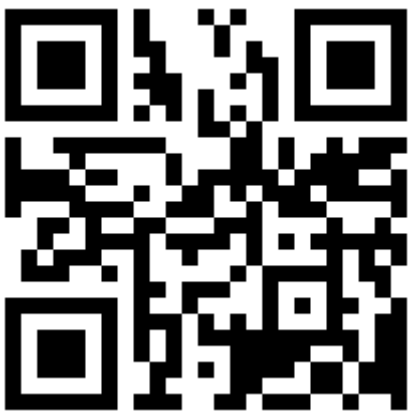

Catálogos Wal-Mart. URL: *<http://bit.ly/1oY3RIe>*

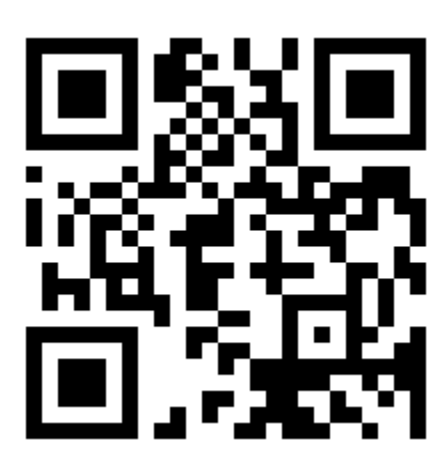

# **Capítulo 5**

Proyecto Reforma 509. URL: *http://goo.gl/3My2xd*

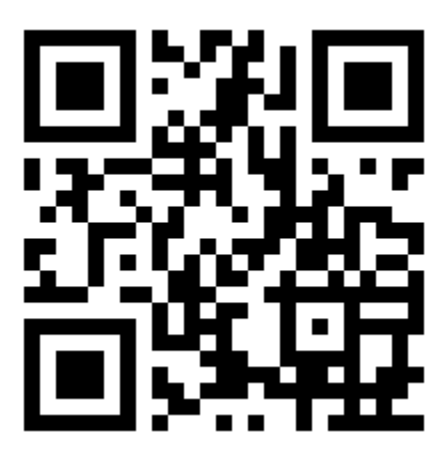

Proyecto Bayer. URL: *<http://bit.ly/1q8B8AC>*

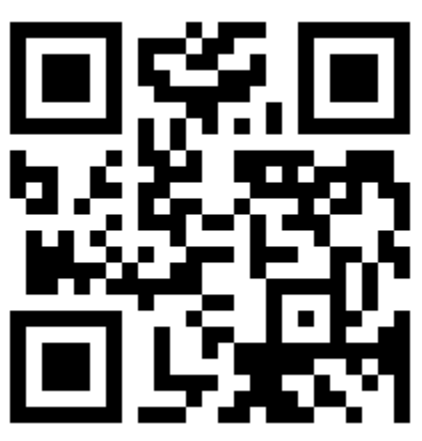

Proyecto Citta San Jerónimo Fase II. URL: *<http://bit.ly/1uR3TXW>*

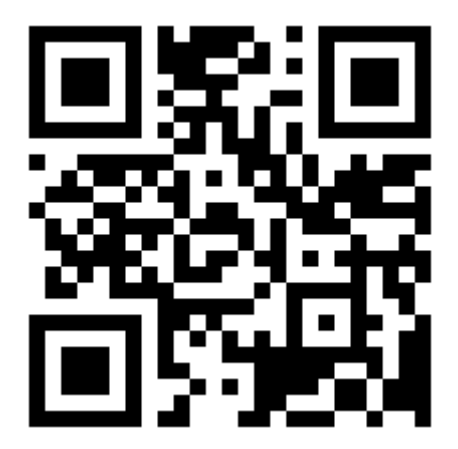

# Bibliografía y referencias.

Aburto, R. (1995). *Los costos en la construcción.* México: Fundación para la Enseñanza de la Construcción.

CEMEX. (2014). *Manual del constructor.* México; Cemex Concretos.

*Clasificación y tipos de planos.* Obtenido de: *<http://www.articulosya.com/article/19251/los-planos-sus-tipos-y-caracteristicas.aspx>* Fecha de consulta: 12 de mayo de 2013

Colegio de Ingenieros Civiles de México. *Normatividad de los contratos de construcción.* Obtenido de: *<http://www.cmic.org/cmic/normatividad/Contratos/cooputd.htm>* Fecha de consulta: 17 mayo 2013

Facultad de ingeniería UNAM. *Presentación: acero de Refuerzo.* Obtenido de: *[http://www.ingenieria.unam.mx/~luiscr/ECyM\\_43327/ACERO\\_REFUERZO.pdf](http://www.ingenieria.unam.mx/~luiscr/ECyM_43327/ACERO_REFUERZO.pdf)* Fecha de consulta: 26 de septiembre de 2014

ICA Construcción Urbana (2013). *Licitación de proyecto Metrobus D.F. Línea 5.*

ICA. Departamento de Construcción Urbana. (2013). *Licitación de proyecto Reforma 509.*

ICA. Departamento de Construcción Urbana. (2013). *Licitación de proyecto Citta San Jerónimo Fase II.*

ICA. Departamento de Construcción Urbana. (2013). *Licitación de proyecto Oficinas corporativas Bayer.*

ICA. Departamento de Construcción Urbana. (2013). *Licitación de proyecto Hospital General Infantil de Michoacan.*

López, D. (2010). *Ingeniería de costos en la construcción*. México: Trillas.

Manual de construcción BIMSA (2014), *Instalaciones eléctricas y telecomunicaciones.* México: BIMSA Reports.

Manual de construcción BIMSA (2014). *Edificación.* México: BIMSA Reports.

Manual de construcción BIMSA (2014). *Infraestructura y urbanización.* México: BIMSA Reports.

Martínez, J. (1979). *Estimado de costos.* México: Escuela Nacional de Arquitectura.

N-CMT-2-03-001/07. *CMT Características de los materiales.* Parte 2: *Materiales para estructuras*. Título 3: *Acero y productos de acero.* Capítulo 4: *acero de refuerzo para concreto hidráulico.* México: SCT

Neodata. (2009). *Guía de uso del cuantificador general e intelipre de usuario.*  México: Neodata.

NMX-C-407 ONNCCE. *Industria de la construcción: varilla corrugada de acero proveniente de lingote y palanquilla para refuerzo de concreto. Especificaciones y métodos de prueba.*

NOM-001-SEDE-2005. *Instalaciones eléctricas (utilización).* Artículo 345: *Tubo Conduit metálico tipo semipesado.* Artículo 346: *Tubo Conduit metálico tipo pesado.*

Sánchez, M. (1983). *Control de costos en la construcción.* Barcelona: CEAC

Universidad de Castilla – La Mancha. *Tipos de planos.* Obtenido de: *[http://www.uclm.es/area/ing\\_rural/AsignaturaProyectos/Tema7.pdf](http://www.uclm.es/area/ing_rural/AsignaturaProyectos/Tema7.pdf)* Fecha de consulta: 12 de mayo de 2013

Universidad de Castilla – La Mancha. *Presentación del contrato de obra.* Obtenido de: *[http://www.uclm.es/profesorado/mcgonzalez/pdf/DerechoCivilIII/PresentacionContra](http://www.uclm.es/profesorado/mcgonzalez/pdf/DerechoCivilIII/PresentacionContratoObra.pdf) [toObra.pdf](http://www.uclm.es/profesorado/mcgonzalez/pdf/DerechoCivilIII/PresentacionContratoObra.pdf)* Fecha de consulta: 17 de mayo de 2013

Universidad de Colombia. (2010). Artículo: *tipos de contratos en la construcción.*  Colombia.

Universidad de las Américas Puebla. *Marco normativo de los diferentes tipos de concurso.* Obtenido de: *[http://catarina.udlap.mx/u\\_dl\\_a/tales/documentos/lic/perez\\_t\\_n/capitulo2.pdf](http://catarina.udlap.mx/u_dl_a/tales/documentos/lic/perez_t_n/capitulo2.pdf)* Fecha de Consulta: 17 de mayo de 2013

Universidad de Sonora. Artículo: *Cuantificación de obra.* México.

Vilchis, R. (2003). *Control presupuestal, costos directos de obra.* México: CYAD

Zurita, J. (1985). *Organización de empresas constructoras.* Barcelona: CEAC